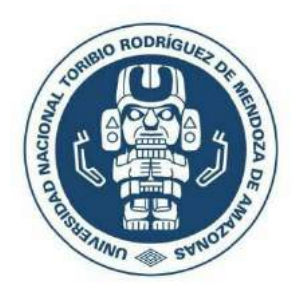

## **UNIVERSIDAD NACIONAL TORIBIO RODRÍGUEZ DE MENDOZA DE AMAZONAS**

## **FACULTAD DE INGENIERÍA CIVIL Y AMBIENTAL ESCUELA PROFESIONAL DE INGENIERÍA AMBIENTAL**

**TESIS PARA OBTENER EL TÍTULO PROFESIONAL DE INGENIERO AMBIENTAL**

# **APLICACIÓN DE SISTEMAS DE INFORMACIÓN GEOGRÁFICA Y EVALUACIÓN MULTICRITERIO PARA MODELAR ÁREAS IDÓNEAS PARA LA CRIANZA DE TRUCHA** *(Oncorhynchus mykiss)*

**Autor**: Bach. Christian Ricardo Calle Yunis

**Asesor**: Ing. Rolando Salas López **Co-asesor**: Ing. Nilton Beltrán Rojas Briceño

**Registro N°:**

### **CHACHAPOYAS – PERÚ 2019**

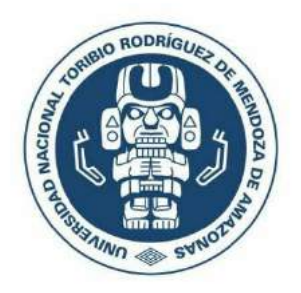

## **UNIVERSIDAD NACIONAL TORIBIO RODRÍGUEZ DE MENDOZA DE AMAZONAS**

## **FACULTAD DE INGENIERÍA CIVIL Y AMBIENTAL ESCUELA PROFESIONAL DE INGENIERÍA AMBIENTAL**

**TESIS PARA OBTENER EL TÍTULO PROFESIONAL DE INGENIERO AMBIENTAL**

# **APLICACIÓN DE SISTEMAS DE INFORMACIÓN GEOGRÁFICA Y EVALUACIÓN MULTICRITERIO PARA MODELAR ÁREAS IDÓNEAS PARA LA CRIANZA DE TRUCHA** *(Oncorhynchus mykiss)*

**Autor**: Bach. Christian Ricardo Calle Yunis

**Asesor**: Ing. Rolando Salas López **Co-asesor**: Ing. Nilton Beltrán Rojas Briceño

**Registro N°:**

### **CHACHAPOYAS – PERÚ 2019**

#### **DEDICATORIA**

### <span id="page-2-0"></span>*A MI FAMILIA*

*A mi padre Ricardo, mi madre Niymi y hermana Joana, por su apoyo incondicional, su amor, su trabajo y su sacrificio, en todos estos años y que hicieron posible mi formación profesional.*

#### **AGRADECIMIENTO**

<span id="page-3-0"></span>Agradezco a Dios por bendecir mi vida, por guiarme y darme fuerza día a día a continuar en aquellos momentos de dificultad y debilidad.

Este trabajo de investigación se realizó como parte del subproyecto "Adaptación de una tecnología de precisión basado en biomonitoreo, para mejorar el manejo y cultivo de trucha *(Oncorhynchus mykiss)* en Amazonas" – ACUIBIO; cofinanciado mediante CONTRATO Nº 114 – 2018 – PNIPA – SUB-PROYECTOS por el Programa Nacional de Innovación Agraria (PNIPA) y ejecutado por el Instituto de Investigación para el Desarrollo Sustentable de Ceja de Selva (INDES-CES) de la Universidad Nacional Toribio Rodríguez de Mendoza de Amazonas (UNTRM-A).

Agradezco también mi padre Ricardo, a mi madre Niymi y a mi hermana Joana, por ser los principales promotores para lograr esta meta y por estar siempre presentes.

A mi asesor el Ing. Rolando Salas López y a mi co-asesor el Ing. Nilton Beltrán Rojas Briceño, por brindarme las facilidades para ejecutar esta tesis, quienes, con su dirección, conocimiento, enseñanza y colaboración, se logró el desarrollo de esta investigación.

A los docentes miembros del jurado, M.Sc. Rosalynn Yohanna Rivera López, el Blgo. Jesús Rascón Barrios y el Ing. Jefferson Fizgerald Reyes Farje, por sus aportes y recomendaciones para la mejora del informe final.

El autor.

## **AUTORIDADES DE LA UNIVERSIDAD NACIONAL TORIBIO RODRÍGUEZ DE MENDOZA DE AMAZONAS**

**Dr. Policarpio Chauca Valqui**  RECTOR

**Dr. Miguel Ángel Barrena Gurbillón**  VICERRECTOR ACADÉMICO

**Dra. Flor Teresa García Huamán**  VICERRECTORA DE INVESTIGACIÓN

**M.Sc. Edwin Adolfo Díaz Ortiz** DECANO DE LA FACULTAD DE INGENIERÍA CIVIL Y AMBIENTAL

#### **VISTO BUENO DEL ASESOR**

El docente de la Universidad Nacional Toribio Rodríguez de Mendoza de Amazonas que suscribe, hace constar que ha asesorado la realización de la tesis titulada "Aplicación de Sistemas de Información Geográfica y Evaluación multicriterio para Modelar Áreas Idóneas para la Crianza de Trucha (Oncorhynchus mykiss)", del tesista egresado de la Escuela Profesional de Ingeniería Ambiental:

#### **Bach. Christian Ricardo Calle Yunis**

El suscrito da el Visto Bueno de la mencionada tesis dándole pase para que sea sometida a la revisión por el jurado evaluador comprometiéndose a supervisar el levantamiento de las observaciones que formulen para su posterior sustentación.

Chachapoyas, octubre de 2019.

Rolando Salas López

Asesor de Tesis

#### **VISTO BUENO DEL ASESOR**

El docente de la Universidad Nacional Toribio Rodríguez de Mendoza de Amazonas que suscribe, hace constar que ha asesorado la realización de la tesis titulada "Aplicación de Sistemas de Información Geográfica y Evaluación multicriterio para Modelar Áreas Idóneas para la Crianza de Trucha (Oncorhynchus mykiss)", del tesista egresado de la Escuela Profesional de Ingeniería Ambiental:

#### **Bach. Christian Ricardo Calle Yunis**

El suscrito da el Visto Bueno de la mencionada tesis dándole pase para que sea sometida a la revisión por el jurado evaluador comprometiéndose a supervisar el levantamiento de las observaciones que formulen para su posterior sustentación.

Chachapoyas, octubre de 2019.

Ing Nilton Beltrán Rojas Briceño Co-asesor de Tesis

### **JURADO EVALUADOR**

M.Sc. Rosalynn Yohanna Rivera López

**PRESIDENTE** 

 $\overline{1}$ 

**Blgo. Jęsús Rascón Barrios** 

**SECRETARIO** 

Ing. Jefferson Fizgerald Reyes Farje

**VOCAL** 

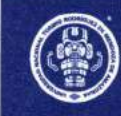

### **ANEXO 3-K**

### **DECLARACIÓN JURADA DE NO PLAGIO DE TESIS PARA OBTENER EL TÍTULO PROFESIONAL**

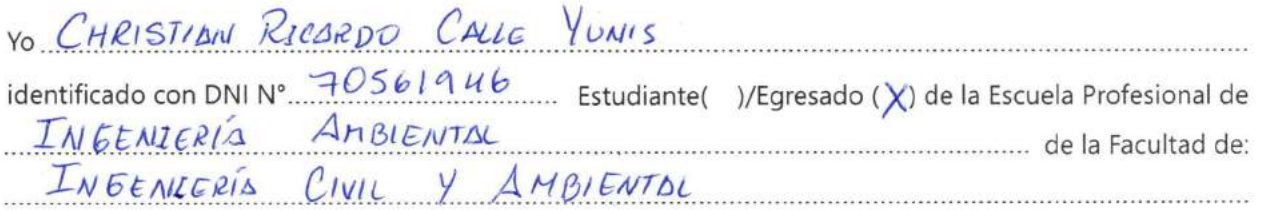

de la Universidad Nacional Toribio Rodríguez de Mendoza de Amazonas.

### **DECLARO BAJO JURAMENTO QUE:**

1. Soy autor de la Tesis titulada: APLICACIÓN DE SISTEMAS DE INFORMACIÓN <u> GEOGRAFICA Y EVALUACIÓN MULTICRITERIO PARA MODELAR</u> PARA LA CRIANZA DE TRUCHO **AREAS** IDONGAS MYKISS ONCORHYNCHUS A CALIFORNIA COMPANY AND A COMPANY OF THE COMPANY OF THE COMPANY OF THE COMPANY OF THE COMPANY OF THE COMPANY OF THE COMPANY OF THE COMPANY OF THE COMPANY OF THE COMPANY OF THE COMPANY OF THE COMPANY OF THE COMPANY OF THE que presento para 

obtener el Título Profesional de *INGENIERO AMBIENTAL* 

- 2. La Tesis no ha sido plagiada ni total ni parcialmente, y para su realización se han respetado las normas internacionales de citas y referencias para las fuentes consultadas.
- 3. La Tesis presentada no atenta contra derechos de terceros.
- 4. La Tesis presentada no ha sido publicada ni presentada anteriormente para obtener algún grado académico previo o título profesional.
- 5. La información presentada es real y no ha sido falsificada, ni duplicada, ni copiada.

Por lo expuesto, mediante la presente asumo toda responsabilidad que pudiera derivarse por la autoría, originalidad y veracidad del contenido de la Tesis para obtener el Título Profesional, así como por los derechos sobre la obra y/o invención presentada. Asimismo, por la presente me comprometo a asumir además todas las cargas pecuniarias que pudieran derivarse para la UNTRM en favor de terceros por motivo de acciones, reclamaciones o conflictos derivados del incumplimiento de lo declarado o las que encontraren causa en el contenido de la Tesis.

De identificarse fraude, piratería, plagio, falsificación o que la Tesis para obtener el Título Profesional haya sido publicado anteriormente; asumo las consecuencias y sanciones civiles y penales que de mi acción se deriven.

Chachapoyas,  $1\frac{3}{4}$  de OCTUBRE de 2019

Firma del(a) tesista

### **ANEXO 3-N**

### ACTA DE EVALUACIÓN DE SUSTENTACIÓN DE TESIS **PARA OBTENER EL TÍTULO PROFESIONAL**

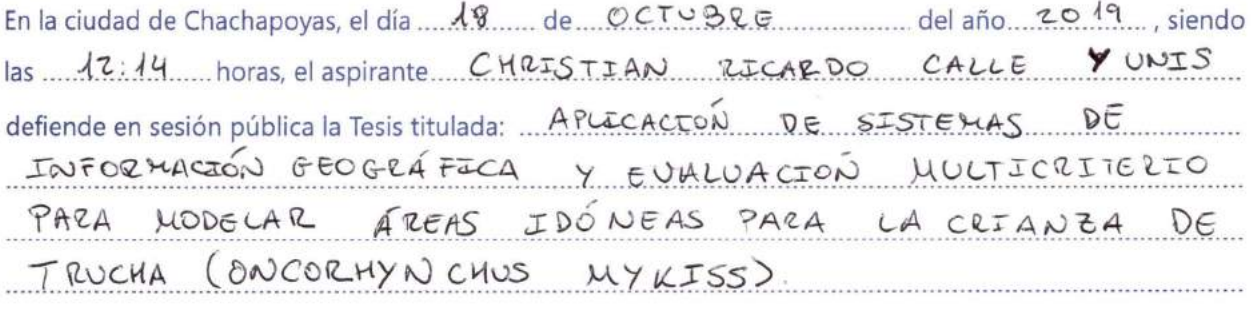

Dara obtener el Título Profesional de INGENIERO AMBIENTAL a ser otorgado por la Universidad Nacional Toribio Rodríguez de Mendoza de Amazonas, ante el Jurado

Evaluador, constituido por:

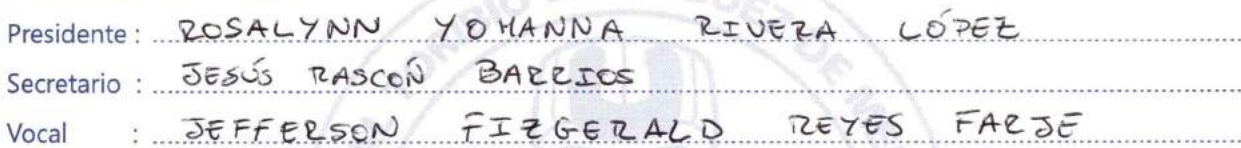

Procedió el aspirante a hacer la exposición de la Introducción, Material y método, Resultados, Discusión y Conclusiones, haciendo especial mención de sus aportaciones originales. Terminada la defensa de la Tesis presentada, los miembros del Jurado Evaluador pasaron a exponer su opinión sobre la misma, formulando cuantas cuestiones y objeciones consideraron oportunas, las cuales fueron contestadas por el aspirante.

Tras la intervención de los miembros del Jurado Evaluador y las oportunas respuestas del aspirante, el Presidente abre un turno de intervenciones para los presentes en el acto, a fin de que formulen las cuestiones u objeciones que consideren pertinentes.

Seguidamente, a puerta cerrada, el Jurado Evaluador determinó la calificación global concedida la Tesis para obtener el Título Profesional, en términos de: Desaprobado (  $\rightarrow$ 

 $Aprobado(\times)$ 

Otorgada la calificación, el Secretario del Jurado Evaluador lee la presente Acta en sesión pública. A continuación se levanta la sesión.

Siendo las 17: 14. horas del mismo día y fecha, el Jurado Evaluador concluye el acto de sustentación de la Tesis para obtener el Título Profesional.

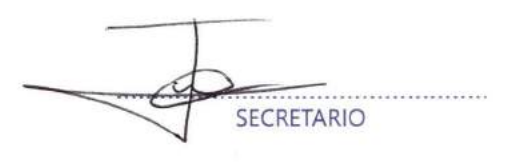

OBSERVACIONES: .............

VOCAL

### **CONTENIDO**

<span id="page-10-0"></span>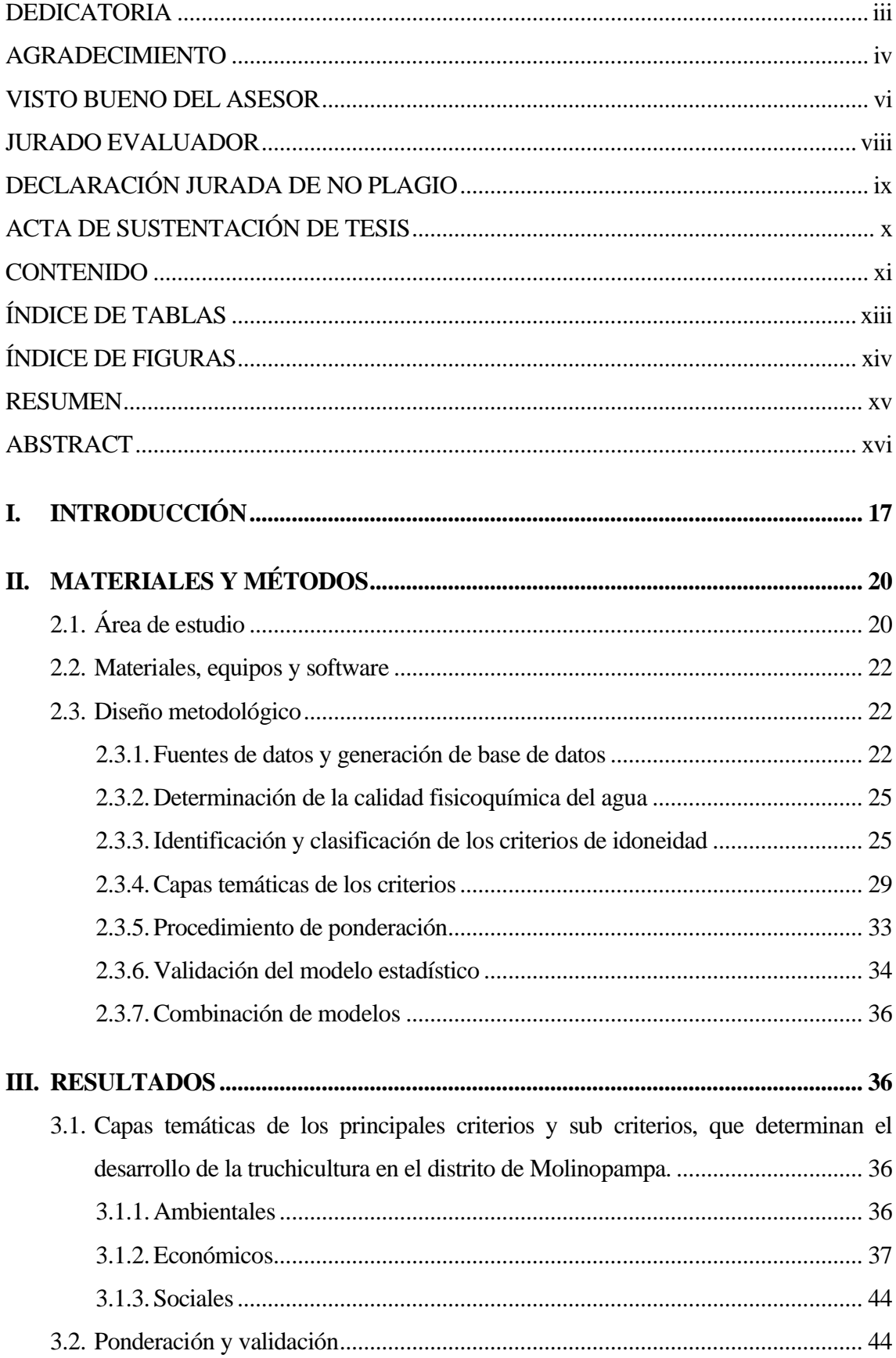

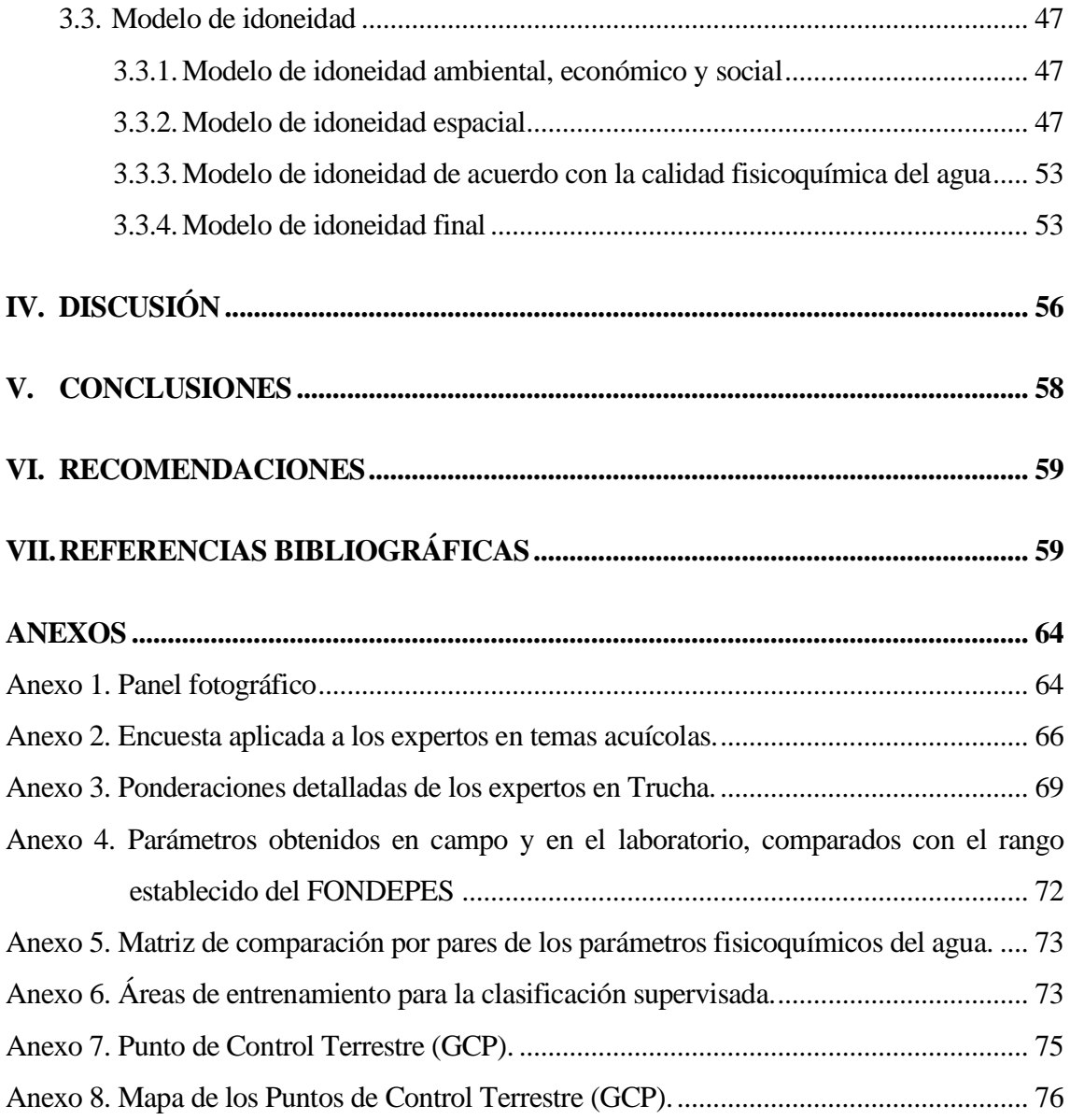

### **ÍNDICE DE TABLAS**

<span id="page-12-0"></span>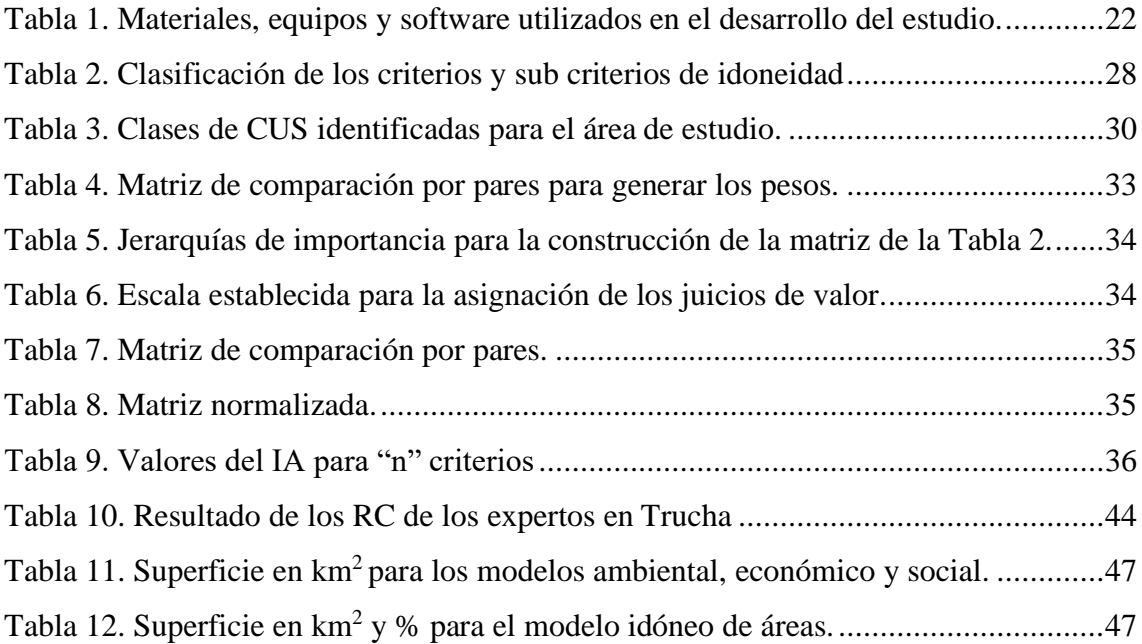

### **ÍNDICE DE FIGURAS**

<span id="page-13-0"></span>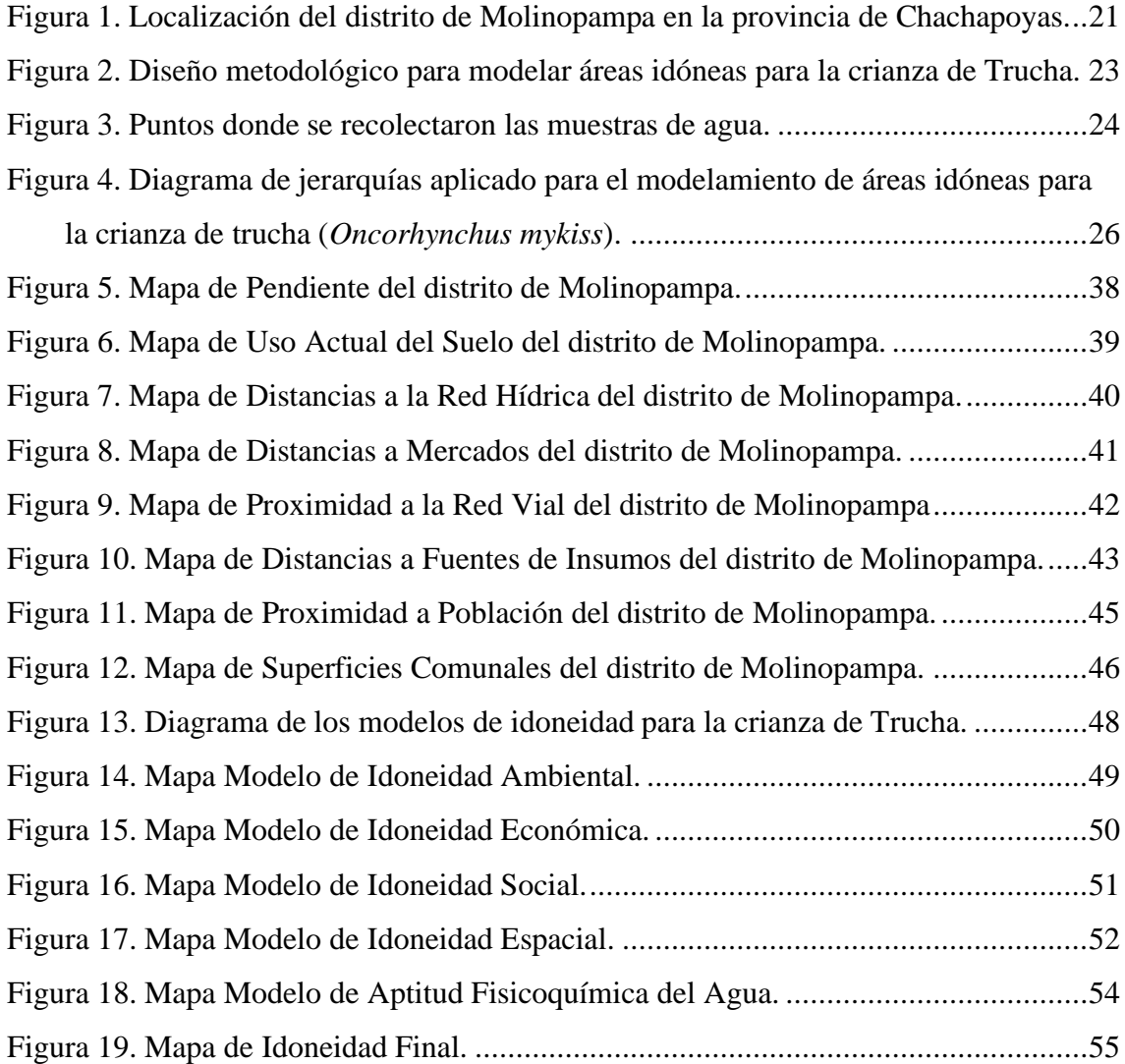

#### **RESUMEN**

<span id="page-14-0"></span>La región Amazonas no se encuentra entre las cinco regiones, dentro del Perú, con más producción de trucha. Por eso, la selección de sitios idóneos para la realización de esta actividad es fundamental. En este trabajo se aplicó la integración de los Sistemas de Información Geográfica (SIG) y la Evaluación Multicriterio (EMC), para la identificación de áreas potenciales para crianza de trucha (*Oncorhynchus mykiss*) en el distrito de Molinopampa (Perú). La técnica de EMC utilizada fue el Proceso de Jerarquía Analítica (Analytical Hierarchy Process – AHP), la misma, que permitió la construcción de matrices de comparación por pares entre criterios ambientales (pendiente, uso actual del suelo y distancia a la red hídrica), económicos (distancias a mercados, proximidad a la red vial y distancias fuentes de insumos) y sociales (proximidad a las poblaciones y superficies comunales), para obtener los pesos de los mismos, los cuales se combinaron con herramientas SIG para obtener los mapas de idoneidad. Encontrándose áreas con calificación: Altamente adecuado, Adecuado, Marginalmente adecuado y No adecuado. El resultado final muestra el mapa de idoneidad con áreas altamente adecuadas con 12,20 km<sup>2</sup> (3,58 %), áreas adecuadas con 88,48 km<sup>2</sup> (25,98 %), áreas marginalmente adecuado con 236,21 km<sup>2</sup> (69,34 %) y áreas no adecuadas con 3,75 km<sup>2</sup> (1,10 %). Este estudio demuestra que la aplicación de herramientas SIG y la técnica AHP, facilita la identificación de áreas óptimas y no óptimas para la producción y crianza de trucha, integrando criterios ambientales, económicos y sociales.

**Palabras clave:** Proceso de Jerarquía Analítica; Producción de trucha; Comparación por pares; Herramientas SIG.

#### **ABSTRACT**

<span id="page-15-0"></span>The Amazon region is not among the five regions, within Peru, with more trout production. Therefore, the selection of suitable sites for this activity is essential. In this work, the integration of Geographic Information Systems (GIS) and Multicriteria Evaluation (EMC) was applied to identify potential areas for trout breeding (Oncorhynchus mykiss) in the district of Molinopampa (Peru). The EMC technique used was the Analytical Hierarchy Process (AHP), which allowed the construction of pairs of comparison matrices between environmental criteria (slope, current land use and distance to the water network), economic (distances to markets, proximity to the road network and distance sources of inputs) and social (proximity to populations and communal surfaces), to obtain their weights, which were combined with GIS tools to obtain suitability maps . Finding areas with qualification: Highly adequate, Adequate, Marginally adequate and Not adequate. The final result shows the suitability map with highly suitable areas with 12,20 km<sup>2</sup> (3,58%), suitable areas with  $88,48$  km<sup>2</sup> (25,98%), marginally adequate areas with 236,21 km<sup>2</sup> (69,34 %) and unsuitable areas with 3,75 km<sup>2</sup> (1,10%). This study demonstrates that the application of GIS tools and the AHP technique facilitates the identification of optimal and non-optimal areas for trout production and breeding, integrating environmental, economic and social criteria.

**Keywords:** Process of Analytical Hierarchy; Trout production; Comparison by pairs; GIS Tools.

#### **I. INTRODUCCIÓN**

<span id="page-16-0"></span>La producción mundial de peces comestibles cultivados se apoya cada vez más en la acuicultura continental, que suele practicarse en un entorno de agua dulce en la mayoría de los países ya que muchos millones de personas encuentran una fuente de ingresos y medios de vida en esta actividad (FAO, 2018). Sin embargo, uno de los mayores desafíos para el desarrollo sostenible de la acuicultura es el aprovechamiento común del agua, la tierra y la agricultura, por eso actualmente es aceptado que el desarrollo futuro de la acuicultura debe ser una actividad planeada y diseñada de una manera más responsable a fin de minimizar, tanto como sea posible, los impactos sociales y ambientales negativos (FAO & Banco Mundial, 2018).

En los últimos años, los Sistemas de Información Geográfica (SIG) han sido una importante herramienta a nivel mundial para el desarrollo y la gestión de la acuicultura y la pesca; básicamente los SIG están integrados a los sistemas de información que permiten la entrada de la tecnología digital de datos georreferenciados para elaborar mapas, textos, gráficos y tablas, sin embargo su utilidad reside en su capacidad para manipular y superponer datos en un gran número de formas para realizar varias funciones de análisis, con el fin de producir resultados que podrían contribuir a una decisión más rápida y más eficiente (FAO & AUNAP, 2013)

Los Sistemas de Información Geográfica (SIG), aparecieron en los años sesenta, pasando por diversas fases de desarrollo, alcanzando hoy en día áreas tan diversas como la simulación de escenarios urbanos (Barredo *et al.,* 2004). A través de la evolución de los SIG, se han alcanzado varios logros que hacen de estos sistemas una potente herramienta para todos aquellos sectores que requieren la gestión y análisis de información espacial de manera rápida y eficaz (Gómez & Barredo, 2005). La creciente disponibilidad de la información geográfica ha propiciado que en los últimos años aumente la necesidad de aplicaciones relacionadas con los SIG, que pueden ser de gran utilidad para adoptar medidas decisivas de actuación en momentos claves de desarrollo en los proyectos (Alvares *et al.,* 2008).

Una de estas aplicaciones es la Evaluación Multicriterio (EMC) que está constituida por un conjunto de técnicas, que cuentan con una serie de aspectos de importancia en su conexión con el campo de los SIG, tales como sus principios, métodos, aspectos positivos y negativos, funciones y otros (Gómez & Barredo, 2005), y es un método sumamente útil para la toma de decisiones (Celemin, 2014). La integración de métodos de la EMC y los SIG genera una potente herramienta para asistir en procesos de análisis espacial a través del modelado, en especial para la asignación/localización de actividades, gestión de recursos naturales, control del riesgo y la contaminación ambiental y, en general, para la ordenación del territorio (Gómez & Barredo, 2005). Dentro de las distintas técnicas de la EMC, la más utilizada es el método denominado Proceso de Jerarquía Analítica (Analytical Hierarchy Process – AHP), que se destaca por la facilidad y sencillez para dividir una decisión compleja en un conjunto de decisiones simples, facilitando la comprensión y solución del problema propuesto (Martínez *et al.,* 2010).

El Proceso de Jerarquía Analítica (AHP) representa un método que puede vincular EMC a la herramienta de los SIG, usando un conjunto de reglas determinadas por los tomadores de decisiones para combinar y clasificar valores de atributos en clases de aptitud. Este método puede aplicarse a una amplia gama de problemas de toma de decisiones, principalmente debido a su capacidad para analizar datos heterogéneos, o para ayudar si resulta difícil determinar la relación entre un amplio conjunto de criterios de evaluación (Chen *et al.,* 2010).

Por eso para la acuicultura la selección de sitio es una de las decisiones más importantes, ya que proporciona las bases para el desarrollo económico y también para la sostenibilidad de la granja acuícola (Falconer *et. al.,* 2016). El desarrollo inadecuado de la acuicultura podría resultar en una sobreexplotación y falta de sostenibilidad en el uso de recursos naturales, por eso un sitio adecuado para el desarrollo de la acuicultura minimizará el riesgo del impacto ambiental, maximizará el rendimiento económico general y minimizará también el conflicto entre la acuicultura y otros usos de los recursos (Radiarta *et. al.,* 2008).

En gran parte del mundo, en muchas investigacionesrelacionados a la selección del sitio, se está utilizando la integración de los SIG y el AHP. Como es el caso en la cuenca del lago Tana en Etiopia se aplicó esta integración para seleccionar sitios con potencial para el desarrollo de la acuicultura, y el resultado confirmó que la cuenca tiene un espacio potencial considerable para el desarrollo de esta actividad (Assefa & Abebe, 2018). También, en Uruguay, aplicaron la integración como herramienta para la regionalización acuícola, y encontraron que la mayor parte del territorio uruguayo presentó aptitud acuícola media o alta (Díaz *et al.,* 2015).

Un estudio similar, se realizó en la provincia de Shandong (China). Evaluaron la aptitud de la tierra para la producción, en este caso, de tabaco. La evaluación utilizó 20 factores como parámetros de idoneidad, incluida: i) la condición climática, ii) el tipo de suelo y los caracteres de los nutrientes, y iii) datos de topografía. El Proceso de Jerarquía Análitica (AHP) y la técnica SIG se integraron para crear un mapa de aptitud de la tierra. Los resultados obtenidos mostraron que el 29,82% del área total era altamente adecuado para la producción de tabaco y el 17,74% no era adecuado (Zhang *et al.*, 2015). También en Chile, mediante el análisis de decisiones de criterios múltiples y herramientas de geomática enfocadas en la toma de decisiones espaciales, vincularon la apicultura y el turismo para el desarrollo de sitios prioritarios para actividades compartidas. Este trabajo se basó en la definición y ponderación de los factores utilizados para evaluar la idoneidad de apiturismo, considerando la opinión de los apicultores y profesionales asociados con el sector. El resultado obtenido es un mapa de aptitud apiturística que incluye vegetación, turismo, precipitación, temperatura, caminos, ríos y cultivos modificados genéticamente (cultivos GM), así como tres restricciones: uso del suelo, carreteras y áreas silvestres protegidas por el estado. El modelo permitió la localización de sitios prioritarios para recursos y esfuerzos relacionados con el desarrollo del turismo (Pantoja *et al.,* 2017).

Por otro lado, según FONDEPES (2017), considera que el Perú cuenta con áreas alto andinas óptimas para el cultivo de esta actividad. A lo largo de la cordillera de los Andes, presenta una distribución de recursos hídricos lénticos y lóticos con características bioecológicas muy especiales para el desarrollo y crecimiento de trucha; se estima que cuenta con 12 201 ambientes lénticos, y asimismo se cuenta con alrededor de 1 367 recursos lóticos (ríos). Debido a estas adecuadas condiciones fisicoquímicas y biológicas que representan las lagunas y ríos alto andinos, fue que en 1952 se promovió la introducción de trucha de la especie *Oncorhynchus mykiss*, para llevar a cabo el proceso de incubación y el desarrollo de los primeros ejemplares de trucha. En ese contexto, de acuerdo con los datos de la Red Nacional de Información Acuícola (RNIA) las regiones con mayor producción de trucha en el año 2016 fueron Puno, Junín, Huancavelica, Ayacucho y Cusco (RNIA, 2017).

Asimismo, en los últimos años, la acuicultura se ha convertido en una fuente importante de alimentos, nutrición e ingresos y medio de vida para muchas personas a nivel mundial, y el Perú no es ajeno a esta realidad ya que según el Ministerio de la Producción (PRODUCE) en el año 2015 se llegó a cosechar 90 996 toneladas métricas (TM) de recursos hidrobiológicos, de los cuales entre las especies de mayor producción estuvo la trucha, que representó el 41% de la cosecha en ese año (PRODUCE, 2016).

De acuerdo con el comportamiento anual de las producciones acuícolas del país en los últimos años que se vienen obteniendo y considerando que Amazonas se ubica en el puesto doce a nivel de las regiones productoras de trucha, se estima que la tendencia continuará a un constante crecimiento de las especies de interés comercial como social, tomando en cuenta además las condiciones del mercado nacional e internacional. En consecuencia, la producción anual de truchas en los siguientes años seguirá incrementándose en forma significativa (FONDEPES, 2017).

Es por ello por lo que esta investigación tuvo por objetivo aplicar Sistemas de Información Geográfica y Evaluación Multicriterio para modelar áreas idóneas para la crianza de trucha (*Oncorhynchus mykiss*), con la finalidad de encontrar los sitios óptimos para la truchicultura. Más detalladamente como objetivos específicos: Se identificaron los factores ambientales y socioeconómicos que determinan el desarrollo de la truchicultura. Se desarrolló un modelo de procesamiento de datos espaciales y análisis jerárquico de factores ambientales y socioeconómicos que determinan el desarrollo de la truchicultura. Y se determinaron áreas idóneas para la crianza de *Oncorhynchus mykiss*. Finalmente, al no existir estudios que integren los SIG y el AHP en el Perú, esta investigación trata de brindar la información básica necesaria para selección de sitios idóneos para el desarrollo de la truchicultura.

#### **II. MATERIALES Y MÉTODOS**

#### <span id="page-19-1"></span><span id="page-19-0"></span>**2.1.Área de estudio**

El distrito de Molinopampa se encuentra ubicado a 42 km al este de la ciudad de Chachapoyas capital de la región de Amazonas (Figura 1). Tiene una extensión territorial de  $348,212 \text{ km}^2$ , se encuentra a  $2407 \text{ m.s.n.m.}$  El distrito cuenta con una densidad poblacional de 2 740 habitantes (INEI, 2015). De acuerdo con Servicio Nacional de Meteorología e Hidrología del Perú (SENAMHI), Molinopampa tiene una precipitación promedio de 1 200 mm/año, predomina el clima frio y los suelos son generalmente de textura ligera, francos y franco arenosos, bastante profundos y con alto contenido de materia orgánica, el pH es ácido y ligeramente ácido (Mamani & Servan, 2017).

Molinopampa en la actualidad es considerada "Fuente Blanca Orgullo de la Región Amazonas", por su gran producción de Leche y productos lácteos. Los datos meteorológicos demuestran que se trata de un clima ligeramente húmedo y templado cálido (frígido) con exceso de agua en las partes altas al sur de la cordillera. Un clima característico de la sierra, es primaveral y muy saludable, en verano es seco, caluroso y frecuentemente ventarroso, pero en los meses de enero y febrero caen fuertes lluvias. La población que habita esta zona tiene su sustento económico fundamentalmente en la ganadería y la agricultura. Básicamente agrícola, por lo que los proyectos de desarrollo se deben evaluar en ese sentido.

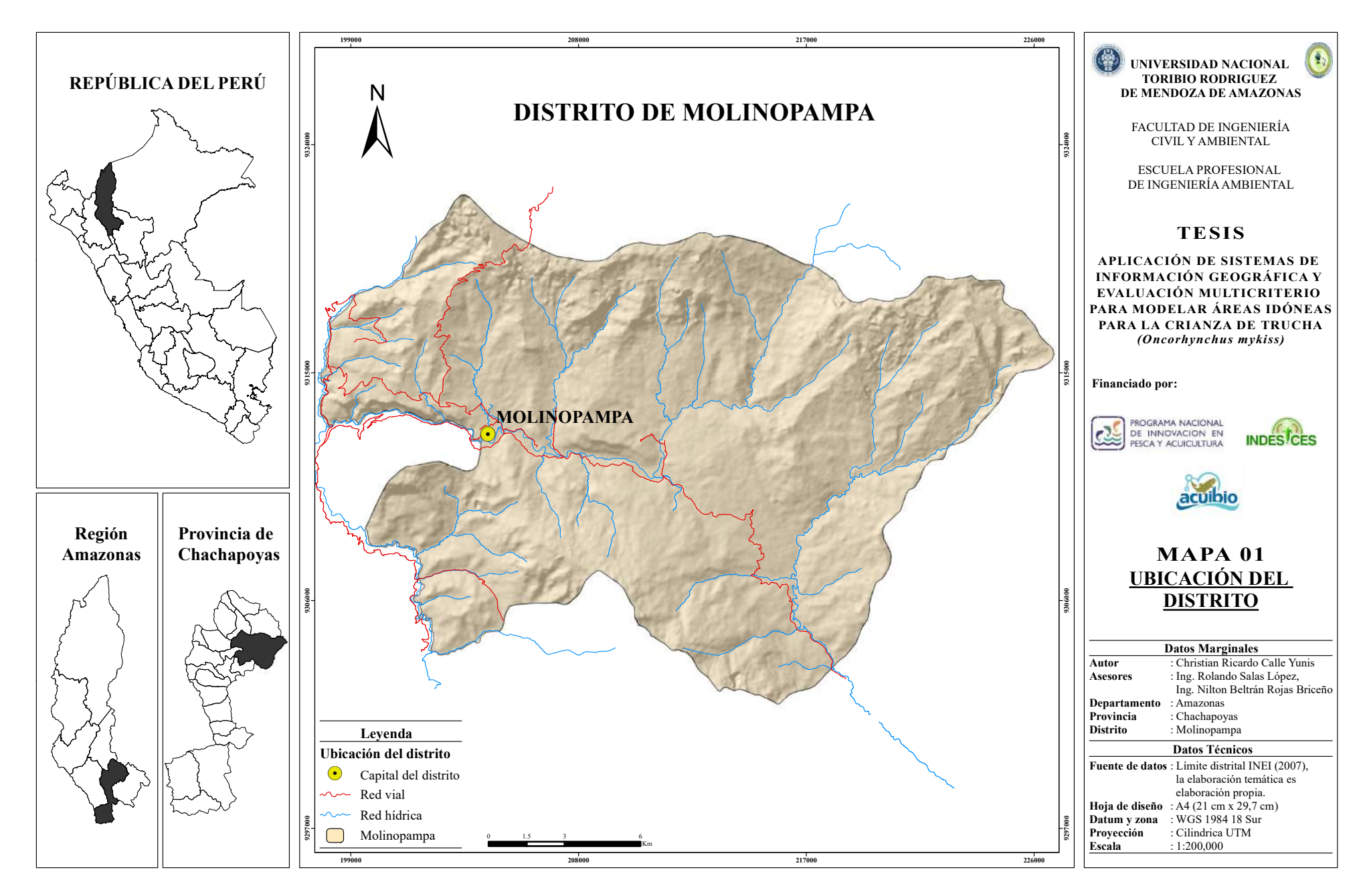

**Figura 1.** Localización del distrito de Molinopampa en la provincia de Chachapoyas

#### <span id="page-21-0"></span>**2.2.Materiales, equipos y software**

<span id="page-21-3"></span>La Tabla 1 indica los materiales, equipos y software que se utilizaron en esta investigación.

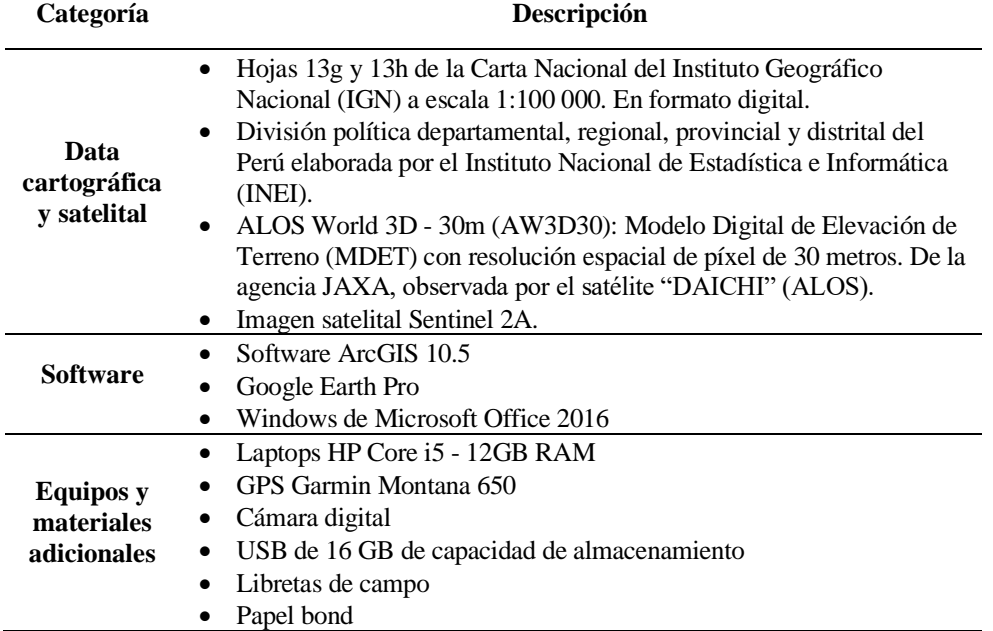

**Tabla 1.** Materiales, equipos y software utilizados en el desarrollo del estudio.

#### <span id="page-21-1"></span>**2.3.Diseño metodológico**

La aplicación de sistemas de información geográfica y evaluación multicriterio para modelar áreas idóneas para la crianza de trucha (*Oncorhynchus mykiss*), se siguió el siguiente diseño metodológico diagramado en la Figura 2.

#### <span id="page-21-2"></span>**2.3.1. Fuentes de datos y generación de base de datos**

Los datos ambientales, económicos y sociales, que determinan la crianza de *Oncorhynchus mykiss* se recopilaron mediante encuestas a los productores, análisis de documentos, cartografía base, mapeo satelital y mediciones de campo (Assefa & Abebe, 2018). Para los análisis de laboratorio se recolectaron 34 muestras de las fuentes de agua de toda el área de estudio (Figura 3). Las densidades de población indicaron los mercados potenciales para el desarrollo de la acuicultura. Además, la disponibilidad de agua suficiente con calidad deseable (pH: potencial de hidrógeno, OD: oxígeno disuelto y T°: temperatura del agua), las condiciones socioeconómicas y la disponibilidad de mercado se tomaron como factores influyentes para el desarrollo de la acuicultura en el área de estudio (FAO, 2018).

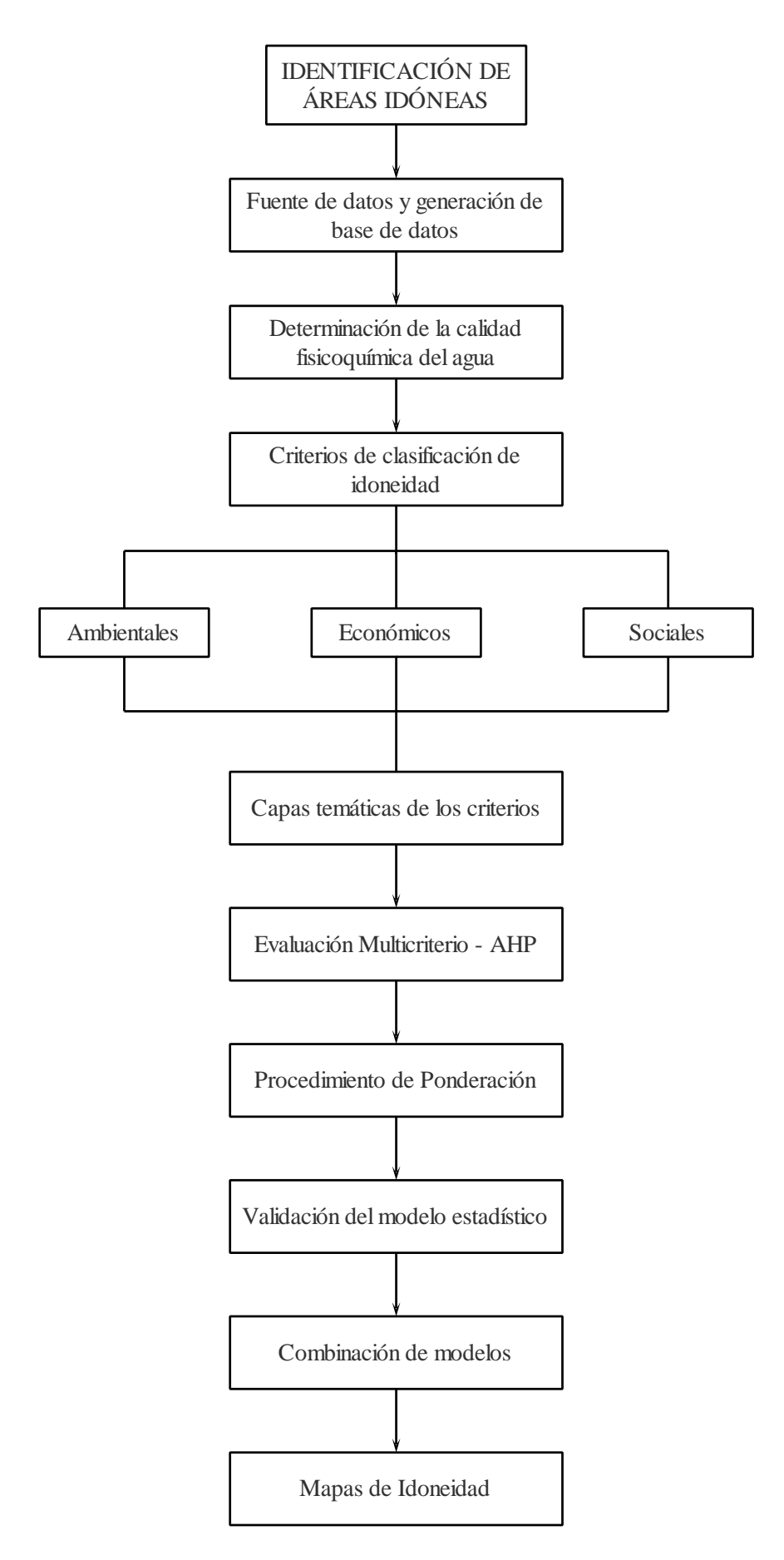

<span id="page-22-0"></span>**Figura 2.** Diseño metodológico para modelar áreas idóneas para la crianza de Trucha.

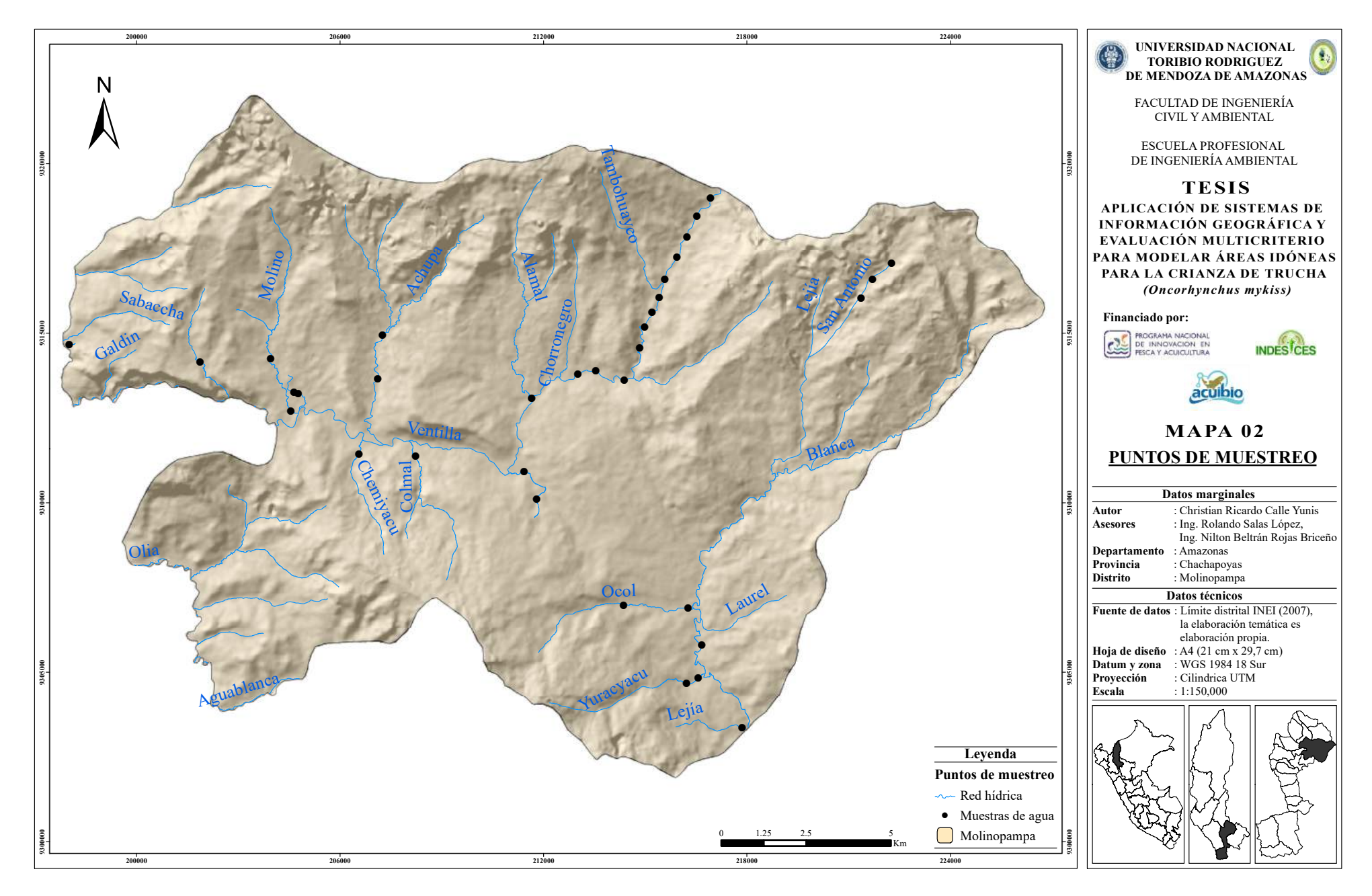

**Figura 3.** Puntos de recoleción de las muestras de agua

#### <span id="page-24-0"></span>**2.3.2. Determinación de la calidad fisicoquímica del agua**

Las muestras de agua recolectadas fueron analizadas en campo y luego trasladadas al Laboratorio de Investigación de Suelos y Aguas (LABISAG) del Instituto de Investigación para el Desarrollo Sustentable de Ceja de Selva (INDES-CES), de la Universidad Nacional Toribio Rodríguez de Mendoza de Amazonas, en envases de vidrio y plástico, para el análisis de los parámetros restantes.

Los parámetros que se obtuvieron en campo fueron: pH, Oxígeno Disuelto y Temperatura; y en el laboratorio fueron los parámetros de Alcalinidad y Dureza Total.

- ✓ Para los parámetros obtenidos en campo se usó el equipo multiparámetro. Para la determinación del pH se usó el método 4500- H + ; APHA, AWWA, WPFC: Electrodométrico. Para la determinación del Oxígeno Disuelto se usó el método 4500-O G; APHA, AWWA, WPFC: Electrodo de Membrana. Y la Temperatura se obtuvo del multiparámetro, al sumergir los electrodos de pH y OD, cada uno tomó una medida de temperatura. Se promediaron ambos resultados y se obtuvo la temperatura final de cada punto.
- ✓ Para los parámetros realizados en el laboratorio se utilizó la bureta de titulación. Para la determinación de la Alcalinidad se usó el método 2320B; APHA, AWWA, WEF: Titulación con HCl. Y para la determinación de Dureza se usó el método 2340C APHA, AWWA, WEF: Titulación con EDTA.

#### <span id="page-24-1"></span>**2.3.3. Identificación y clasificación de los criterios de idoneidad**

En este estudio se usó el método de AHP, lo primero fue que se construyó un modelo jerárquico que contó con un objetivo, criterios y sub criterios. Los criterios que se seleccionaron fueron ocho (Qiu *et. al.,* 2017). Para la identificación de los criterios se realizó una revisión exhaustiva de literatura y el conocimiento de expertos (Bagdanavičiūtė *et. al.,* 2018). También para la selección de estos criterios se consideró la calidad del agua, la calidad ambiental, lo económico y lo social (Figura 4), y deben ser específicos para un sistema de cultivo de Trucha, ya que el éxito o fracaso de esta actividad acuícola depende en gran medida de una correcta selección del sitio (Hossain *et. al.,* 2009).

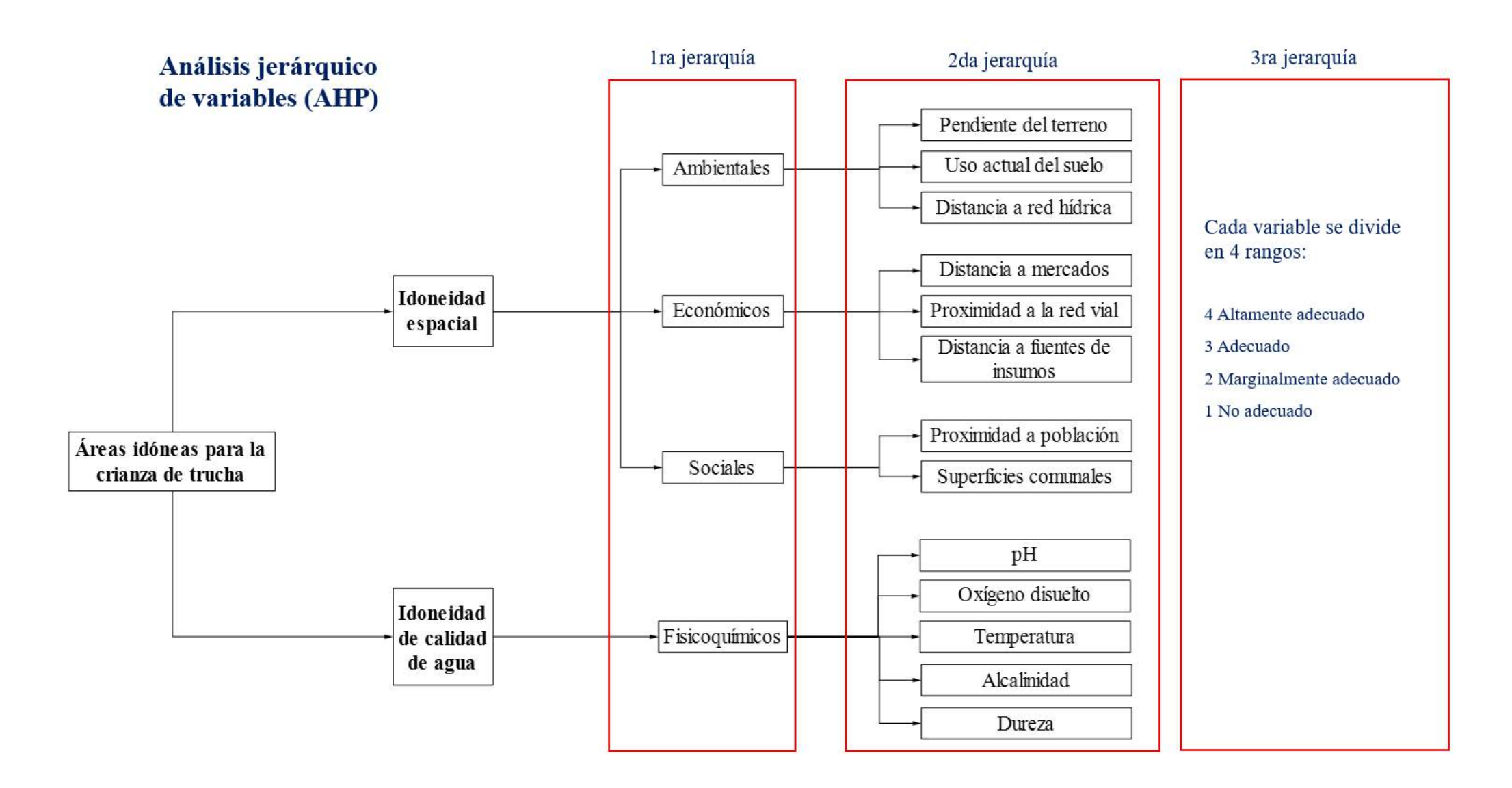

**Figura 4.** Diagrama de jerarquías aplicado para el modelamiento de áreas idóneas para la crianza de trucha (*Oncorhynchus mykiss*).

Se contemplaron los criterios ambiental, económico y social (primera jerarquía) y dentro de estos los sub criterios (segunda jerarquía) de acuerdo con las especificaciones del Manual de Crianza de Trucha en Ambientes Convencionales del Fondo Nacional de Desarrollo Pesquero (FONDEPES) y la Zonificación de la Acuicultura Nacional para Colombia:

#### **Sub criterios ambientales:**

- − **Pendiente del terreno:** es importante para determinar el sitio donde quedan mejor ubicados los criaderos y de esta manera aprovechar al máximo las condiciones naturales sin necesidad de transformaciones importantes que afecten la rentabilidad de la inversión. La inclinación de los terrenos es importante porque facilita o dificulta la funcionalidad de la infraestructura productiva y tiene directa relación con los costos de construcción.
- − **Uso actual del suelo:** se consideró para determinar la forma en que la tierra fue utilizada por los pobladores del área de estudio, en función a sus actividades económicas.
- − **Distancias a la red hídrica:** se consideró una fuente cercana con buena accesibilidad, que tenga el volumen requerido para esta actividad, para asegurar el máximo caudal de agua en épocas secas.

#### **Sub criterios económicos:**

- − **Distancias a mercados:** para reducir costos en transporte y así el acuicultor pueda ofrecer su producto en mejor estado.
- − **Proximidad a la red vial:**se consideró que el lugar para la crianza de trucha debe tener vías cercanas de acceso vehicular, que permita la fluidez de la llegada de los insumos de producción y la salida del producto a los mercados establecidos.
- − **Distancias a fuentes de insumos:** la cercanía a un centro de abastos es muy importante para minimizar los costos de transporte, la supervivencia de la trucha y también del personal encargado del criadero.

#### **Sub criterios sociales**

**Proximidad a las poblaciones:** con la finalidad de adquirir materiales y/o insumos que se requieran en el cultivo y para consumo humano, sin la necesidad de trasladarse a la capital de la provincia. Así mismo esto permitirá ofertar parte de la producción al mercado local con mayor facilidad.

− **Superficies comunales:** este criterio se consideró por la presencia de un área de conservación que existe en el distrito de Molinopampa y es el Área de Conservación Privada Bosque de Palmeras de la Comunidad Campesina Taulia Molinopampa, y fue reconocida mediante Resolución Ministerial Nº 252-2012- MINAM la que establece la conservación del ecosistema del bosque de palmeras y pajonales húmedos. Y es por esto por lo que la actividad acuícola perturbaría el área de conservación.

Los mapas que se produjeron obtuvieron unos niveles de aptitud para el desarrollo de la acuicultura. Los niveles empleados fueron: Altamente Adecuado (AD), Adecuado (A), Marginalmente Adecuado (MA) y No Adecuado (NA) (Tabla 2). El nivel del AD implicó que la piscicultura se desarrolla con un esfuerzo o costo mínimo, mientras que el nivelA requiere un tiempo y una inversión modesta. El nivel de MA indicó que una intervención sustancial en la tierra es un requisito previo. Para el nivel de los NA, los esfuerzos en términos de tiempo y costo son demasiado grandes como para que valga la pena desarrollar piscicultura. Cada criterio se le asignó una calificación de aptitud revisando las literaturas y consultando las opiniones de expertos para adaptarse a la condición ambiental local (Assefa & Abebe, 2018).

<span id="page-27-0"></span>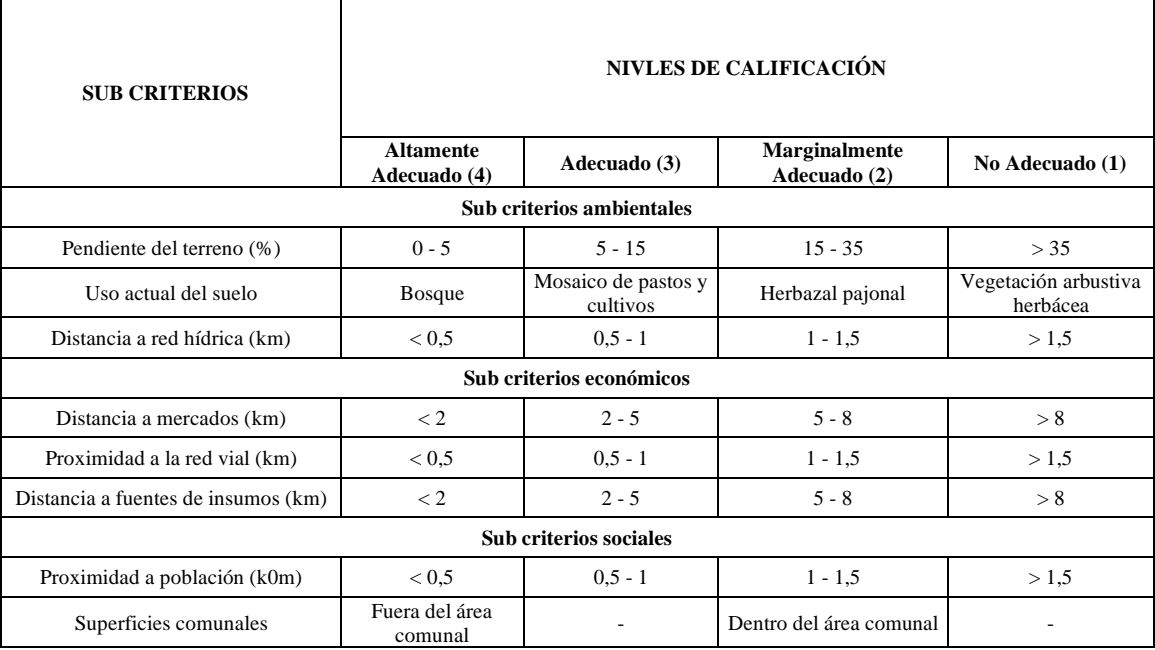

**Tabla 2.** Clasificación de los criterios y sub criterios de idoneidad

#### <span id="page-28-0"></span>**2.3.4. Capas temáticas de los criterios**

#### *Pendiente del terreno*

La pendiente es la relación existente entre el desnivel y la distancia horizontal que se recorre y normalmente se expresa en % o grados (Ibañez *et. al.,* 2011). El comando de pendiente en ArcGIS tomó un ráster de superficie de entrada y calculó un ráster de salida que contiene la pendiente en cada celda. Cuanto menor fue el valor de la pendiente, más plano será el terreno; cuanto más alto fue el valor de la pendiente, más pronunciado es el terreno. El ráster de pendiente de salida se pudo calcular como porcentaje de pendiente o grado de pendiente (Booth & Bratt 2004).

#### − **Derivando la pendiente**

- Se hizo clic en 3D Analyst, se señaló Análisis de superficie e hizo clic en Pendiente.
- Se seleccionó la superficie de la que desea derivar un ráster de valores de pendiente.
- Se hizo clic en Porcentaje.
- Se escribió un factor Z. Esto se calcula automáticamente si la entrada tiene una referencia espacial definida que incluye información de la unidad z.
- Se escribió un tamaño de celda de salida.
- Luego se escribió el nombre del ráster de salida.
- Y se hizo clic en Aceptar.

#### *Uso actual del suelo*

#### − **Preprocesamiento del material satelital**

A la imagen Landsat del 2018 se aplicó un preprocesamiento que consistió en corregir atmosféricamente todas las bandas espectrales de las imágenes de satélite por separado, aplicando la corrección de Substracción de Objetos Oscuros (DOS1) (Chávez, 1988), en el Semi-Automatic Classification Plugin (SCP) de QGIS, con los valores de radiancia espectral especificados en los respectivos metadatos de descarga. Luego, las bandas calibradas, que conciernen al espectro visible e infrarrojo, fueron combinadas para construir

imágenes multiespectrales, sobre las que se establecieron 10 Puntos de Control Terrestre (GCP) fotoidentificables (Anexo 7 y 8). Estos puntos fueron verificados en salidas al campo vía terrestre y cartografía local; con los que se realizó la corrección geométrica utilizando una transformación polinomial de segundo orden. Se remuestrearon los Niveles Digitales (ND) (i. e. píxel) de las imágenes a una nueva posición mediante la interpolación del vecino más cercano. Se llevó a un error cuadrático medio permisible < 0.15 (Chuvieco, 2002).

#### − **Clasificación de la Cobertura y Uso del Suelo (CUS)**

#### **Identificación de las clases de CUS**

Con base a la metodología de Corine Land Cover adaptada para Perú (MINAM, 2014b), leyenda que cuenta con una estructura base de 5 macro clases y 106 clases de CUS en su nivel más detallado (Nivel IV), y recorridos rigurosos de campo vía terrestre, se identificaron cinco clases de CUS características del área de estudio en 68 Áreas de entrenamiento (Anexo 6) mediante un navegador de Sistema de Procesamiento Global (GPS): Área artificializada (AA), Pastos y cultivos (PC), Bosques (BO), Herbazal/Pajonal (HP), Vegetación arbustiva/herbácea (AH) (Tabla 3).

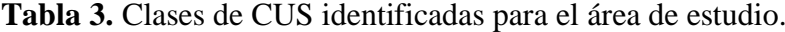

<span id="page-29-0"></span>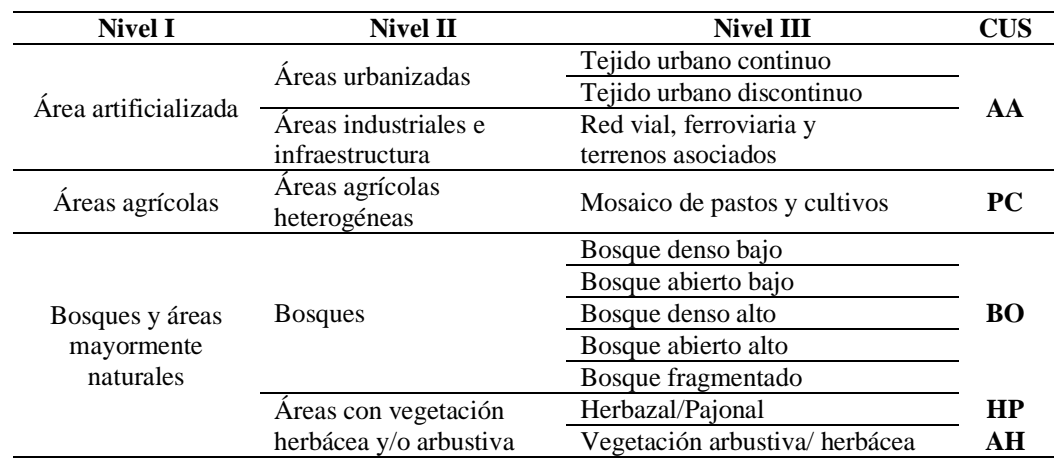

#### ▪ **Clasificación Supervisada de Máxima Probabilidad**

Se realizó una Clasificación Supervisada de Máxima Probabilidad, ampliamente utilizada en todo el mundo (Rawat & Kumar, 2015), con base a las firmas espectrales de las 68 Áreas de Entrenamiento recolectadas durante la etapa de campo. En este algoritmo, incorporado en el SCP, se calcula las distribuciones de probabilidad para las clases, relacionado al teorema de Bayes, estimando si un píxel pertenece a una clase de cobertura. En particular, las probabilidades de distribución de las clases son asumidas de la forma de modelos normales multivariados, luego se valoró la distancia entre firmas espectrales mediante la Distancia Jeffries-Matusita (DJM), para evaluar si dos o más clases que son muy similares entre sí podrían haber causado errores de clasificación. La DJM calcula la separabilidad de un par de distribuciones de probabilidad y es asintótica a 2 cuando las firmas son completamente diferentes, y tiende a 0 cuando las firmas son idénticas (Richards y Jia, 2006).

#### **Interpretación visual**

Con el propósito de reducir al mínimo errores de posición y de clasificación (Ramírez & Zubieta, 2005), las imágenes fueron interpretadas visualmente tomando en cuenta características pictórico morfológicas como forma, tamaño, tono y color, patrones, textura, posición geográfica y asociación para la identificación y diferenciación visual de las diferentes clases de CUS (Vargas, 1992). Se modificaron sólo los polígonos donde se produjeron errores de clasificación debido a la similaridad espectral de las clases.

#### ▪ **Limpieza, suavizado y corrección topológica**

En la presente investigación, el mapa de CUS fue generado y se trabajó a una escala de 1:150 000 (se eliminaron polígonos con áreas menores a 1 hectárea) (Vargas, 1992). Por tanto, la limpieza de polígonos, consecuentemente, permitió eliminar pequeños polígonos que fueron generados como resultado de diferentes procesos (conversión de formato ráster a vector, por ejemplo), así como eliminar las pequeñas diferencias de digitalización entre capas. En el proceso de limpieza, se eliminaron los polígonos al fusionarlos con los polígonos adyacentes que tienen el área más grande o el borde compartido más largo.

Para mejorar el aspecto visual de la información obtenida mediante la clasificación basada en pixeles e interpretación visual se "suavizaron"

automáticamente los polígonos (MINAM, 2014b). Así, se suavizaron ángulos cerrados en contornos para mejorar la calidad estética y cartográfica. El suavizado produce errores topológicos como cruces de contorno de polígonos (superposición) y aparición de "huecos" (gaps) entre polígonos. Para resolver este problema, se aplicó una corrección topológica, donde los "huecos" fueron rellenados con polígonos que adquirieron una clase temporal, que posteriormente fueron fusionados con los polígonos adyacentes que tienen el área más grande. Este último proceso se aplicó también a los polígonos resultados de la superposición.

#### ▪ **Exactitud temática**

La evaluación de la exactitud temática a través del cual se validan los resultados de mapas de CUS se basa en tres aspectos: selección del área de referencia, diseño del muestreo, análisis de datos. En este estudio, se evaluó la precisión de la clasificación de CUS con base a 196 puntos de verificación, obtenidos por Chuvievo (2002), y establecidos sobre el mapa de CUS del 2018 a través de un muestreo aleatorio sistemático no alineado estratificado (MINAM, 2014c).

La verificación de estos puntos se realizó mediante salidas al campo y con imágenes de alta resolución como RapidEye del año 2011 y 2012 (Nivel 3A) e imágenes de Google Earth y SAS Planet (Osorio et al., 2015; Peralta-Rivero et al., 2015) y tmb se calculó el Índice Kappa (k), medida de la concordancia basada en las diferencias entre los datos de la clasificación y los de referencia.

### *Distancia a red hídrica, mercados, red vial, fuentes de insumo, población y superficies comunales*

Se usó la metodología de la herramienta distancia euclidiana, que describe la relación de cada celda con un origen o un conjunto de orígenes basándose en la distancia de la línea recta (Booth & Bratt 2004). A continuación, se explica la metodología aplicada.

− **El origen:** El origen identificó la ubicación de los objetos de interés, como pozos, centros comerciales, carreteras y masas forestales.

- − **El algoritmo de distancia Euclidiana:** La distancia euclidiana se calculó desde el centro de la celda de origen hasta el centro de cada una de las celdas circundantes. La distancia euclidiana se calculó en cada una de las herramientas de distancia. Conceptualmente, el algoritmo euclidiano funciona del siguiente modo: para cada celda, la distancia a cada celda de origen se determina al calcular la hipotenusa con x\_max y y\_max como los otros dos lados del triángulo. Este cálculo derivó la verdadera distancia euclidiana, en vez de la distancia de la celda. Se determinó la distancia más corta a un origen, y si es menor que la distancia máxima especificada, el valor se asigna a la ubicación de la celda en el ráster de salida.
- − **El ráster de salida de la distancia euclidiana:** El ráster de salida de la distancia euclidiana incluyó la distancia medida desde cada celda hasta el origen más cercano. Las distancias se midieron en línea recta (Distancia euclidiana) en las unidades de proyección del ráster, como kilómetros, y se computaron desde el centro de la celda hasta el centro de la celda.

#### <span id="page-32-0"></span>**2.3.5. Procedimiento de ponderación**

Se estableció una ponderación para cada criterio, en este estudio se desarrolló la técnica de ponderación del método de comparación por pares de Saaty (1980) (Tabla 4), en el contexto del proceso de jerarquía analítica (AHP). La ponderación consistió en darle una importancia relativa a los criterios (Tabla 5) desde el punto de vista del experto, el grupo decidor estuvo conformado por profesionales y técnicos expertos en el tema de trucha que laboran en la Dirección Regional de Producción Amazonas y el valor asignado a cada criterio indica su importancia con relación a los demás, esta importancia relativa se evaluó en una escala continua desde la menos importante hasta la más importante (Tabla 6)(Radiarta *et. al.,* 2008).Cada criterio se estandarizó en cuatro niveles de idoneidad, es decir, altamente adecuado, adecuado, marginalmente adecuado y no adecuado, con una puntuación de 4, 3, 2 y 1 respectivamente, como se mostró en la tabla 2 (Qiu *et. al.,* 2017).

**Tabla 4.** Matriz de comparación por pares para generar los pesos.

<span id="page-32-1"></span>

| <b>Criterios</b>                                                         | A |  |  | Peso $(\% )$ |
|--------------------------------------------------------------------------|---|--|--|--------------|
|                                                                          |   |  |  |              |
|                                                                          |   |  |  |              |
|                                                                          |   |  |  |              |
|                                                                          |   |  |  |              |
|                                                                          |   |  |  |              |
| Relación de consistencia (RC)                                            |   |  |  |              |
| $\Gamma_{\text{max}}$ $\Gamma_{\text{max}}$ $\Gamma_{\text{max}}$ (1000) |   |  |  |              |

Fuente: Saaty, (1980).

| Nivel de<br>importancia | Condición de importancia<br>comparativa                       | <b>Explicación</b>                                                                           |
|-------------------------|---------------------------------------------------------------|----------------------------------------------------------------------------------------------|
|                         | Igual importancia                                             | Dos variables contribuyen igual en el objetivo.                                              |
| 3                       | Importancia débil de una sobre la<br>otra                     | La experiencia y el juicio favorecen firmemente<br>una variable sobre la otra.               |
| 5                       | Importancia marcada o esencial                                | La experiencia y el juicio favorecen firmemente<br>una variable sobre la otra.               |
| 7                       | Importancia demostrada                                        | Una variable es fuertemente favorecida y su<br>importancia se ha demostrado en la práctica.  |
| 9                       | Importancia absoluta                                          | La evidencia favorece una variable sobre la otra,<br>es la jerarquía más alta de afirmación. |
| 2,4,6,8                 | Importancia intermedia entre las<br>dos jerarquías adyacentes | Cuando se hace necesario un acuerdo o arreglo.                                               |

<span id="page-33-1"></span>**Tabla 5.** Jerarquías de importancia para la construcción de la matriz de la Tabla 2.

Fuente: Saaty, (1980).

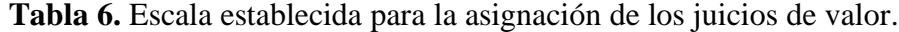

<span id="page-33-2"></span>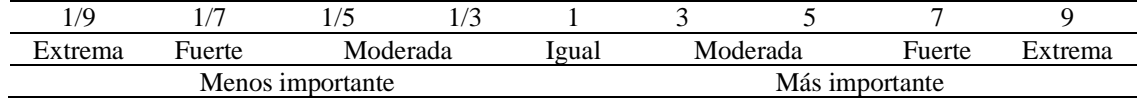

Fuente: Saaty, (1980).

#### <span id="page-33-0"></span>**2.3.6. Validación del modelo estadístico**

La validación del modelo se realizó calculando la **relación de consistencia** usando la metodología aplicada por el CENEPRED en su Manual para la Evaluación de Riesgos Originados por Fenómenos Naturales – 2da Versión, a través de la siguiente formula:

$$
RC = \frac{IC}{IA}
$$

Donde:

**IC:** es el índice de consistencia, el cual se determinó utilizando la siguiente formula:

$$
IC = \frac{\lambda max - n}{n - 1}
$$

Donde, **n** es el número de columnas de la matriz y **λmax** es la multiplicación de la matriz original por los pesos de la matriz. El λmax se obtuvo de la siguiente manera:

Ejemplo para calcular la λmax:

Se realizó la comparación por pares para determinar la importancia de los criterios usando la escala de Saaty.

<span id="page-34-0"></span>**Tabla 7.** Matriz de comparación por pares.

|             |   | В    |   |
|-------------|---|------|---|
| A           |   | 1/2  |   |
| B           | 2 |      |   |
| C           |   | 1/4  |   |
| <b>Suma</b> |   | l,75 | n |

<span id="page-34-1"></span>Para normalizar la matriz se dividió cada elemento entre la suma de su columna correspondiente, y para obtener el vector de priorización se promedió cada fila.

|              |      | В    | C    | Vector de<br>priorización  |
|--------------|------|------|------|----------------------------|
| A            | 0,25 | 0,29 | 0,17 |                            |
| В            | 0,5  | 0,57 | 0,67 |                            |
| C            | 0,25 | 0.14 |      | $0,23$<br>$0,58$<br>$0,19$ |
| <b>TOTAL</b> |      |      |      |                            |

**Tabla 8.** Matriz normalizada.

Luego se multiplicó la matriz de comparación por pares por los pesos del vector de priorización y se obtuvo el vector suma ponderada.

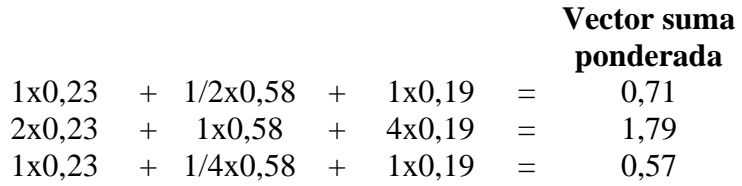

Después se halló la λmax dividiendo el vector suma ponderada entre el vector de priorización.

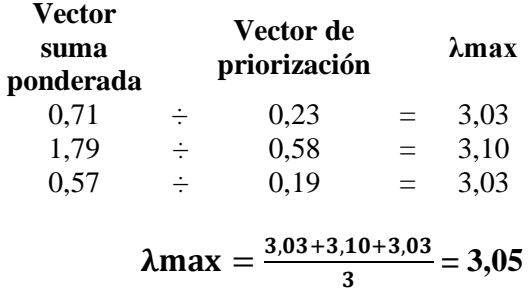

**IA**: es el índice aleatorio que depende del número de elementos que se comparan. Los valores del IA para los diferentes "n", fueron obtenidos mediante la simulación de 100,000 matrices (Aguarón & Moreno – Jiménez, 2003), son:

<span id="page-35-4"></span>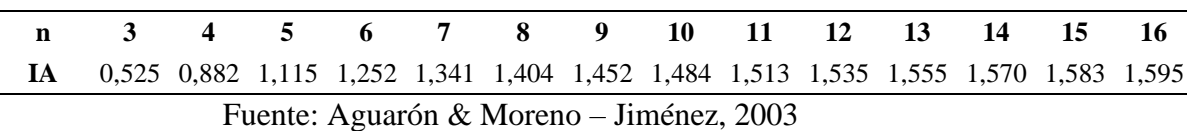

**Tabla 9.** Valores del IA para "n" criterios

Este coeficiente debe ser menor al 10% (RC<0,1), lo que nos indica que los criterios utilizados para la comparación de pares es la más adecuada.

#### <span id="page-35-0"></span>**2.3.7. Combinación de modelos**

Se utilizó el software ArcGIS 10.5 para la conversión y análisis de datos y así obtener los modelos de idoneidad. Fueron ocho capas de datos de los criterios ambientales, económicos y sociales del área de estudio, dando como resultado de la combinación de estas el mapa final de idoneidad de áreas (Bagdanavičiūtė *et. al.,* 2018). Una vez que fueron establecidos los pesos de cada sub criterio a través de la matriz de comparación por pares, se generaron capas temáticas de datos y luego se combinó en el software estas capas para generar los mapas de idoneidad. Este paso se conoce principalmente como evaluación de criterios múltiples (MCE). Nuevamente, los mapas finales de idoneidad de la acuicultura se mapearon utilizando las herramientas de SIG. Cada sub criterio se multiplicó por sus pesos correspondientes derivados de la matriz de comparación por pares y luego se sumó utilizando algoritmos de álgebra de mapas (Radiarta *et. al.,* 2008):

$$
A_i = \sum_{j}^{i} w_j X_{ij}
$$

Donde:  $X_{ij}$  es el puntaje que se obtendrá de los mapas ráster.

 $w_i$  es el peso normalizado, de modo que  $\sum W_i = 1$ .

#### **III. RESULTADOS**

<span id="page-35-2"></span><span id="page-35-1"></span>**3.1. Capas temáticas de los principales criterios y sub criterios, que determinan el desarrollo de la truchicultura en el distrito de Molinopampa.**

#### <span id="page-35-3"></span>**3.1.1. Ambientales**

#### *Mapa de Pendiente*

Las áreas con aptitud altamente adecuado, adecuado, marginalmente adecuado y no adecuado obtuvieron un aproximado de 7 km<sup>2</sup>, 66 km<sup>2</sup>, 186 km<sup>2</sup> y 82 km<sup>2</sup>
respectivamente. Se reconoció que la extensión de las áreas aptas de acuerdo con la pendiente, dan un total de 73 km<sup>2</sup> (Figura 5).

#### *Mapa de uso actual del suelo*

Las áreas de aptitud obtenidas de acuerdo con la clasificación supervisada fueron: BO con 153,463 km<sup>2</sup> (altamente adecuado), HP con 73,391 km<sup>2</sup> (adecuado), PC con 84,990 km<sup>2</sup> (marginalmente adecuado), AH con km<sup>2</sup> (no adecuado) y AA con 1,500 km<sup>2</sup> . Se reconoció que la extensión de las áreas aptas de acuerdo con el uso actual del suelo, dan un total de 226,854 km<sup>2</sup> entre las áreas AA y A (Figura 6).

#### *Mapa de Distancias a la red hídrica*

Las áreas encontradas como altamente adecuado, adecuados, marginalmente adecuados y no adecuados fueron:  $167 \text{ km}^2$ ,  $101 \text{ km}^2$ ,  $50 \text{ km}^2$  y  $25 \text{ km}^2$ , respectivamente. Se reconoció la extensión del área óptima de acuerdo con la distancia a red hídrica, un total de 268 km<sup>2</sup> aproximadamente (Figura 7).

#### **3.1.2. Económicos**

#### *Mapa de Distancias a mercados*

Las áreas encontradas como altamente adecuado, adecuados, marginalmente adecuados y no adecuados fueron:  $64 \text{ km}^2$ ,  $156 \text{ km}^2$ ,  $82 \text{ km}^2$  y  $40 \text{ km}^2$ respectivamente. Se reconoció la extensión del área óptima de acuerdo con la distancia a mercados, un total de 221 km<sup>2</sup> aproximadamente (Figura 8).

#### *Mapa de la Proximidad a la red vial*

Las que se encontraron como altamente adecuado, adecuados, marginalmente adecuados y no adecuados fueron: 59 km<sup>2</sup>, 40 km<sup>2</sup>, 33 km<sup>2</sup> y 209 km<sup>2</sup> respectivamente. Se reconoció la extensión del área óptima de acuerdo con la proximidad a la red vial, un total de 99 km<sup>2</sup> aproximadamente (Figura 9).

#### *Mapa de Distancias a fuentes de insumos*

Las áreas que se encontraron como altamente adecuado, adecuados, marginalmente adecuados y no adecuados fueron:  $10 \text{ km}^2$ ,  $67 \text{ km}^2$ ,  $83 \text{ km}^2$  y 180 km<sup>2</sup> respectivamente. Se reconoció la extensión del área óptima de acuerdo con la distancia a fuentes de insumos, un total de 77 km<sup>2</sup> aproximadamente (Figura 10).

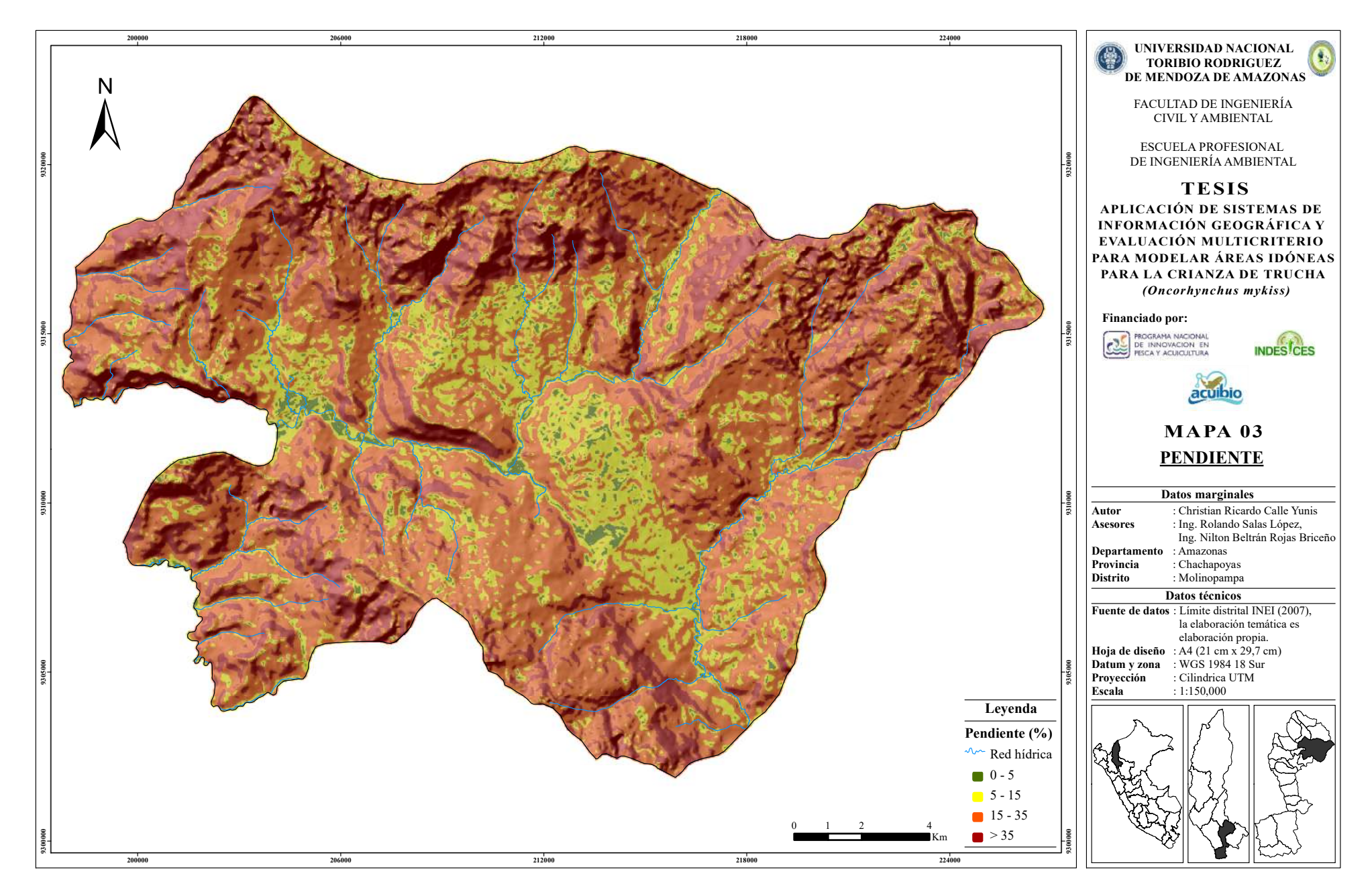

**Figura 5.** Mapa de Pendiente del distrito de Molinopampa.

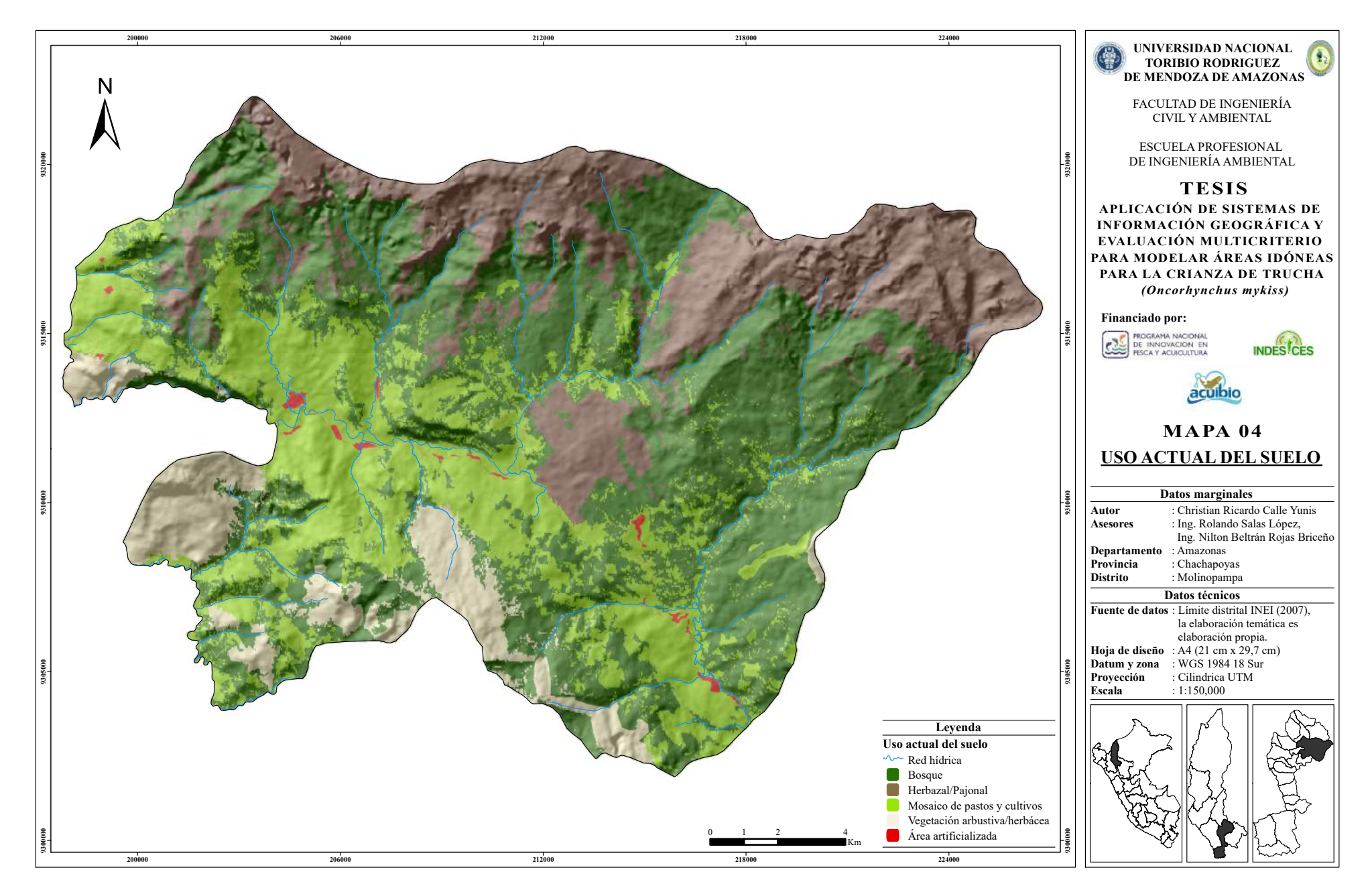

**Figura 6.** Mapa de Uso Actual del Suelo del distrito de Molinopampa.

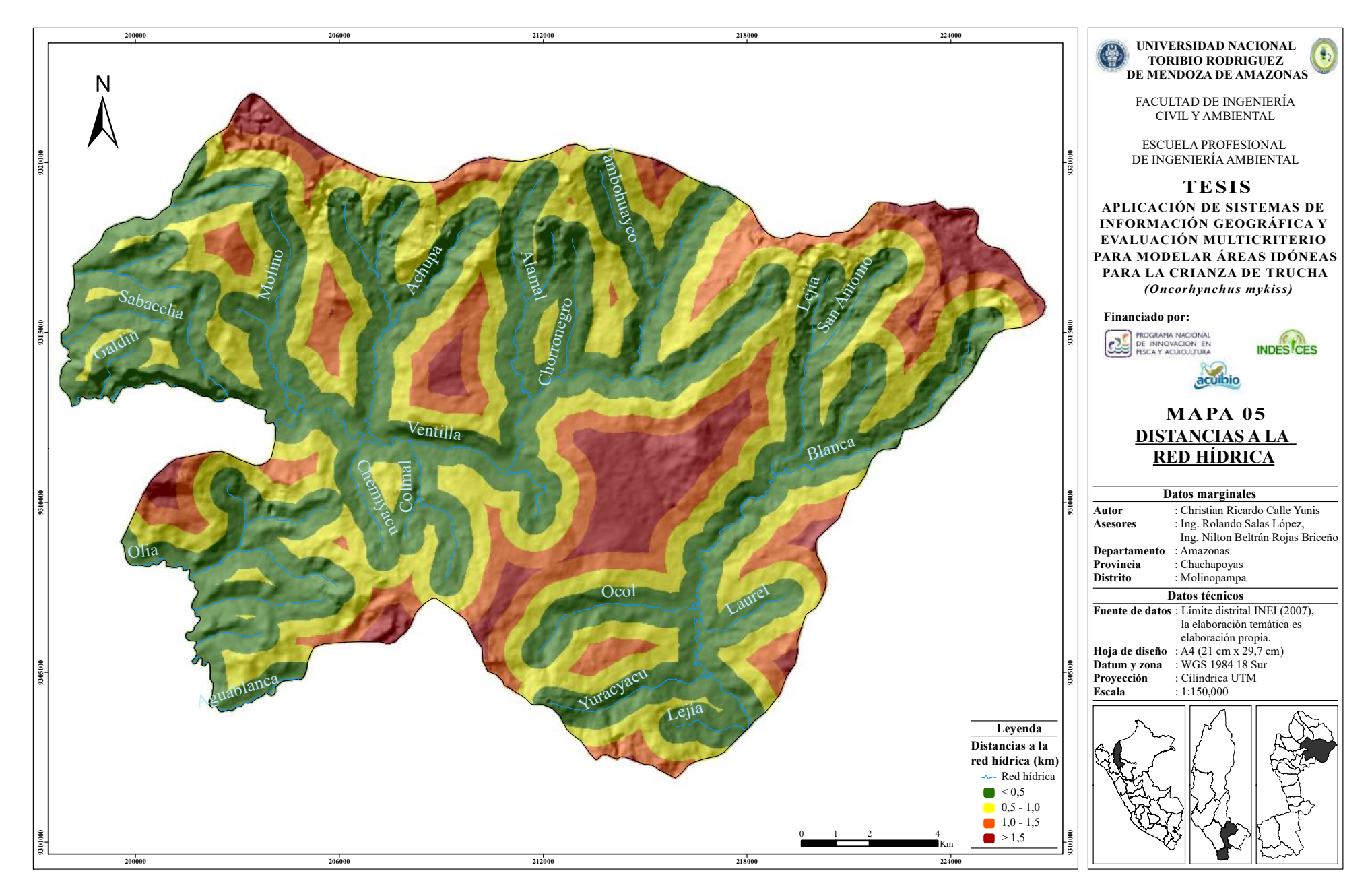

**Figura 7.** Mapa de Distancias a la Red Hídrica del distrito de Molinopampa.

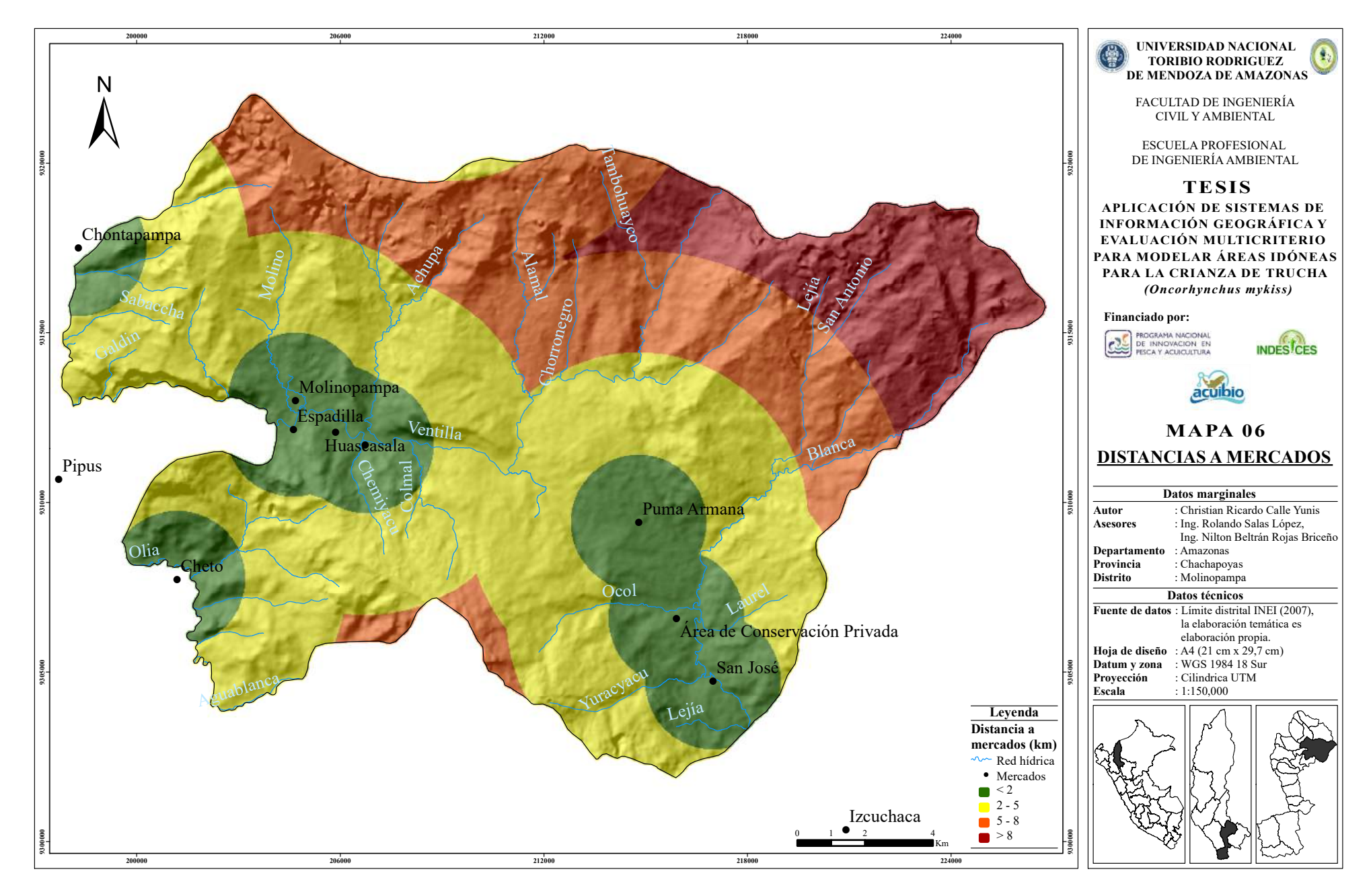

**Figura 8.** Mapa de Distancias a Mercados del distrito de Molinopampa.

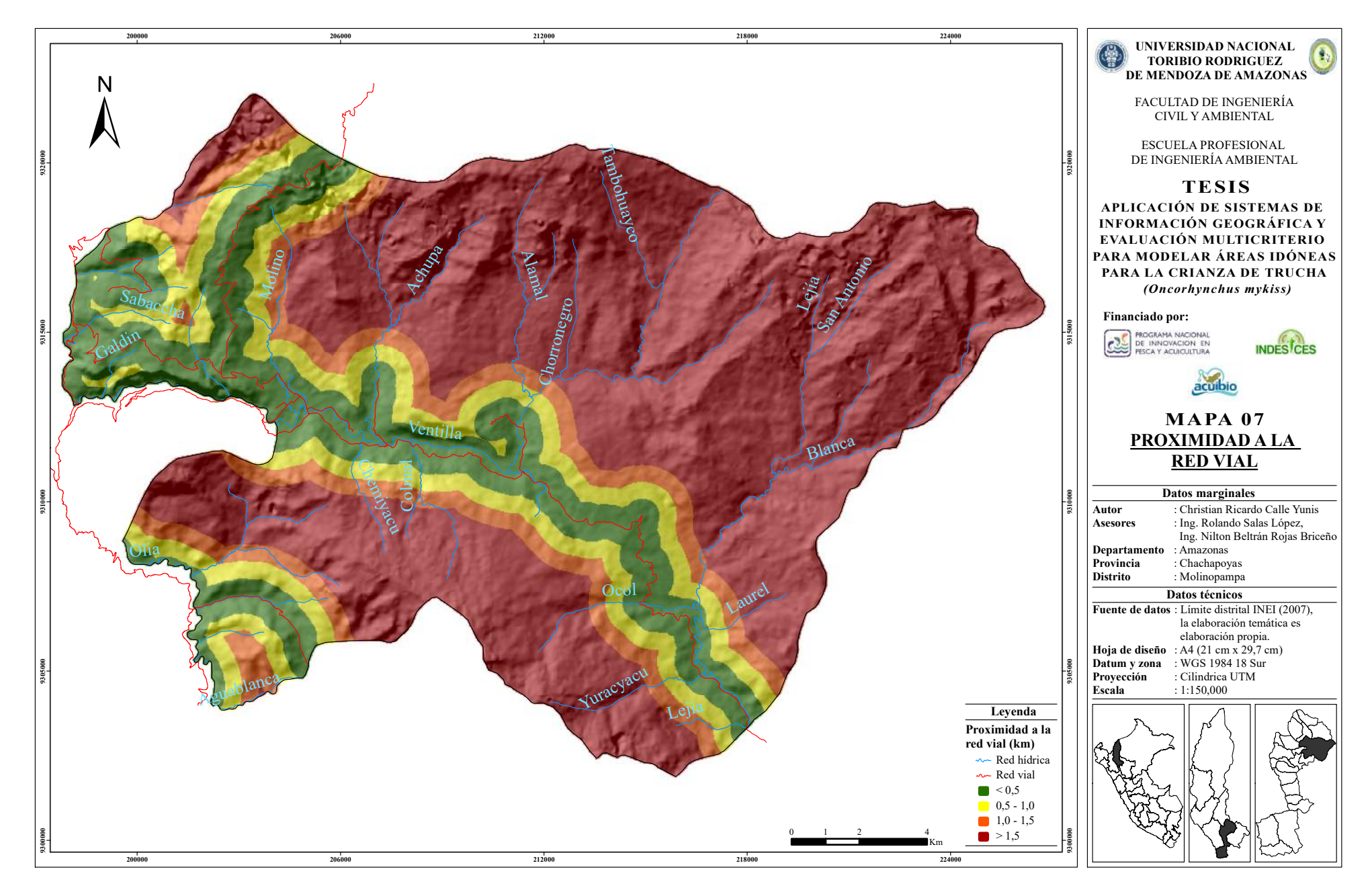

**Figura 9.** Mapa de Proximidad a la Red Vial del distrito de Molinopampa.

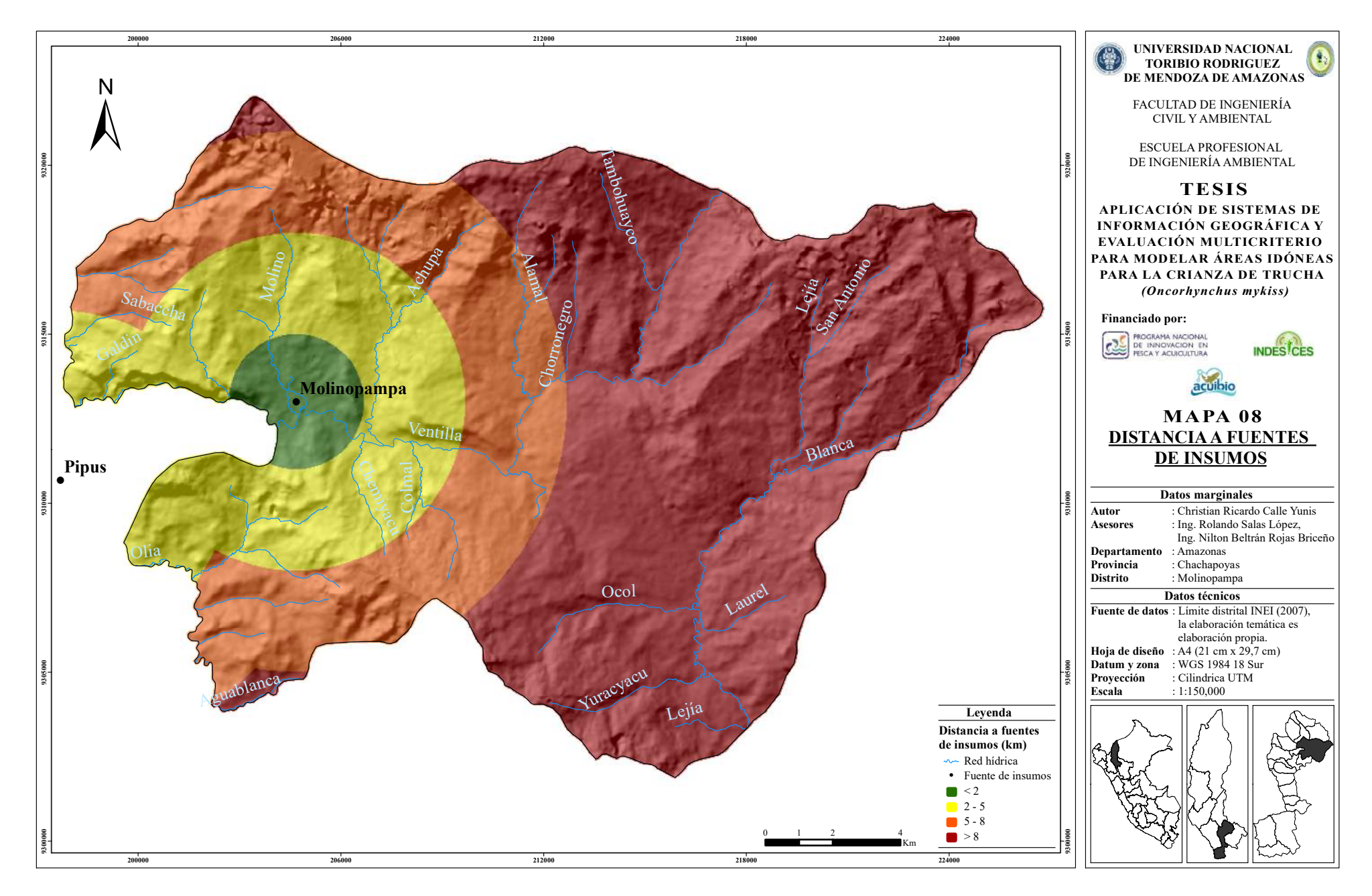

**Figura 10.** Mapa de Distancias a Fuentes de Insumos del distrito de Molinopampa.

#### **3.1.3. Sociales**

#### *Mapa de la Proximidad a las poblaciones*

Las áreas encontradas como altamente adecuado, adecuados, marginalmente adecuados y no adecuados fueron: 21 km<sup>2</sup>, 29 km<sup>2</sup>, 29 km<sup>2</sup> y 262 km<sup>2</sup> respectivamente. Se reconoció la extensión del área óptima de acuerdo con la proximidad a la población, un total de 50 km<sup>2</sup> aproximadamente (Figura 11).

#### *Mapa de Superficies comunales*

Se reconoció la extensión del área altamente adecuado un aproximado de 260 km<sup>2</sup> , y la extensión del área marginalmente adecuado un aproximado de 80  $km<sup>2</sup>$  (Figura 12).

#### **3.2. Ponderación y validación**

Las RC (Tabla 10) de los expertos consultados para la ponderación de la matriz de comparación por pares, resultaron ser menores a 0,10 lo que indica que sus matrices son consistentes y aceptables de acuerdo con lo que indica el procedimiento del método de AHP. El esquema de matrices de ponderación empleado como encuesta para la obtención de los pesos según los expertos en trucha están en el Anexo 2. Y los resultados detallados de la ponderación de cada experto y sus pesos se encuentran en el Anexo 3.

| <b>Expertos en Trucha</b>                           | <b>RC</b> (Sub criterios<br>ambientales) | <b>RC</b> (Sub criterios<br>económicos) | <b>RC</b> (Sub criterios<br>sociales) |
|-----------------------------------------------------|------------------------------------------|-----------------------------------------|---------------------------------------|
| Ing. Roli Sánchez Vigo.                             | 0.05                                     | 0,09                                    | Matriz consistente y<br>aceptable     |
| Tec. Humberto Máximo<br>Chávez.                     | 0,09                                     | 0,05                                    | Matriz consistente y<br>aceptable     |
| Ing. Rafael A. Araujo<br>Riveiro.                   | 0.07                                     | 0,02                                    | Matriz consistente y<br>aceptable     |
| Ing. Pesquero Jorge<br>Gustavo Fernández<br>Flores. | 0.08                                     | 0,05                                    | Matriz consistente y<br>aceptable     |
| Blgo. Pesquero Norbel<br>Lozano Rodas.              | 0.05                                     | 0,05                                    | Matriz consistente y<br>aceptable     |
| Blga. Pesquero Delia<br>Rosa Vásquez Acuña.         | 0.05                                     | 0,04                                    | Matriz consistente y<br>aceptable     |

**Tabla 10.** Resultado de los RC de los expertos en Trucha

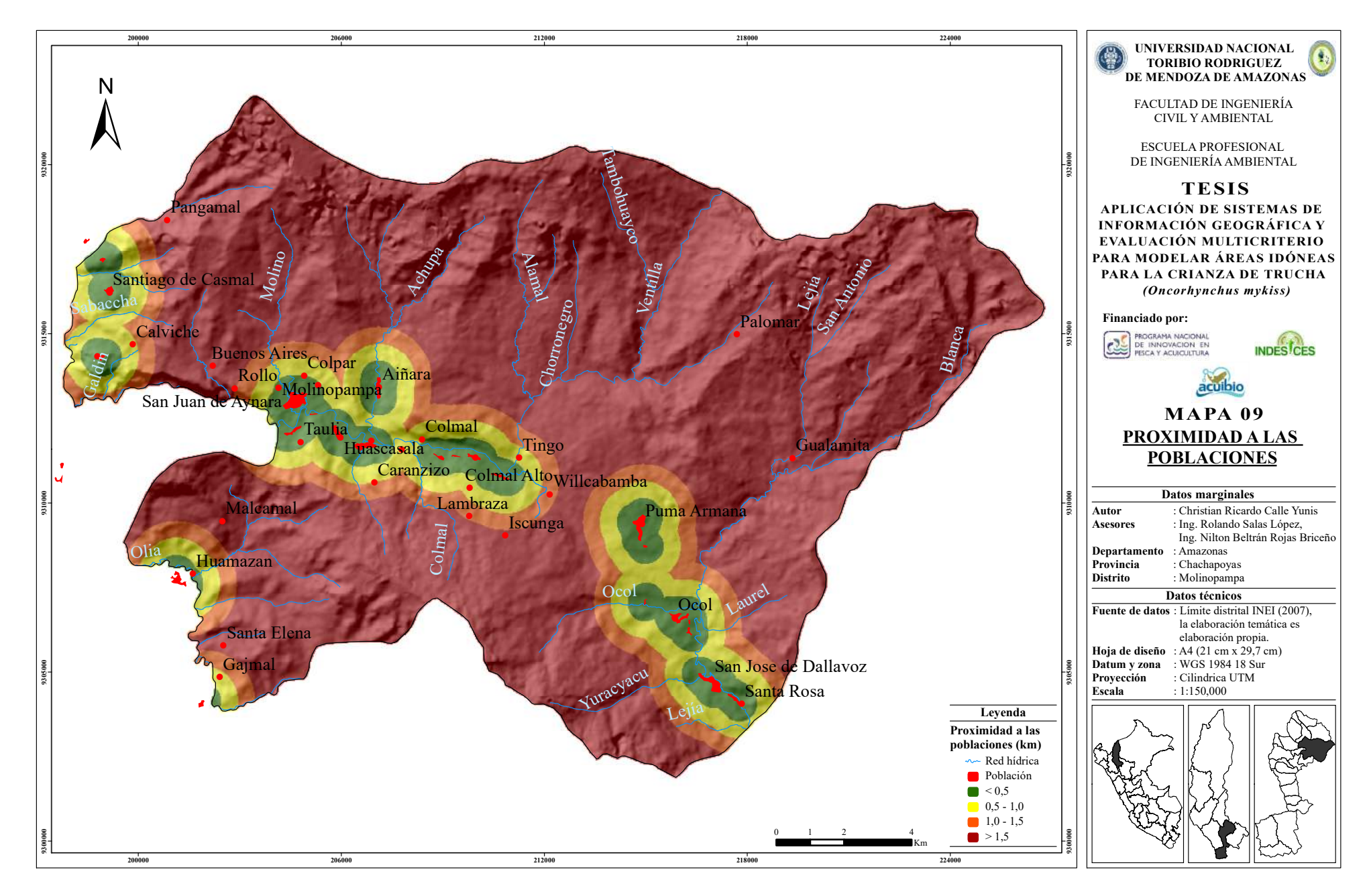

**Figura 11.** Mapa de Proximidad a las Poblaciones del distrito de Molinopampa.

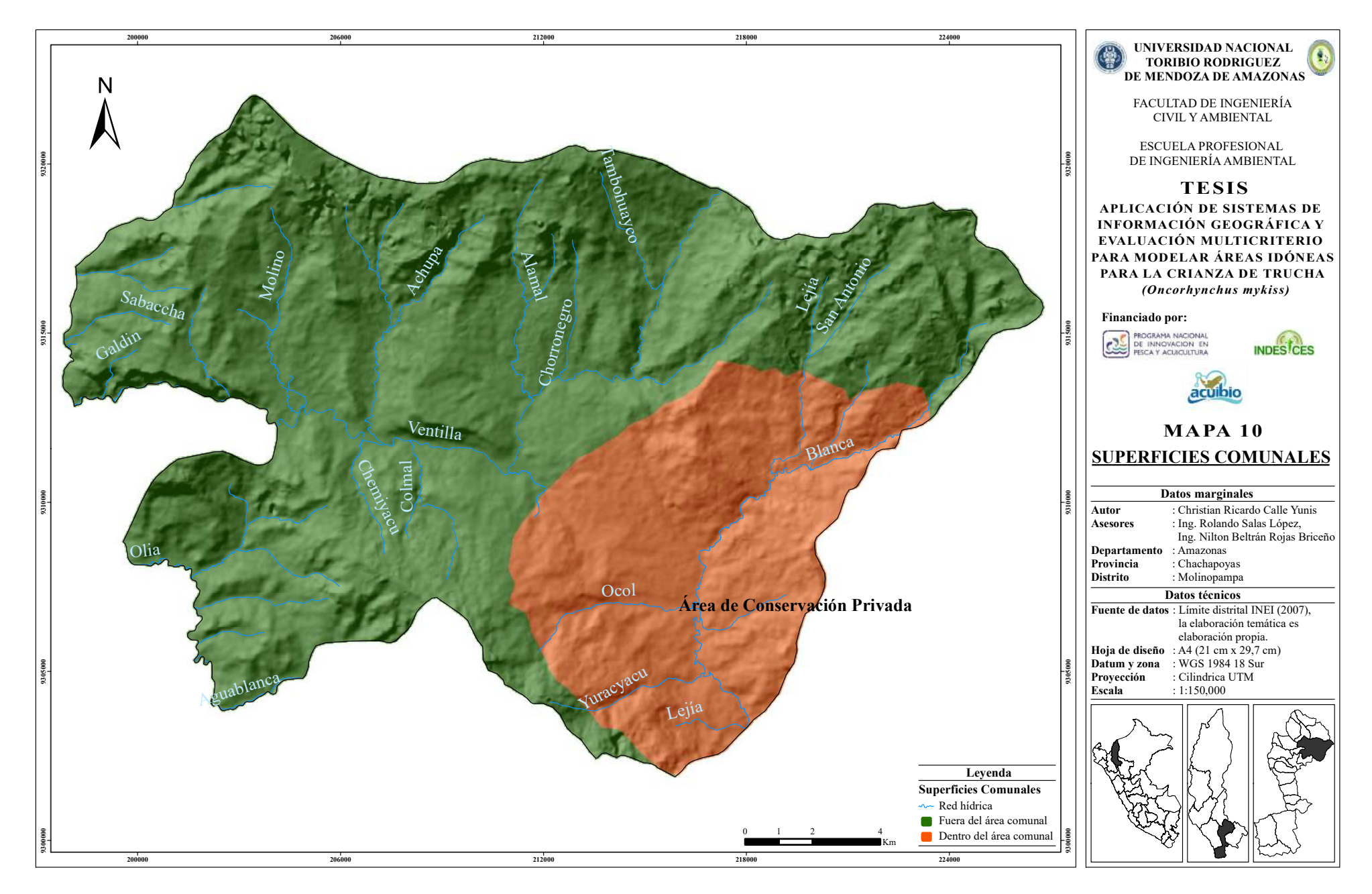

**Figura 12.** Mapa de Superficies Comunales del distrito de Molinopampa.

#### **3.3. Modelo de idoneidad**

Los modelos de idoneidad para todos los aspectos se muestran en el diagrama de la Figura 13.

#### **3.3.1. Modelo de idoneidad ambiental, económico y social**

Se combinó en ArcGIS el criterio ambiental (mapa de pendiente, uso actual del suelo y distancia a red hídrica) con el promedio de sus pesos obtenidos de las matrices de comparación por pares de los expertos en trucha.También el criterio económico (mapa de distancia a mercados, proximidad a la red vial y distancia a fuentes de insumos) con susrespectivos pesos. Y por último se combinó el criterio social(mapa de proximidad a población y superficies comunales) con sus pesos. Obteniéndose un modelo ambiental (Figura 14), un modelo económico (Figura 15) y un modelo social (Figura 16). (Tabla 11).

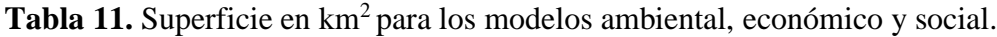

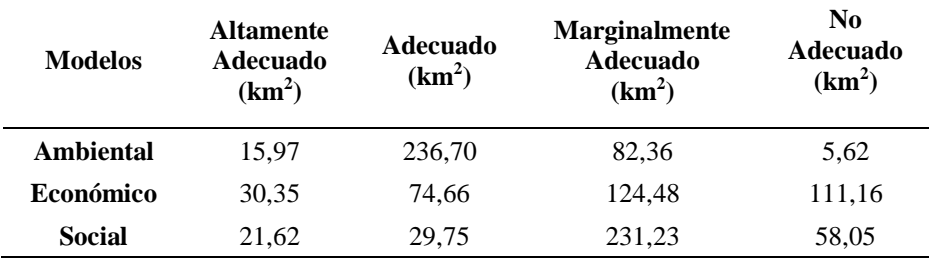

### **3.3.2. Modelo de idoneidad espacial**

Mediante la aplicación de herramientas SIG, se elaboró un mapa de idoneidad espacial a partir de la superposición de las tres capas temáticas (mapa de modelo ambiental, económico y social) (Figura 17), dando las áreas de que muestras en la Tabla 12.

Tabla 12. Superficie en km<sup>2</sup> y % para el modelo idóneo de áreas.

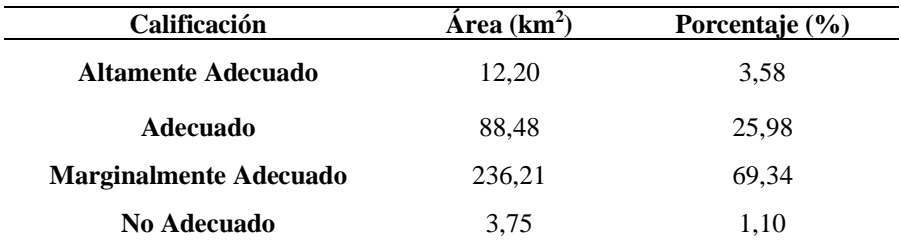

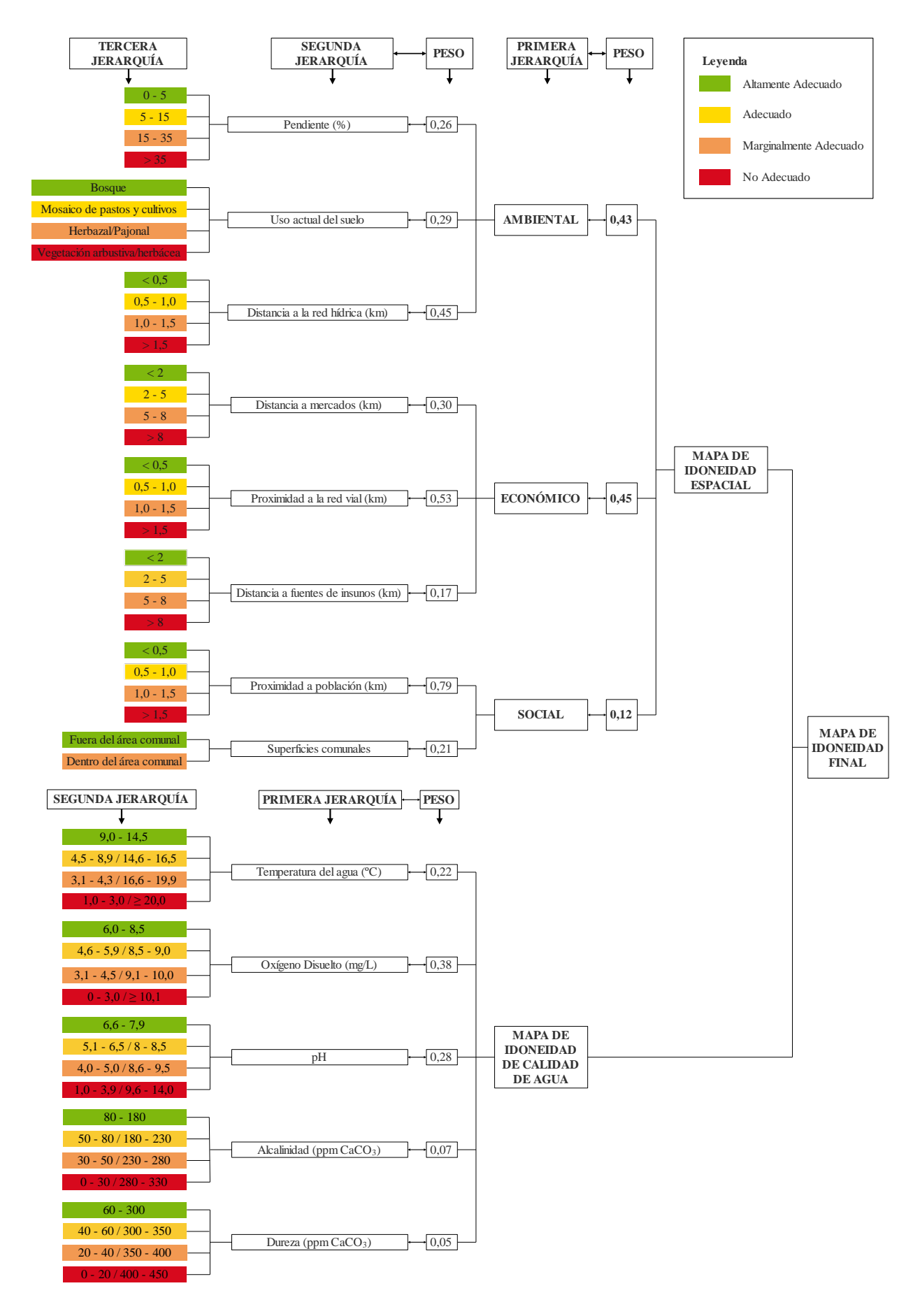

**Figura 13.** Diagrama de los modelos de idoneidad para la crianza de Trucha.

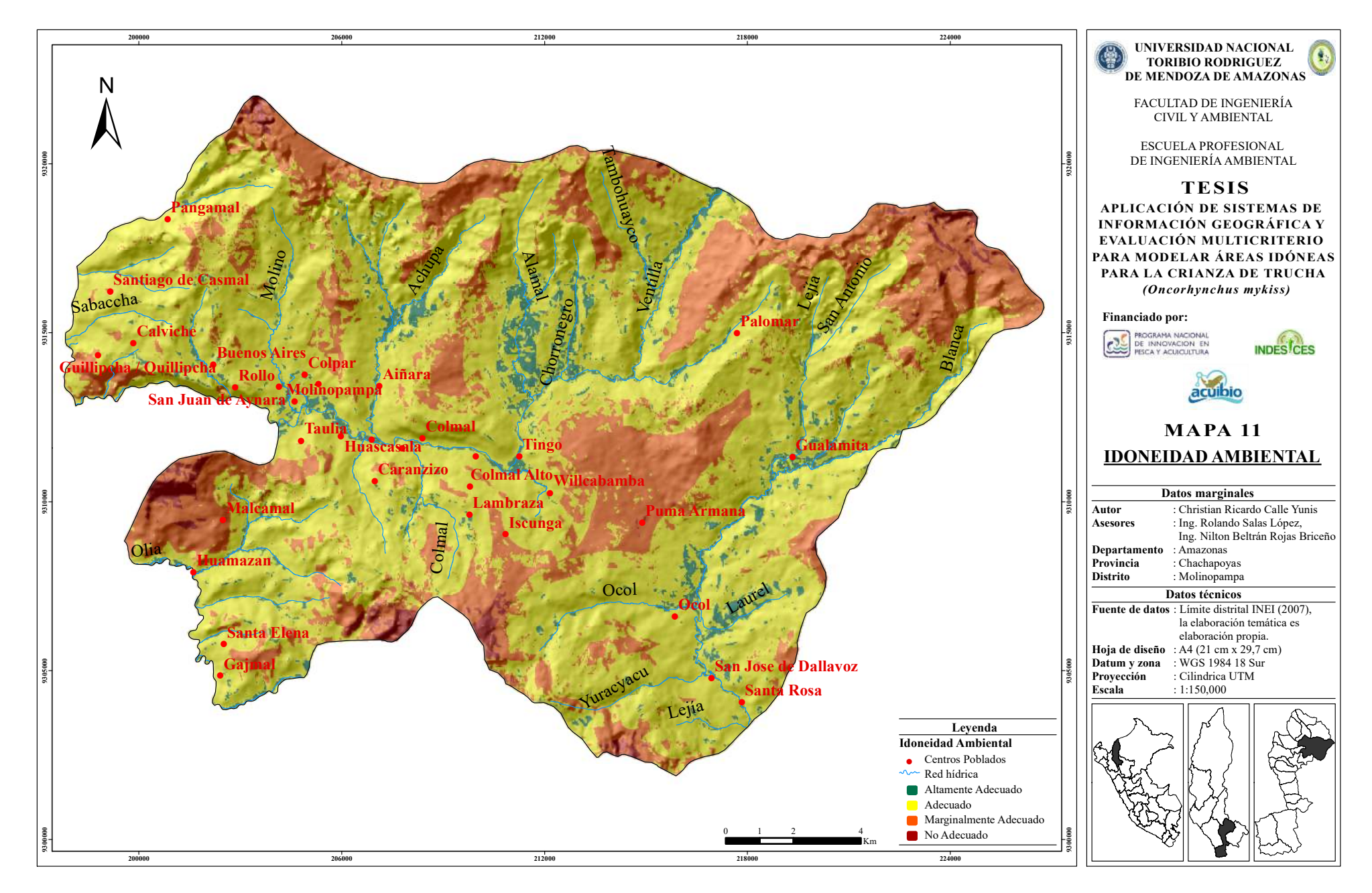

**Figura 14.** Mapa Modelo de Idoneidad Ambiental.

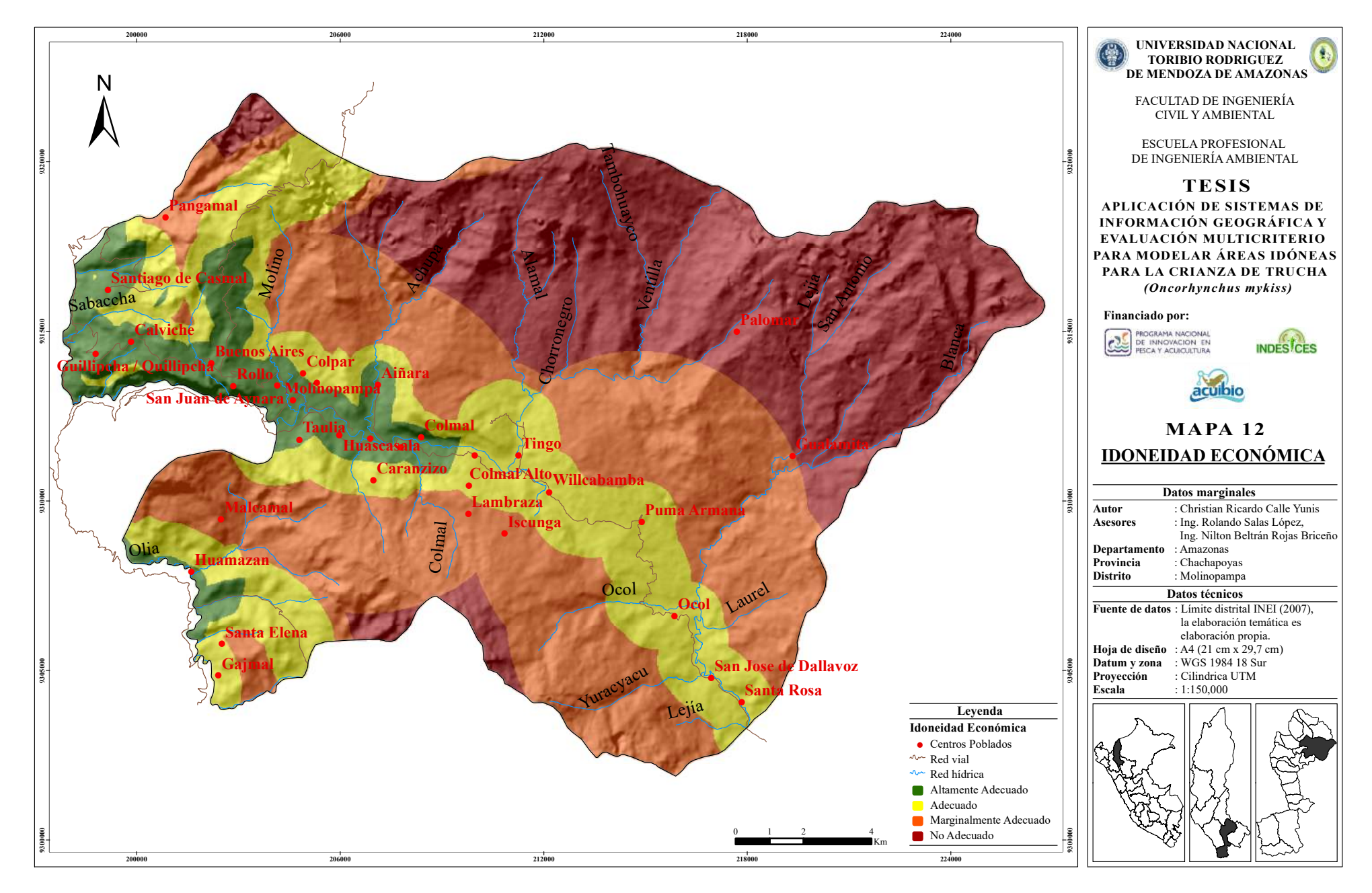

**Figura 15.** Mapa Modelo de Idoneidad Económica.

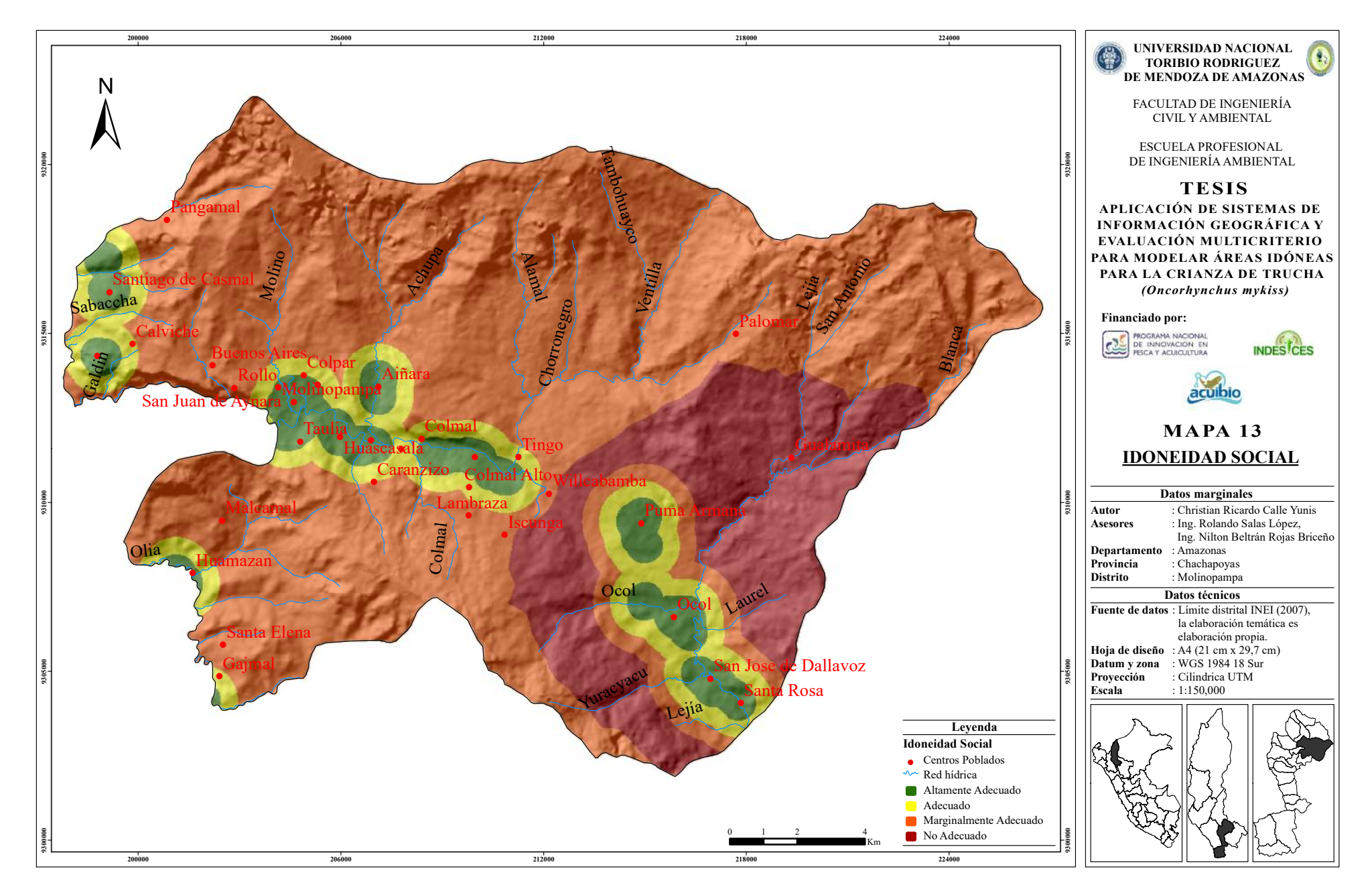

**Figura 16.** Mapa Modelo de Idoneidad Social.

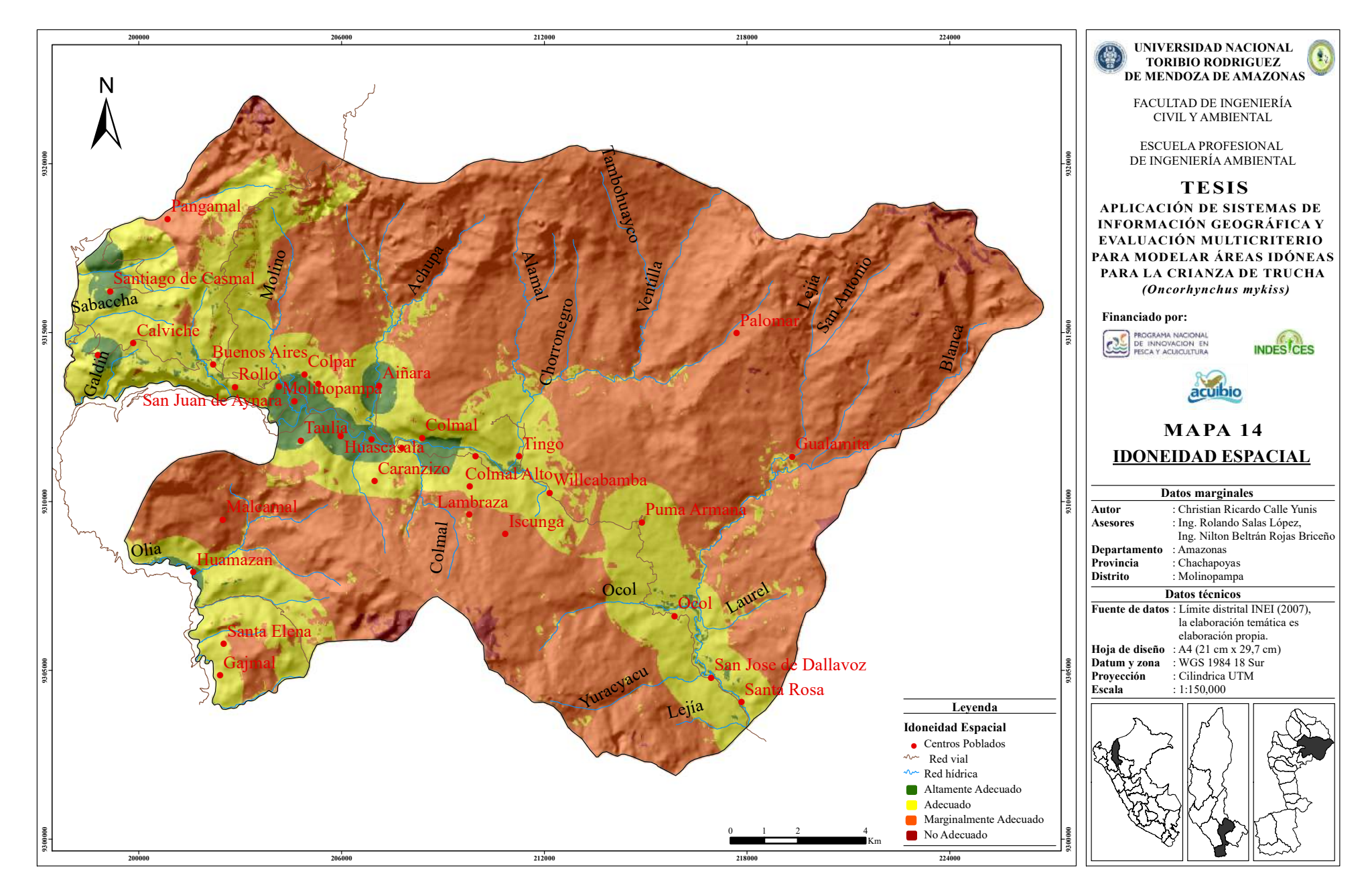

**Figura 17.** Mapa Modelo de Idoneidad Espacial.

#### **3.3.3. Modelo de idoneidad de acuerdo con la calidad fisicoquímica del agua**

Las 34 muestras fueron analizadas y según los resultados, demuestran que la calidad del agua en el distrito de Molinopampa está dentro de lo que se considera óptimo para el desarrollo de la truchicultura (Figura 18). Según el Fondo Nacional de Desarrollo Pesquero (FONDEPES), esta calidad se cuantifica a partir de la determinación de los factores fisicoquímicos, los mismos que hacen favorables o desfavorables desde el punto de vista técnico – económico el crecimiento de la trucha. Los parámetros que involucran la calidad del agua para trucha fueron analizados en el Laboratorio de Investigación de Suelos y Aguas (LABISAG) (Anexo 4). A estos parámetros también se le aplicó la matriz de comparación por pares para determinar su nivel de importancia (Anexo 5), y así determinar los puntos con mejor calidad para la crianza de la Trucha.

#### **3.3.4. Modelo de idoneidad final**

Se combinó el mapa de idoneidad espacial con el mapa de aptitud fisicoquímica del agua, para obtener el modelo final (Figura 19). Los puntos de la calidad fisicoquímica del agua que encajaron en la calificación altamente adecuado y adecuado en la capa de idoneidad espacial fueron 19 y en este mapa de idoneidad final se observó que cinco puntos de muestreo de calidad de agua están en las áreas más extensas del nivel altamente adecuado, lo que indica que el desarrollo de la actividad acuícola en estas zonas serán los más adecuados.

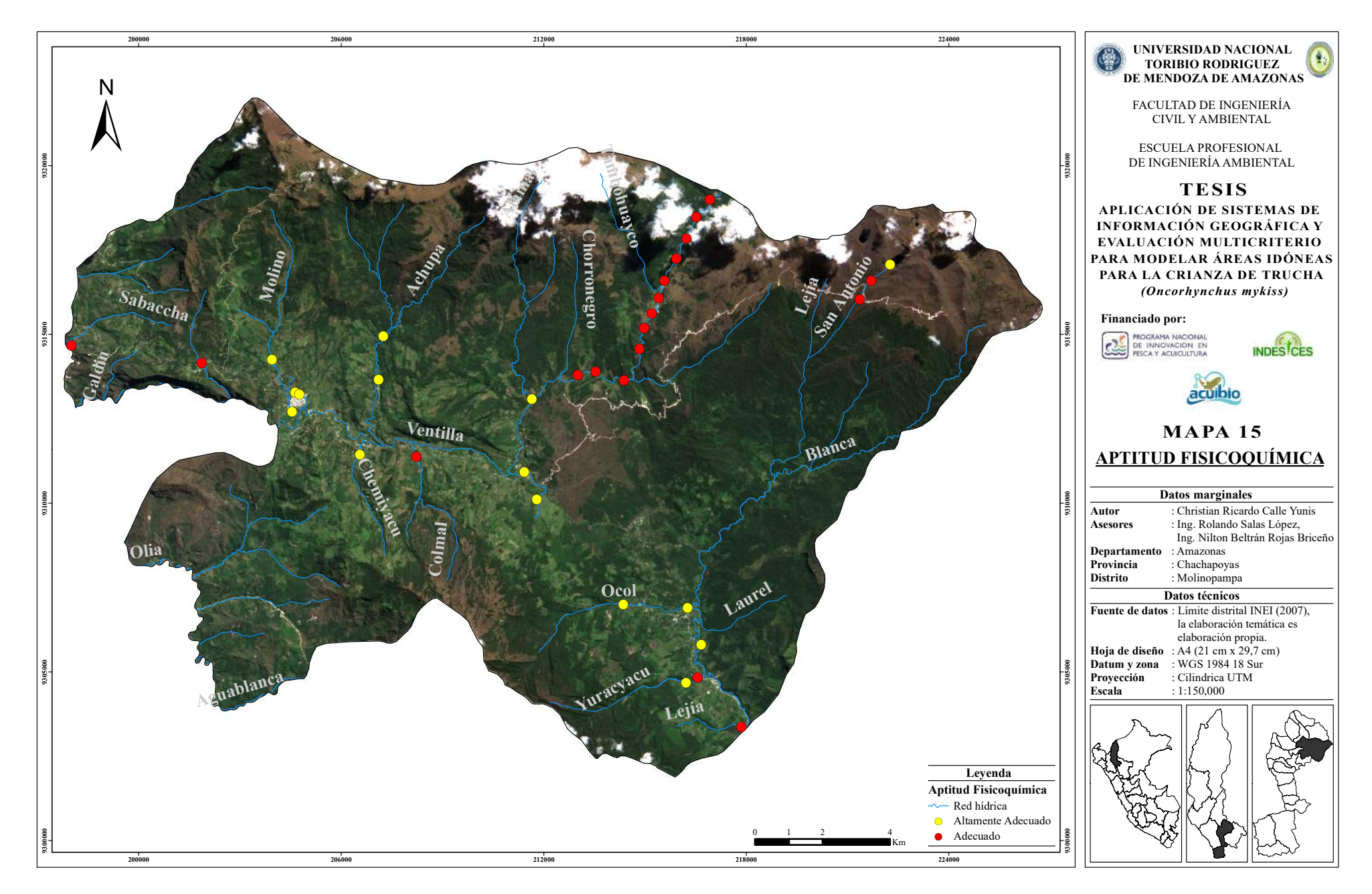

**Figura 18.** Mapa Modelo de Aptitud Fisicoquímica del Agua.

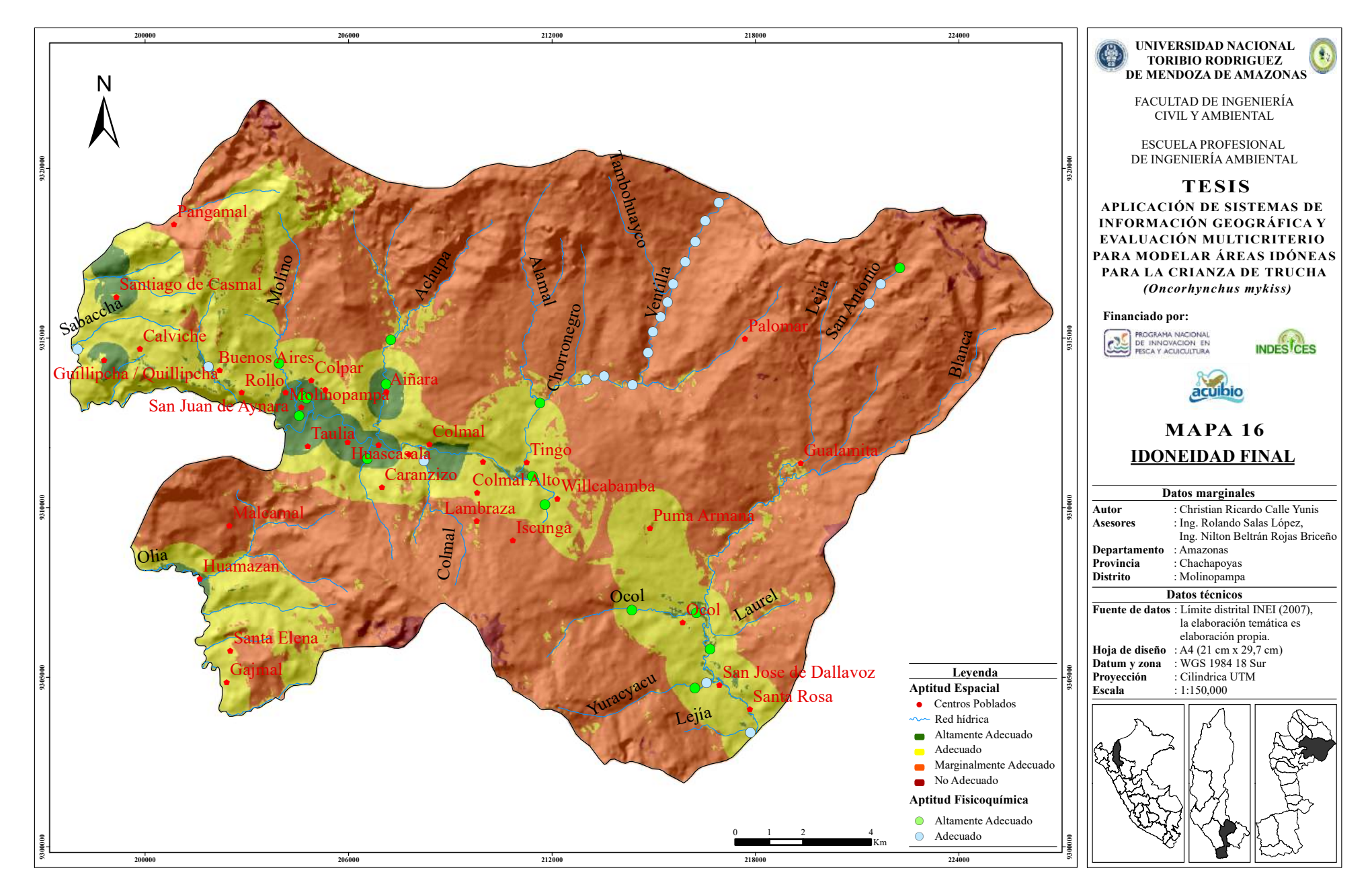

**Figura 19.** Mapa de Idoneidad Final.

#### **IV. DISCUSIÓN**

En esta investigación que trató de la integración de AHP con SIG para encontrar áreas idóneas para la acuicultura, se comparte la misma opinión con la de Hossain *et. al.* (2009) que dice que la selección de sitio es un factor clave en cualquier operación de acuicultura, que afecta tanto el éxito como la sostenibilidad, así como la resolución de conflictos por el uso de la tierra o el agua. Por otro lado los resultados de esta investigación se asemejan al estudio de Assefa & Abebe (2018) que en sus resultados indican que sus pesos obtenidos de sus matrices de comparación por pares fueron estandarizados y clasificados según su influencia sobre el éxito de la acuicultura en pequeña escala y comercial, arrojando que la relación de consistencia oscila entre 0 y 0,02, lo que establece que su proceso jerárquico es aceptable, al igual que esta investigación que su relación de consistencia esta entre 0,02 y 0,09; la investigación de Assefa & Abebe, fue aplicada en la cuenca del lago Tana en Etiopia y la especie acuícola usada fue la Tilapia, la cual soporta temperaturas altas de hasta unos de 32 ºC, al contrario de la trucha que soporta una temperatura óptima de 14,5 ºC.

Nayak *et. al.* (2018), nos dice que según su modelo AHP en su investigación para modelar la idoneidad de tierras para mejorar el desarrollo de los recursos pesqueros realizado en la India, que la calidad del agua desempeñó un papel importante en su investigación con 54% en comparación con la calidad del suelo del 24% y otros con un 22% para el desarrollo pesquero, también Nayak *et. al.,* considera que la temperatura tiene la mayor importancia con un 23% para su mapa de idoneidad de la calidad del agua comparado con otros parámetros. Con respecto a la calidad del agua en Molinopampa, los resultados muestran que cumple con los requerimientos para la crianza de trucha, como se muestra en el anexo 4, y de acuerdo con la matriz de comparación por pares que se realizó para los parámetros que determinaron la calidad del agua, el parámetro Oxígeno Disuelto resultó con un 38% de importancia, contra un 28% del pH y 22% de la Temperatura y la Alcalinidad y Dureza con un 7% y 5% respectivamente, pero por otro lado, Hossain *et. al.* (2009), que en su investigación la aplicó para el cultivo de Carpa en Bangladesh, nos dice que los parámetros más adecuados para esta actividad son el oxígeno disuelto, la temperatura y el pH, siendo los parámetros ideales para la vida de la Carpa; se recalca, que se tomó en cuenta esta información sólo la importancia de estos tres parámetros, más no sus características de crianza de la Carpa. Coincidiendo con el grupo de decisores locales, quienes establecieron en sus ponderaciones y entrevistas realizadas que para que la trucha tenga un buen desarrollo necesita que estos tres parámetros: Oxígeno disuelto,

Temperatura y el pH, estén en sus rangos óptimos, es por eso por lo que valores inferiores o superiores a los rangos establecidos como adecuados pueden causar estrés, disminución en su crecimiento, propagación de enfermedades y hasta la muerte en la trucha (FONDEPES, 2017).

Con respecto a los sub criterios ambientales, los resultados encontrados de pendiente indicaron las áreas óptimas para esta actividad, con un área de  $7 \text{ km}^2$  fue altamente adecuado y 66 km<sup>2</sup> fue adecuado, mientras que el nivel no adecuado represento un área de 82 km<sup>2</sup>, si hablamos en porcentajes el área del nivel altamente adecuado con un 2,05%, el nivel adecuado con un 19,35% y el nivel inadecuado con un 24,05%. En esta investigación se consideró una pendiente como altamente adecuado entre 0% y 5%. Estos resultados son diferentes a la investigación de Ssegane *et. al.,* (2012) que la aplicaron en Uganda en la selección de sitios para la cría de Tilapia y Clarias en donde las condiciones climáticas y requerimientos para la especie acuícola son otros comparados con la Trucha, pero cuando se habla de la pendiente podemos decir que las consideraciones son similares, Ssegane *et. al.,* considero la pendiente optima entre 2% al 5%, y los niveles se definieron como muy adecuado, adecuado e inadecuado. Del área de estudio el nivel muy adecuado fue de 27,6%, mientras que un 37,4% como adecuado y un 8,5% como inadecuado, esto se atribuyó a que las áreas en Uganda se encuentran en una meseta con un 84% de superficie terrestre entre elevaciones de 900 m y 1 500 m.

El criterio económico resultó ser el más importante con un 45% frente a al criterio ambiental que obtuvo un 43%, esto de acuerdo con la ponderación de las matrices realizadas por los expertos en temas acuícolas; ya en los sub criterios económicos el más importante resulto ser la proximidad a la red vial que obtuvo un 53%, coincidiendo con Mishra *et. al.* (2015) que dice que para el transporte de materia prima se requiere una red de carreteras bien conectadas, por lo que se le dio más importancia al terreno más cercano a las carreteras. Mishra, en sus resultados también opina sobre el método AHP diciendo que proporciona las áreas más adecuadas con respecto a ciertos parámetros seleccionados, y su mapa final de idoneidad también lo clasifico en cuatro clases: la más adecuada, adecuada, menos adecuada y no adecuada.

En términos sociales, según De Novaes & Bonetti (2018), pueden existir conflictos con respecto a otras actividades, con la excepción de las áreas menos pobladas. Los conflictos existentes serian con el Área de Conservación Privada Bosque de Palmeras de la comunidad campesina Taulia Molinopampa, por lo que la actividad acuícola perturbaría el área de conservación. Las áreas idóneas para el cultivo de trucha de acuerdo con este estudio son aquellas en las que la mayoría de las variables coinciden entre sí, lo que indica un alto potencial para la producción de trucha. En contraste las áreas moderadamente adecuadas pueden permitir la producción, pero los costos pueden ser más altos que en las áreas altamente adecuadas y adecuadas debido al tiempo requerido para obtener servicios de apoyo, requisitos de transporte y venta del producto (Hossain *et al*., 2007). De acuerdo con los resultados obtenidos en esta investigación, más del 50% del total del área de estudio calificó en el nivel de aptitud marginalmente adecuado, donde se entiende que el costo de producción será mayor, para la crianza de trucha (Assefa & Abebe, 2018). Según Ssegane *et. al.* (2012), las áreas inadecuadas aún se pueden utilizar para la acuicultura, pero el agricultor o el inversor acuícola debe ser consciente de que se pueden obtener mayores costos de producción al seleccionar un sitio menos adecuado.

#### **V. CONCLUSIONES**

- Se identificó los criterios que determinan el desarrollo de la trucha, de los cuales el criterio económico fue el más importante para el desarrollo de la truchicultura en Molinopampa, y entre sus sub criterios, la proximidad a la red vial resultó el más importante, porque una red de vías bien conectadas es fundamental para el éxito de esta actividad.
- Se desarrolló un modelo que integró las herramientas SIG y el proceso de jerarquía analítica (AHP), donde se ponderó y jerarquizó los criterios y sub criterios con ayuda de expertos en tema acuícolas para obtener sus pesos de importancia por medio de la matriz de comparación por pares donde se compararon uno frente al otro tanto en los criterios como en los sub criterios.
- Se logró modelar las áreas idóneas para la crianza de trucha, gracias a la combinación de los criterios ambientales, económicos y sociales. Se obtuvo un mapa de idoneidad de cada criterio, que al combinarse entre sí y sumando el mapa de calidad del agua, se logró obtener un mapa de idoneidad final. Concluyendo así que en el distrito de Molinopampa existen áreas potenciales para el desarrollo de truchicultura, dando un total de áreas altamente adecuado de 12,20 km<sup>2</sup>.

#### **VI. RECOMENDACIONES**

- Continuar con las investigaciones que involucren la integración de herramientas SIG y la Evaluación Multicriterio, para poder determinar sitios idóneos, no solo en la producción de peces sino también en los diferentes temas en donde se busque realizar una evaluación para una toma de decisión.
- Realizar charlas informativas sobre la aplicación de este tema, para concientizar sobre la importancia de este método.
- Fortalecer las capacidades teóricas y técnicas de los acuicultoreslocales, para mejorar sus ingresos y expandir su mercado.
- Incentivar la importancia de las herramientas SIG, en los temas de investigación a los estudiantes de las diferentes escuelas de ingeniería de la UNTRM.

### **VII. REFERENCIAS BIBLIOGRÁFICAS**

- Aguaron, J., & Moreno-Jiménez, J. M. (2003). The geometric consistency index: Approximated thresholds. European journal of operational research, 147(1), 137-145.
- Álvarez Alonso, M., Arquero Hidalgo, A., & Martínez Izquierdo, E. (2008). Empleo del AHP (Proceso Analítico Jerárquico) incorporado en SIG para definir el emplazamiento óptimo de equipamientos universitarios. Aplicación a una biblioteca. Cuadernos Geográficos, 39, 579-95.
- Assefa, W., & Abebe, W. (2018). GIS modeling of potentially suitable sites for aquaculture development in the Lake Tana basin, Northwest Ethiopia. Agriculture & Food Security, 7(1), 72 - 87
- Bagdanavičiūtė, I., Umgiesser, G., Vaičiūtė, D., Bresciani, M., Kozlov, I., & Zaiko, A. (2018). GIS-based multi-criteria site selection for zebra mussel cultivation: Addressing end-of-pipe remediation of a eutrophic coastal lagoon ecosystem. Science of the Total Environment, 634, 990-1003.
- Barredo, J. I., Demicheli, L., Lavalle, C., Kasanko, M., & McCormick, N. (2004). Modelling future urban scenarios in developing countries: an application case study in Lagos, Nigeria. Environment and Planning B: Planning and Design, 31(1), 65-84.
- Celemín, J. P. (2014). El proceso analítico jerárquico en el marco de la evaluación multicriterio: Un análisis comparativo. Geografía y Sistemas de Información Geográfica (GEOSIG), ISSN 1852-8031, (6) 47 – 63.
- CENEPRED. (2014) Manual para la Evaluación de Riesgos Originados por Fenómenos Naturales – 2da Versión. Lima, Perú: CENEPRED.
- Chávez Jr, P. S. (1988). An improved dark-object subtraction technique for atmospheric scattering correction of multispectral data. Remote sensing of environment, 24(3), 459-479.
- Chen, Y., Khan, S., Paydar, Z., 2010. To retire or expand? A fuzzy GIS‐based spatial multi‐ criteria evaluation framework for irrigated agriculture. Irrig. Drain. 59(2), 174 -188.
- Chuvieco, E. (2002). Teledetección ambiental: la observación de la Tierra desde el Espacio. Barcelona, España: Ariel Ciencia.
- De Novaes, L. & Bonetti, J. (2018). Spatial analysis for site selection in marine aquaculture: An ecosystem approach applied to Baía Sul, Santa Catarina, Brazil. *Aquaculture*, *489*, 162-174.
- Díaz, I., Mello, A., Salhi, M., Spinetti, M., Bessonart, M., & Achkar, M. (2015). Integración SIG-EMC-Análisis de agrupamiento como herramienta para la regionalización acuícola en Uruguay. Revista Geográfica de Valparaíso, 52, 14-27.
- Booth, B., & Bratt, S. (2004). *Using ArcGIS 3D Analyst*. Environmental Systems Research Institute (ESRI).
- Falconer, L., Telfer, T. C., & Ross, L. G. (2016). Investigation of a novel approach for aquaculture site selection. Journal of environmental management, 181. 791-804.
- FAO. (2018) El estado mundial de la pesca y la acuicultura 2018. Cumplir los objetivos de desarrollo sostenible. Roma. Licencia: CC BY-NC-SA 3.0 IGO.
- FAO & AUNAP. (2013) Plan Nacional de Desarrollo de la Acuicultura Sostenible en Colombia AUNAP – FAO. Zonificación de la Acuicultura Nacional. Colombia, Bogotá.
- FAO & Banco Mundial. (2018) Zonificación acuícola, selección de sitios y áreas de manejo bajo el enfoque ecosistémico a la acuicultura. FAO: Roma, Italia.
- FONDEPES. (2017). Manual de Crianza de Trucha en Ambientes Convencionales. Lima, Perú: FONDEPES.
- Gómez, M., & Barredo, J. (2005). Sistemas de Información Geográfica y evaluación multicriterio en la ordenación del territorio. Madrid, España: RA-MA Editorial.
- Hossain, M. S., Chowdhury, S. R., Das, N. G., & Rahaman, M. M. (2007). Multi-criteria evaluation approach to GIS-based land-suitability classification for tilapia farming in Bangladesh. *Aquaculture International,* 15(6), 425-443.
- Hossain, M. S., Chowdhury, S. R., Das, N. G., Sharifuzzaman, S. M., & Sultana, A. (2009). Integration of GIS and multicriteria decision analysis for urban aquaculture development in Bangladesh. *Landscape and Urban Planning*, *90*(3-4), 119-133.
- Ibañez Asensio, S., Gisbert Blanquer, J. M., & Moreno Ramón, H. (2011). La pendiente del terreno. Escuela Técnica Superior de Ingeniería Agronómica y Medio Rural. Valencia, España.
- INEI. (2015). Producción Nacional Informe técnico Nº 03. Lima, Perú: INEI.
- INEI. (2018). Amazonas. Resultados definitivos de los Censos Nacionales 2017. Lima, Perú: INEI.
- Ibañez Asensio, S., Gisbert Blanquer, J. M., & Moreno Ramón, H. (2011). La pendiente del terreno.
- Kapetsky, J. (1994). A strategic assessment of warm-water fish farming potential in Africa (No. 639.2096 F3 v. 27). FAO.
- Montesinos, J., (2018). Diagnóstico situacional de la crianza de truchas arco iris (*Oncorhynchus mykiss*) en centros de cultivo del Lago Titicaca. Lima, Perú.
- Mamani, S. & Servan, L. (2017). Evaluación multitemporal de la deforestación en el distrito de Molinopampa, provincia de Chachapoyas, departamento Amazonas, 2015. Tesis para obtener título profesional. Universidad Nacional Toribio Rodríguez de Mendoza de Amazonas: Chachapoyas, Perú.
- Martínez, E., Álvarez, M., Arquero, Á., & Romero, M. (2010). Apoyo a la selección de emplazamientos óptimos de edificios. Localización de un edificio universitario mediante el Proceso Analítico Jerárquico (AHP). Informes de la Construcción, 62(519), 35-45.
- MINAM. (2014b). Protocolo: Análisis de las Dinámicas de Cambio de Cobertura de la tierra en la Comunidad Andina. Dirección General de Ordenamiento Territorial. Lima, Perú: MINAM.
- MINAM. (2014c). Protocolo: Evaluación de la Exactitud Temática del Mapa de Deforestación. Dirección General de Ordenamiento Territorial. Lima, Perú: MINAM.
- MINAM. (2014c). Protocolo: Evaluación de la Exactitud Temática del Mapa de Deforestación. Dirección General de Ordenamiento Territorial. Lima, Perú: MINAM.
- Mishra, A. K., Deep, S., & Choudhary, A. (2015). Identification of suitable sites for organic farming using AHP & GIS. *The Egyptian Journal of Remote Sensing and Space Science,* 18(2), 181-193.
- Nayak, A. K., Kumar, P., Pant, D., & Mohanty, R. K. (2018). Land suitability modelling for enhancing fishery resource development in Central Himalayas (India) using GIS and multicriteria evaluation approach. *Aquacultural Engineering*, *83*, 120-129.
- Osorio, P., Mas, F., Guerra, F., & Maass, M, (2015), Análisis y modelación de los procesos de deforestación: un caso de estudio en la cuenca del río Coyuquilla, Guerrero, México. *Investigaciones geográficas,* (88), 60-74.
- Peralta-Rivero, C., Torrico-Albino, J. C., Vos, V. A., Galindo-Mendoza, M. G., & Contreras-Servín, C. (2015). Tasas de cambios de coberturas de suelo y deforestación (1986-2011) en el municipio de Riberalta, Amazonía boliviana. *Ecología en Bolivia*, *50*(2), 91-114.
- PRODUCE. (2016). Anuario Estadístico Pesquero y Acuícola 2016. Lima, Perú: PRODUCE.
- Qiu, L., Zhu, J., Pan, Y., Hu, W., & Amable, G. S. (2017). Multi-criteria land use suitability analysis for livestock development planning in Hangzhou metropolitan area, China. *Journal of Cleaner Production,* 161, 1011-1019.
- Radiarta, I. N., Saitoh, S. I., & Miyazono, A. (2008). GIS-based multi-criteria evaluation models for identifying suitable sites for Japanese scallop (Mizuhopecten yessoensis) aquaculture in Funka Bay, southwestern Hokkaido, Japan. Aquaculture, 284(1-4), 127-135.
- Ramírez, J.S. & Zubieta, R. (2005). Análisis regional y comparación metodológica del cambio en la cubierta forestal en la Región Mariposa Monarca Informe Técnico Final. Instituto de Geografía, UNAM, 52.
- Rawat, J. S. & Kumar, M. (2015). Monitoring land use/cover change using remote sensing and GIS techniques: A case study of Hawalbagh block, district Almora, Uttarakhand, India. The Egyptian Journal of Remote Sensing and Space Science, 18(1), 77-84.
- Richards, J. A. & Jia, X. (2006). *Remote Sensing Digital Image Analysis: An Introduction.* Alemania, Berlin: Springer.
- RNIA. Red Nacional de Información Acuícola. (2017). *Perú: cosecha de recursos hidrobiológicos de la actividad de acuicultura según departamento y especie, 2006-2017*. Lima: PRODUCE.
- Ssegane, H., Tollner, E. W., & Veverica, K. (2012). Geospatial modeling of site suitability for pond-based Tilapia and Clarias farming in Uganda. *Journal of Applied Aquaculture*, *24*(2), 147-169.
- Standard Methods for the Examination of Water and Wastewater. Electrometric method 4500- H+ B. American Public Health Association, American Water Works Association, Water Pollution Control Federation. 21st ed., New York, 2005. pp 4-90.
- Standard Methods for the Examination of Water and Wastewater. Electrometric Method 4500 O G. Azide Modification 4500 – O C. American Public Health Association, American Water Works Association, Water Pollution Control Federation. 21st ed., New York, 2005. pp 4-141; 4-138.
- Standard Methods for the Examination of Water and Wastewater. Titration method 2320 B. American Public Health Association, American Water Works Association, Water Pollution Control Federation. 21st ed., New York, 2005.
- Standard Methods for the Examination of Water and Wastewater. EDTA titrimetric method 2340C. American Public Health Association, American Water Works Association, Water Pollution Control Fede ration. 21st ed., New York, 2005.pp 2-37.
- Story, M. & Congalton, R. G. (1986). Accuracy assessment: a user's perspective. Photogrammetric Engineering and remote sensing, 52(3), 397-399.
- Vargas, G. E. (1992). Análisis y clasificación del uso y cobertura de la tierra con interpretación de imágenes. *Santa Fé de Bogotá: Instituto Geográfico Agustín Codazzi*. Bogotá, Colombia.
- Saaty, T. L. (1980). The Analytic Hierarchy Process: setting priorities in health care, Symposium on Planning, Priority Setting, Resource Allocation, statistical bases for public health decision making. New York, Estados Unidos: McGraw-Hill.

## **ANEXOS**

### **Anexo 1. Panel fotográfico**

**Recolección y procesamiento de las muestras de agua**

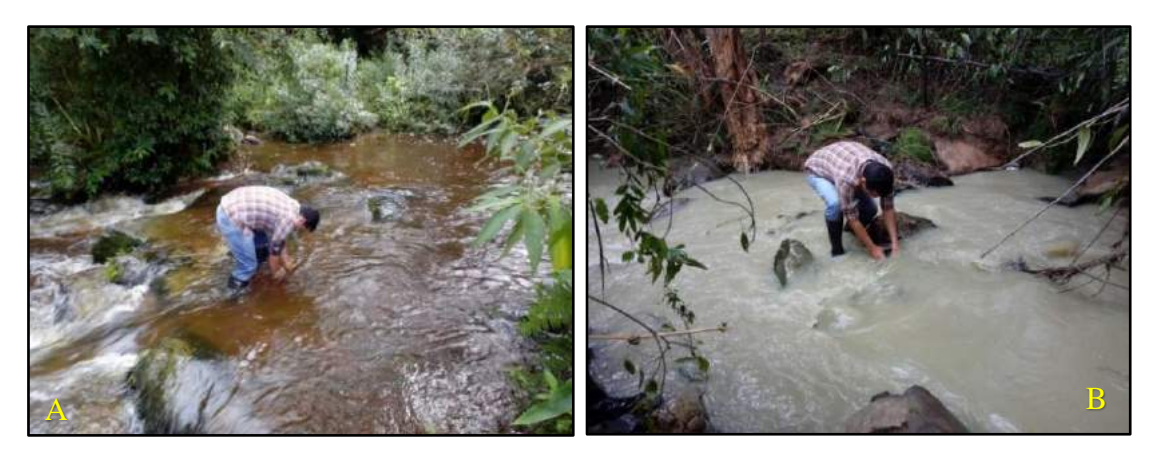

**Fotografía A y B.** Recolección de las muestras de agua en el distrito de Molinopampa.

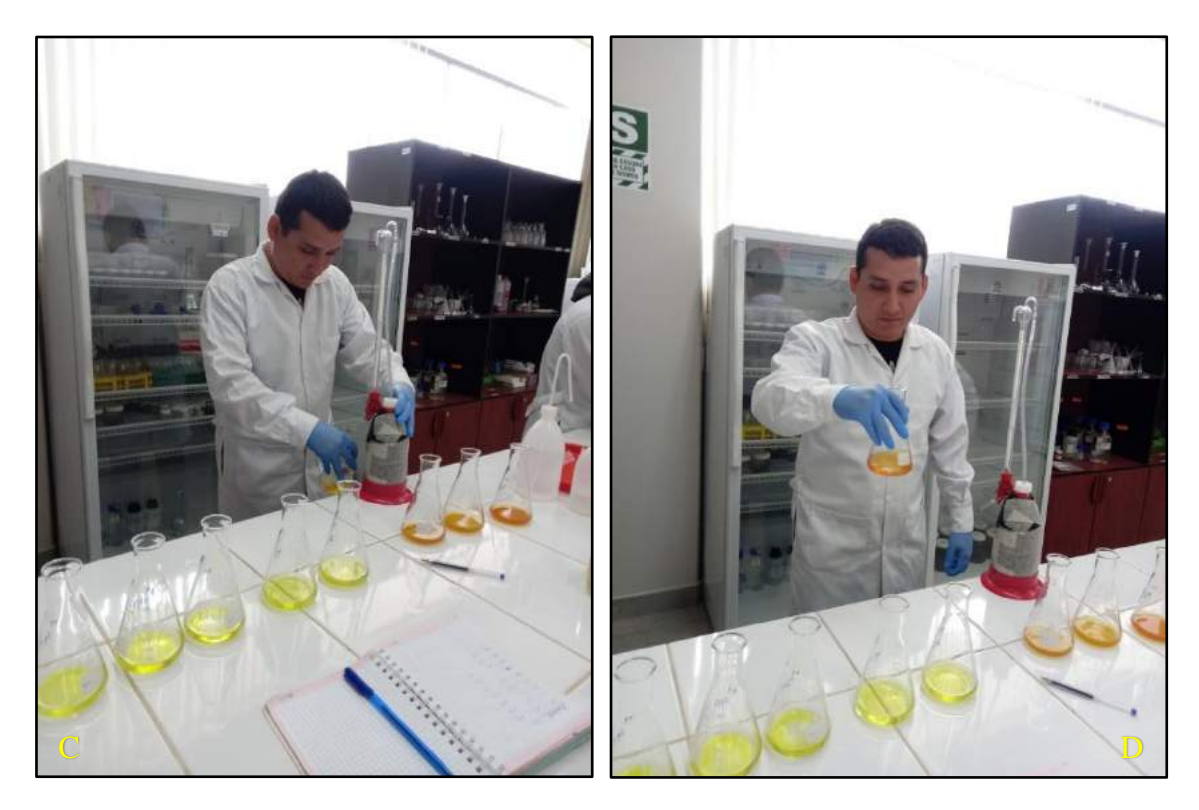

**Fotografía C y D.** Procesamiento de las muestras en el laboratorio, en los parámetros fisicoquímicos.

## **Toma de puntos para la clasificación supervisada del uso de suelo**

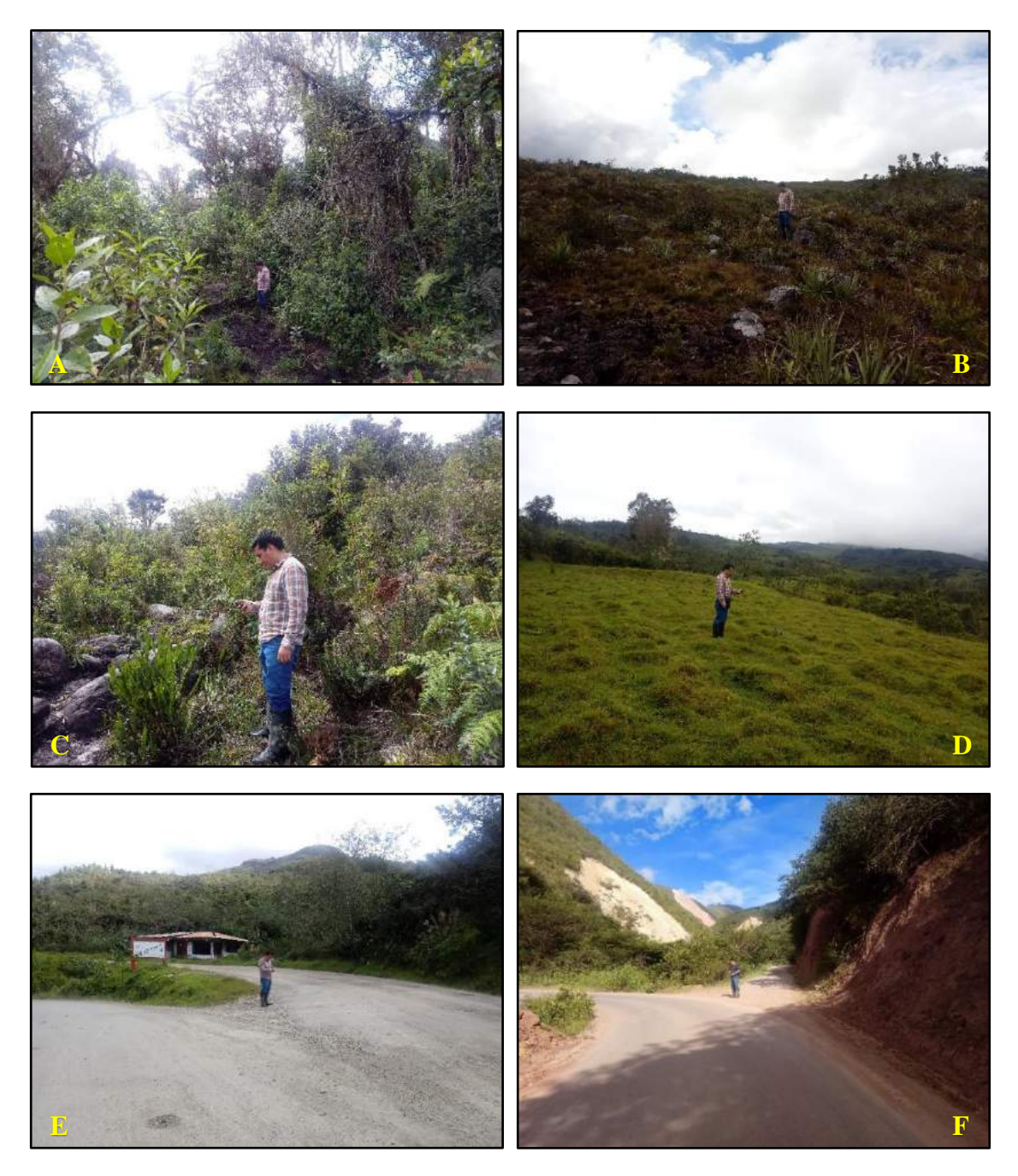

**Fotografía A:** zona de bosque; **B:** zona de herbazal/pajonal; **C:** zona de vegetación arbustiva/herbácea; **D:** zona de pastos y cultivos; **E y F:** toma de puntos en las intersecciones de las carreteras

#### **Entrevista y desarrollo de encuesta con experto en la crianza de trucha**

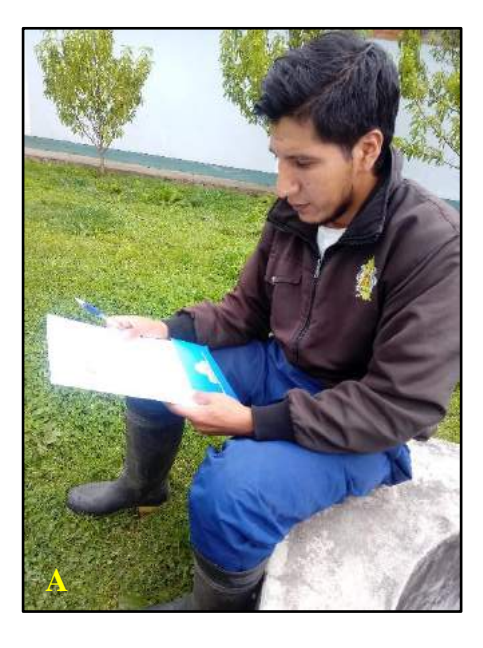

**Fotografía A.** Desarrollando la matriz de comparación por pares.

## **Anexo 2. Encuesta aplicada a los expertos en temas acuícolas.**

Encuesta para la ponderación de los criterios y sub criterios del proyecto "Aplicación de sistemas de información geográfica y evaluación multicriterio para modelar áreas idóneas para la críanza de trucha *(oncorhynchus mykiss)*"

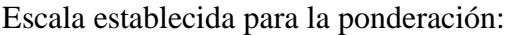

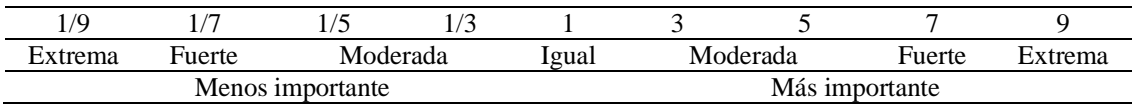

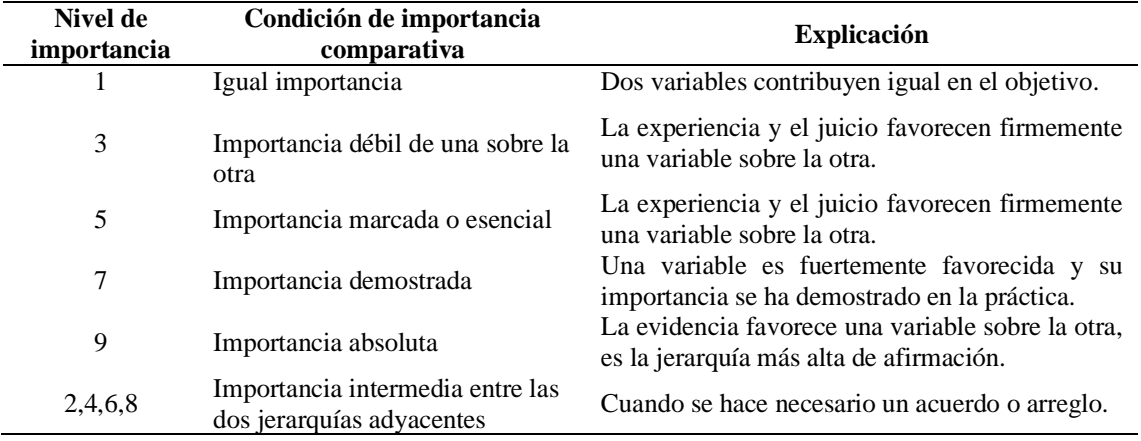

Interpretación de los niveles de importancia para la construcción de la matriz:

# **Ponderación de los criterios y sub criterios de idoneidad para la crianza de trucha:**

**1. Primera jerarquía:**

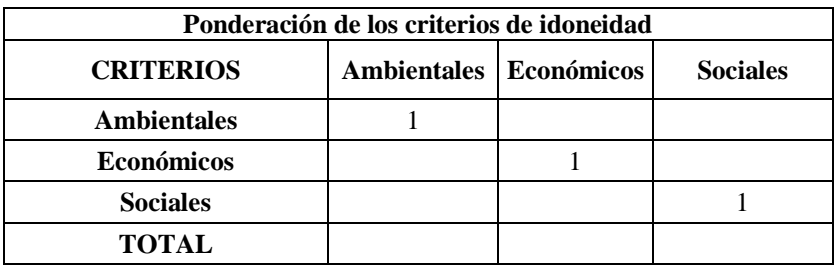

# **2. Segunda jerarquía:**

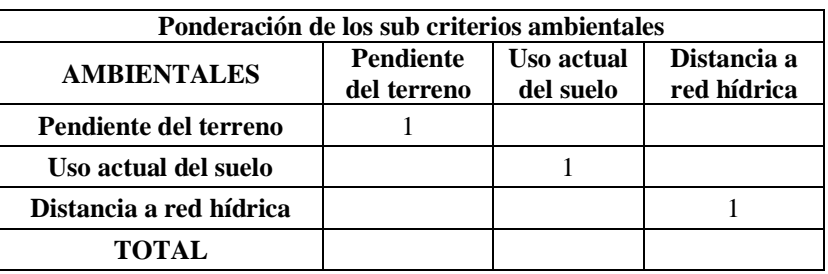

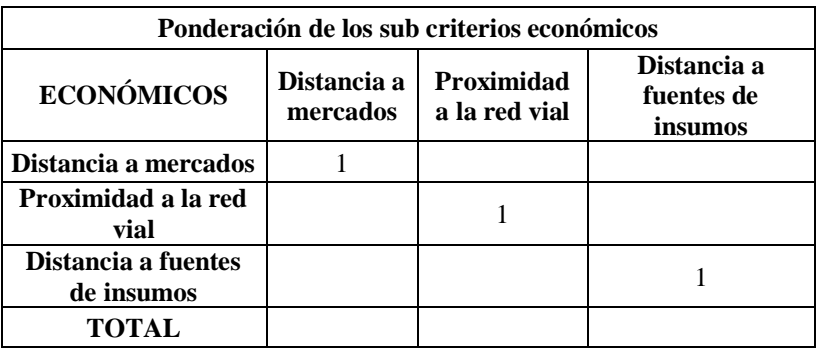

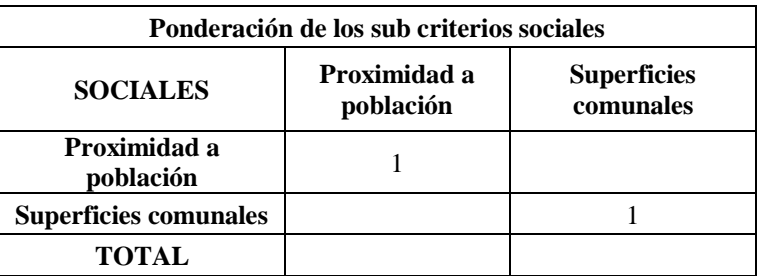

# **3. Tercera jerarquía:**

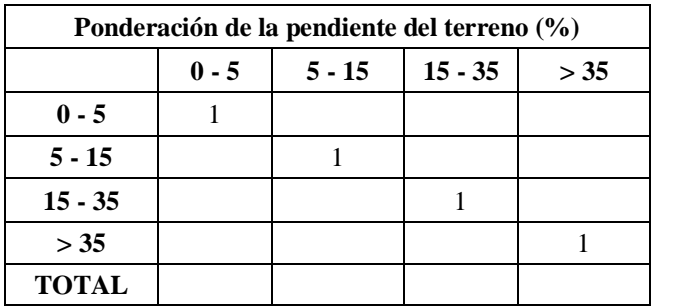

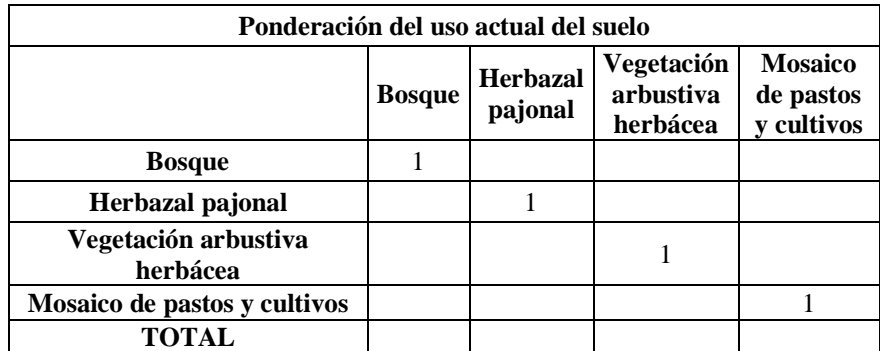

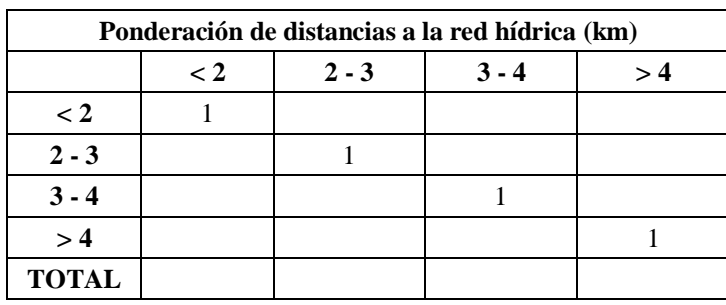

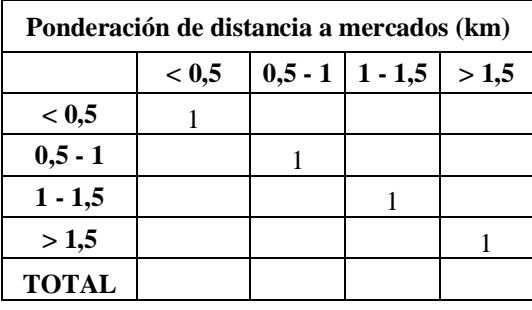

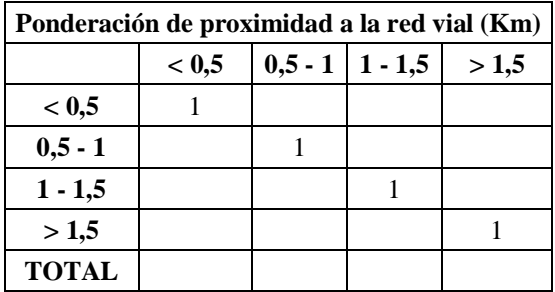

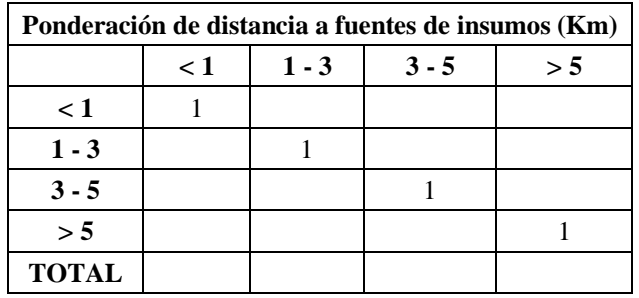

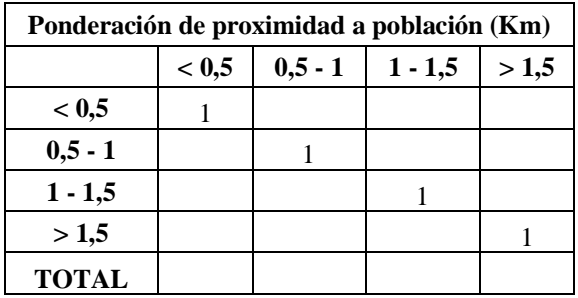

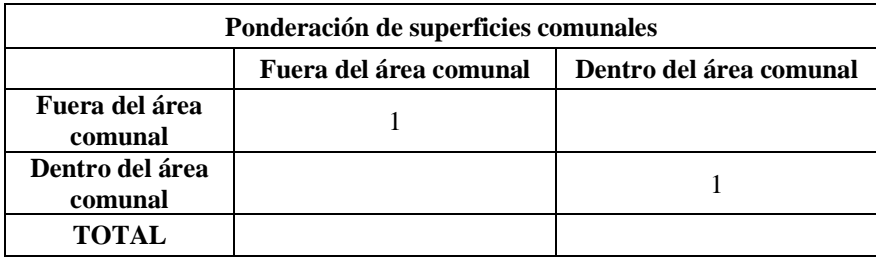

# **Anexo 3. Ponderaciones detalladas de los expertos en Trucha.**

Ponderación del Experto N° 1: Ing. Roli Sánchez Vigo.

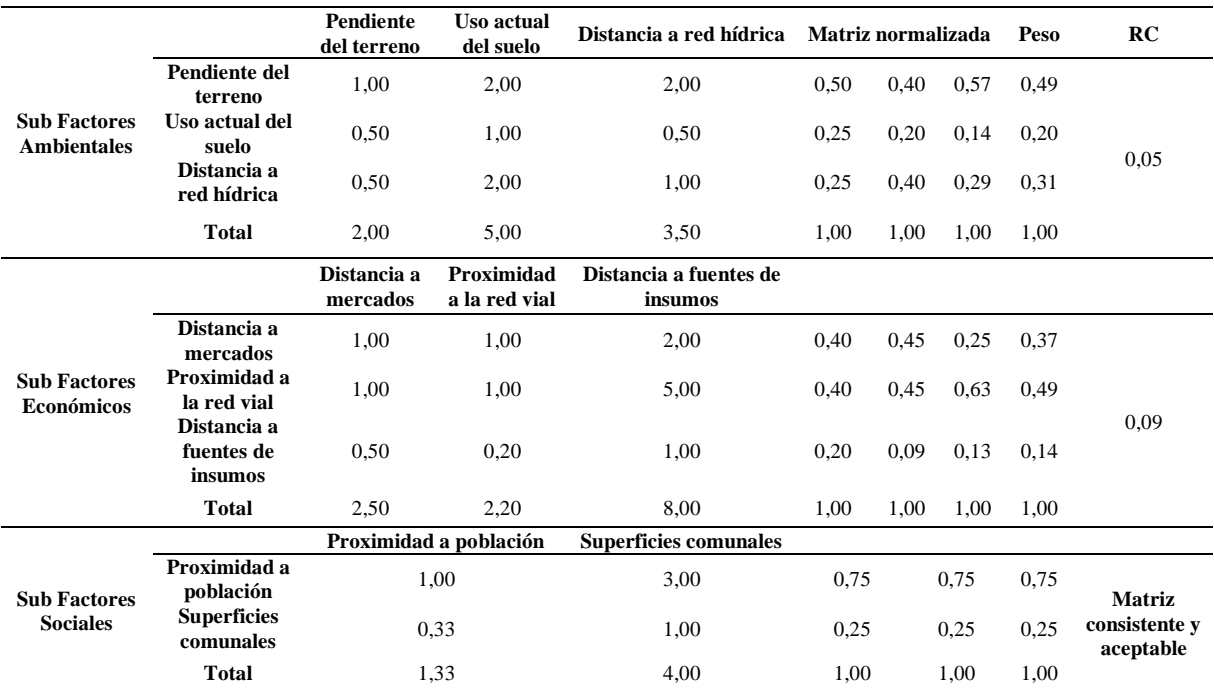

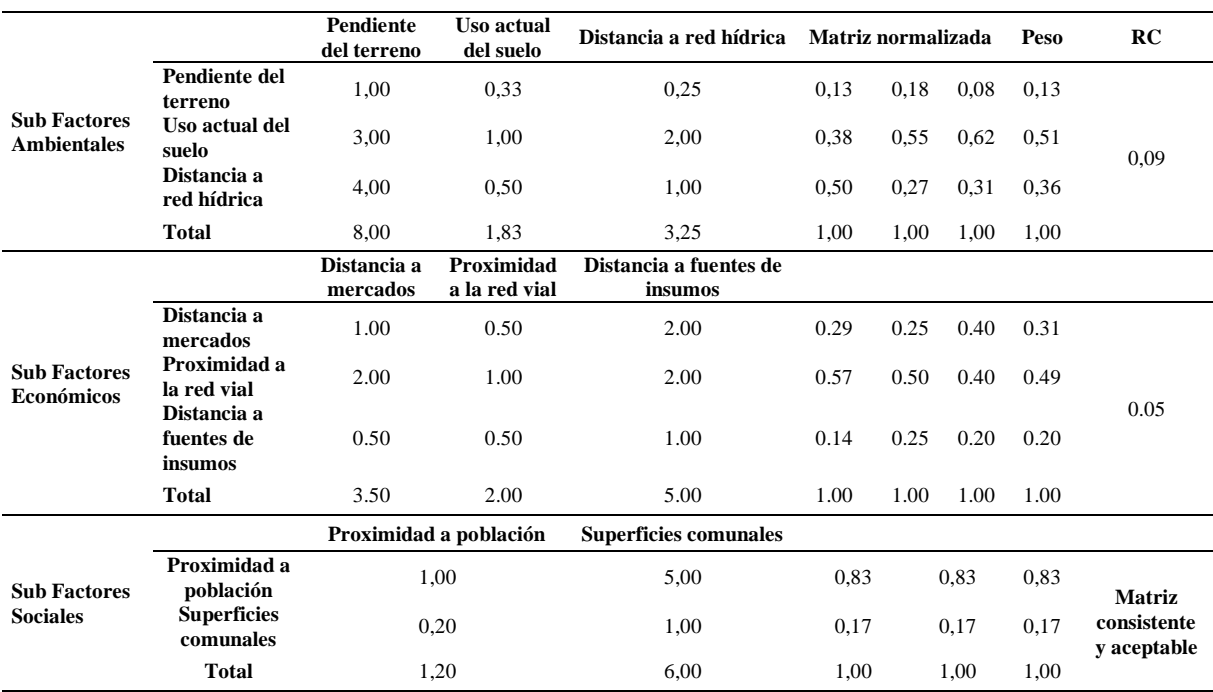

# Ponderación del Experto N° 2: Tec. Humberto Máximo Chávez.

Ponderación del Experto N°3: Ing. Rafael A. Araujo Riveiro.

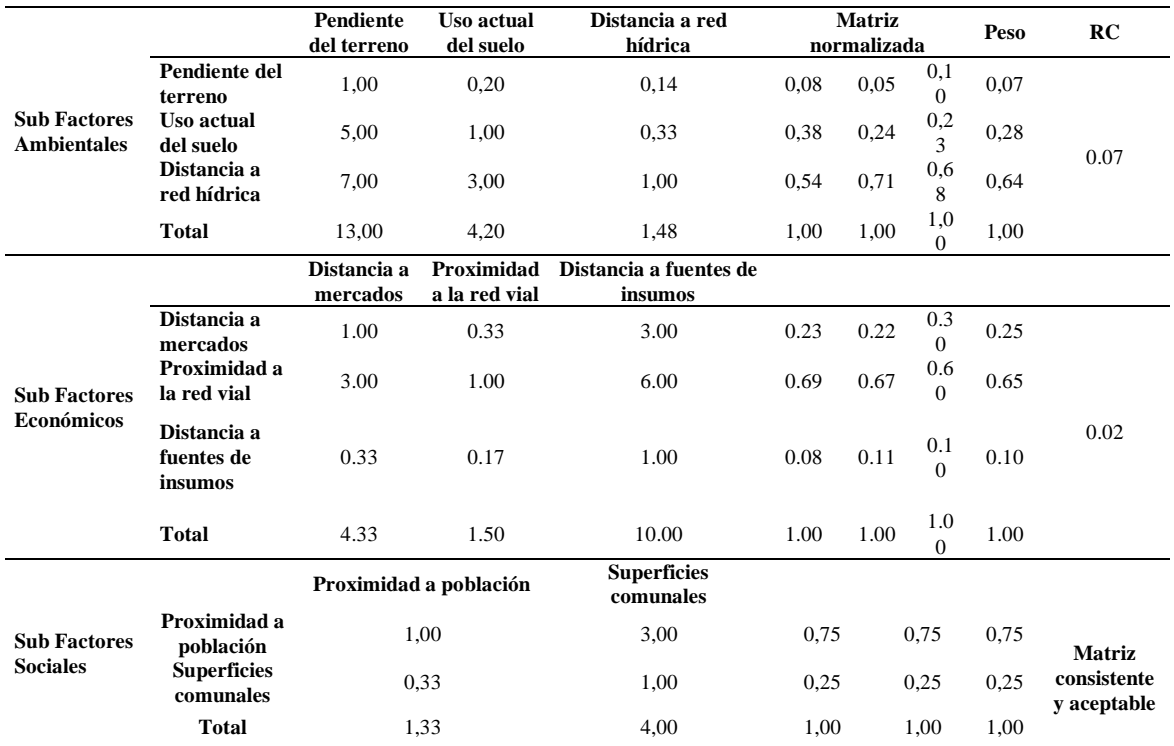

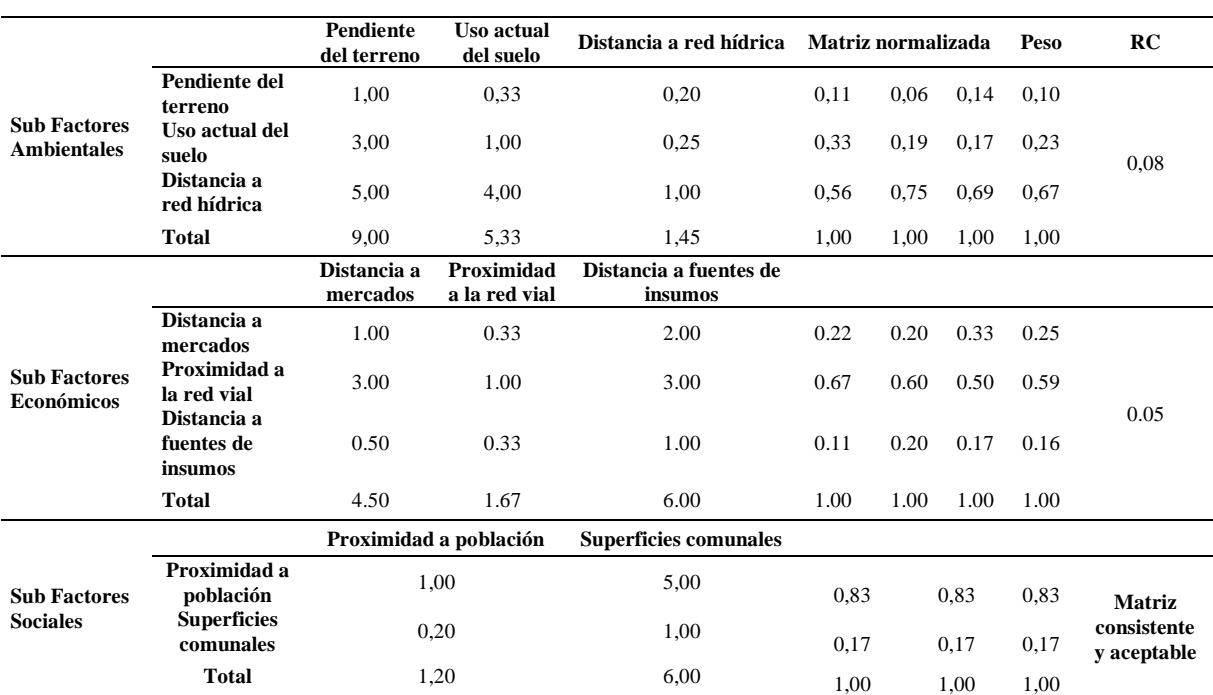

# Ponderación del Experto N° 4: Ing. Pesquero Jorge Gustavo Fernández Flores.

# Ponderación del Experto N° 5: Blgo. Pesquero Norbel Lozano Rodas.

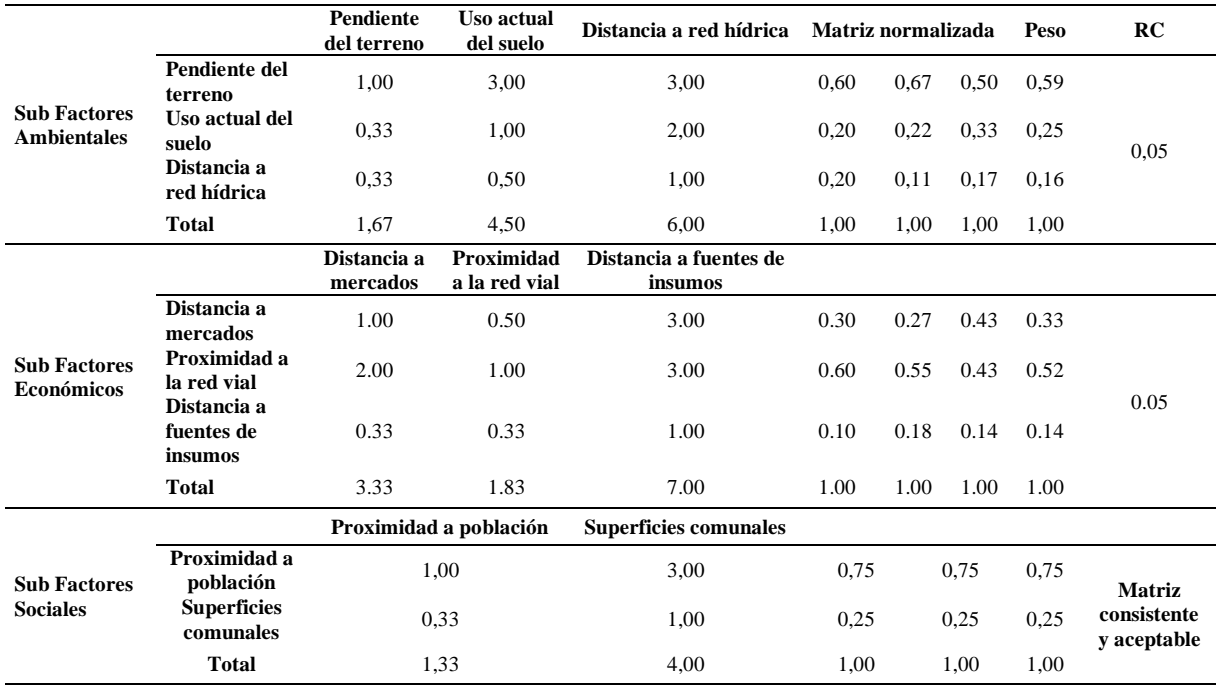

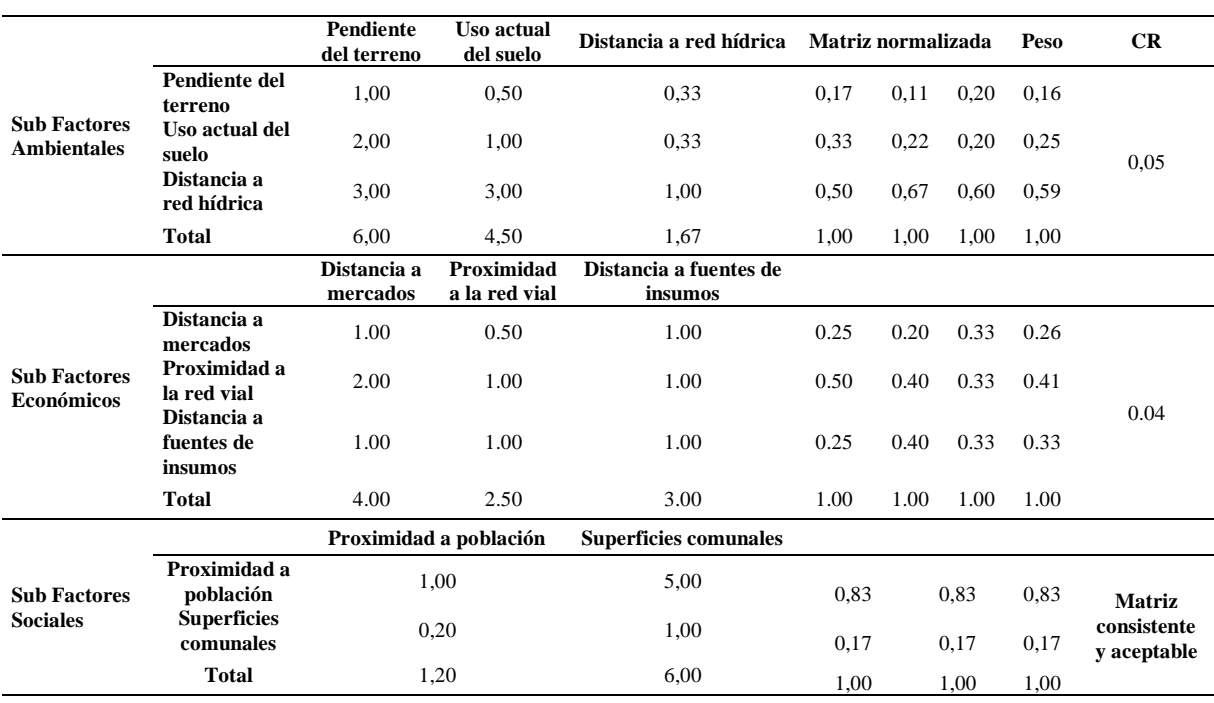

Ponderación del experto N° 6: Blga. Pesquero Delia Rosa Vásquez Acuña.

## **Anexo 4. Parámetros obtenidos en campo y en el laboratorio, comparados con el rango establecido del FONDEPES**

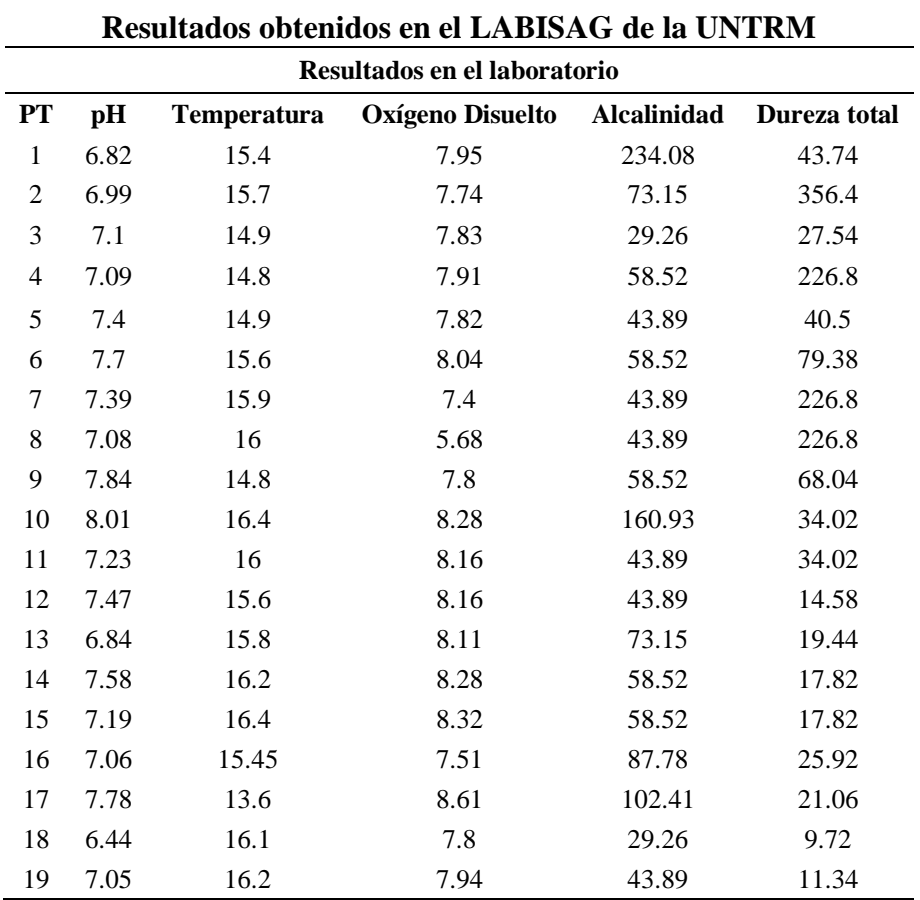
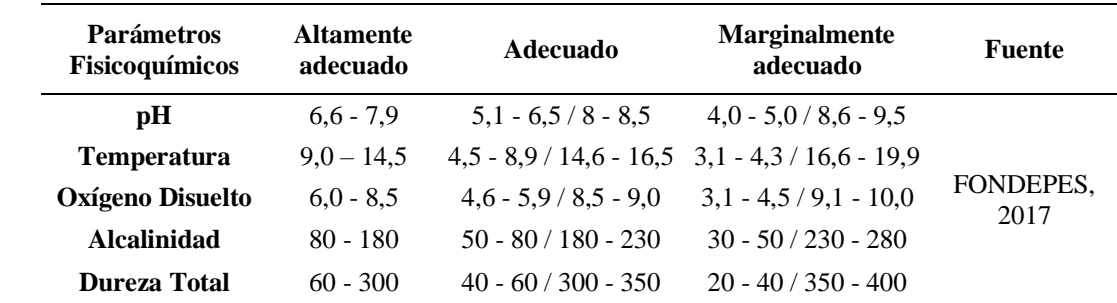

## **Rangos establecidos por el FONDEPES**

**Anexo 5. Matriz de comparación por pares de los parámetros fisicoquímicos del agua.**

| Parámetros fisicoquímicos del agua |                                |                     |      |                    |               |                                     |                   |      |                             |      |             |  |
|------------------------------------|--------------------------------|---------------------|------|--------------------|---------------|-------------------------------------|-------------------|------|-----------------------------|------|-------------|--|
|                                    | <b>Temperatura</b><br>del agua | Oxígeno<br>disuelto | pH   | <b>Alcalinidad</b> | <b>Dureza</b> | <b>MATRIZ</b><br><b>NORMALIZADA</b> |                   |      |                             |      | <b>PESO</b> |  |
| <b>Temperatura</b><br>del agua     | 1.00                           | 0.50                | 0.50 | 5.00               | 5.00          | 0.19                                | 0.21              |      | $0.13$ $0.30$ $0.28$        |      | 0.22        |  |
| Oxígeno<br>disuelto                | 2.00                           | 1.00                | 2.00 | 5.00               | 5.00          | 0.37                                | $0.42 \quad 0.51$ |      | $0.30 \quad 0.28$           |      | 0.38        |  |
| pH                                 | 2.00                           | 0.50                | 1.00 | 5.00               | 5.00          | 0.37                                | 0.21              | 0.26 | 0.30                        | 0.28 | 0.28        |  |
| Alcalinidad                        | 0.20                           | 0.20                | 0.20 | 1.00               | 2.00          | 0.04                                | 0.08              |      | $0.05$ 0.06 0.11            |      | 0.07        |  |
| <b>Dureza</b>                      | 0.20                           | 0.20                | 0.20 | 0.50               | 1.00          | 0.04                                |                   |      | $0.08$ $0.05$ $0.03$ $0.06$ |      | 0.05        |  |
| <b>TOTAL</b>                       | 5.40                           | 2.40                | 3.90 | 16.50              | 18.00         | 1.00                                | 1.00              | 1.00 | 1.00                        | 1.00 | 1.00        |  |
| RC                                 |                                | 0.05                |      |                    |               |                                     |                   |      |                             |      |             |  |

**Anexo 6. Áreas de entrenamiento para la clasificación supervisada.**

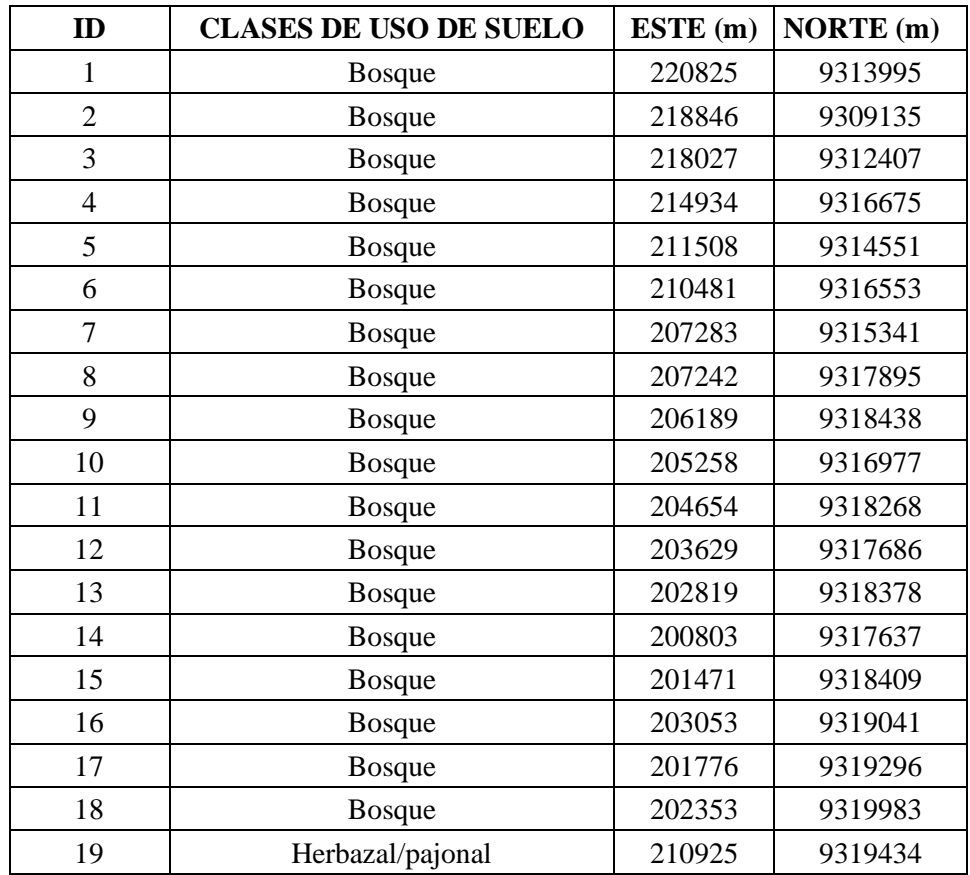

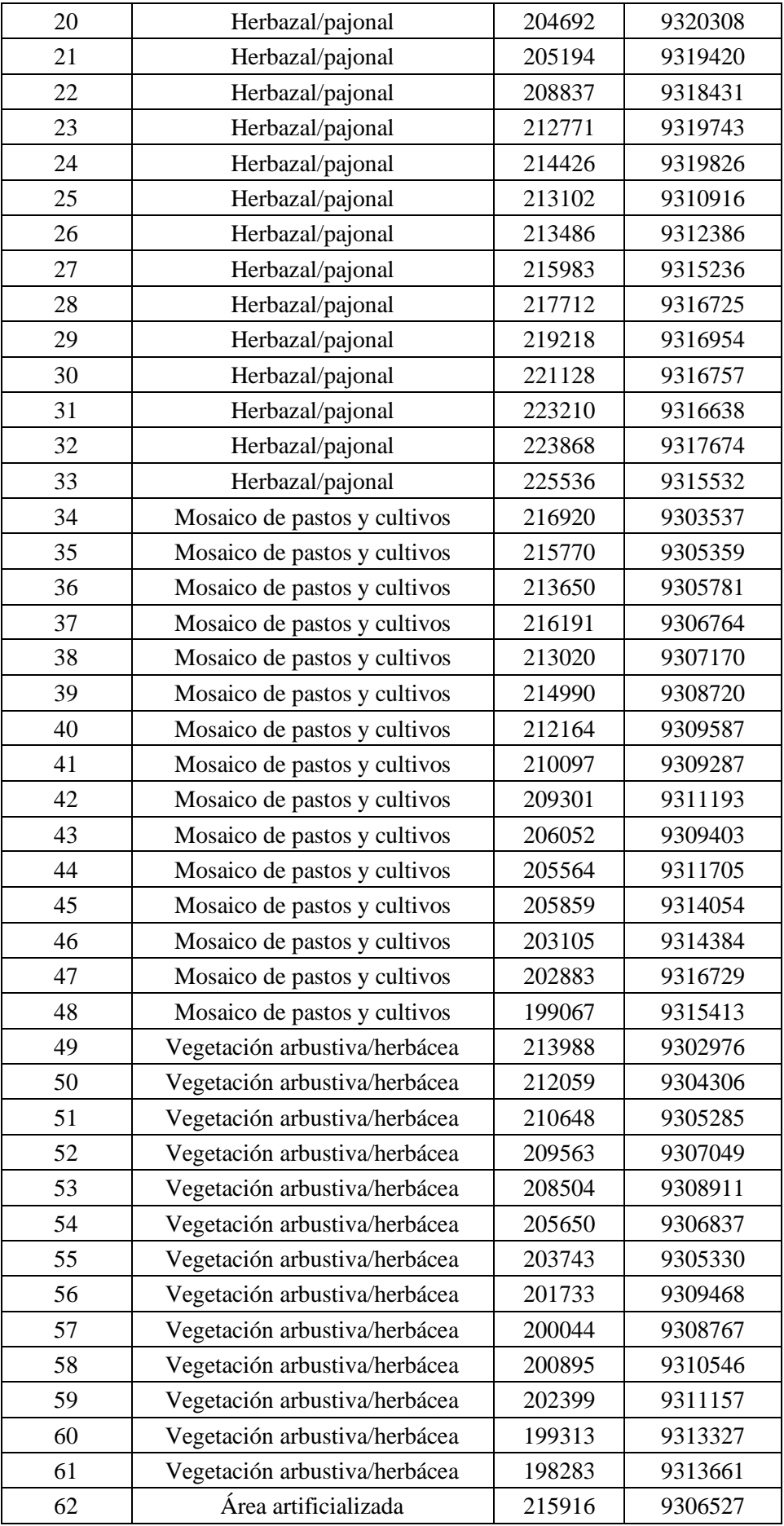

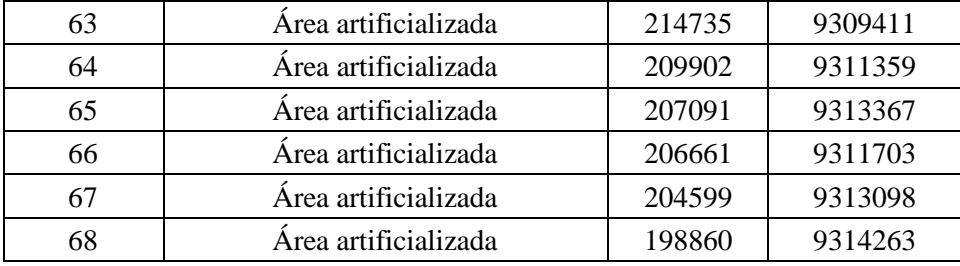

## **Anexo 7. Punto de Control Terrestre (GCP).**

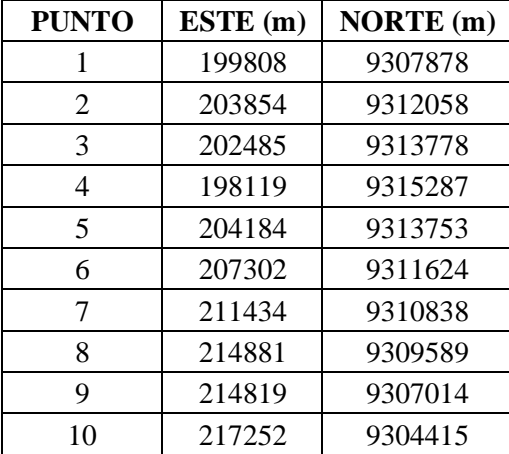

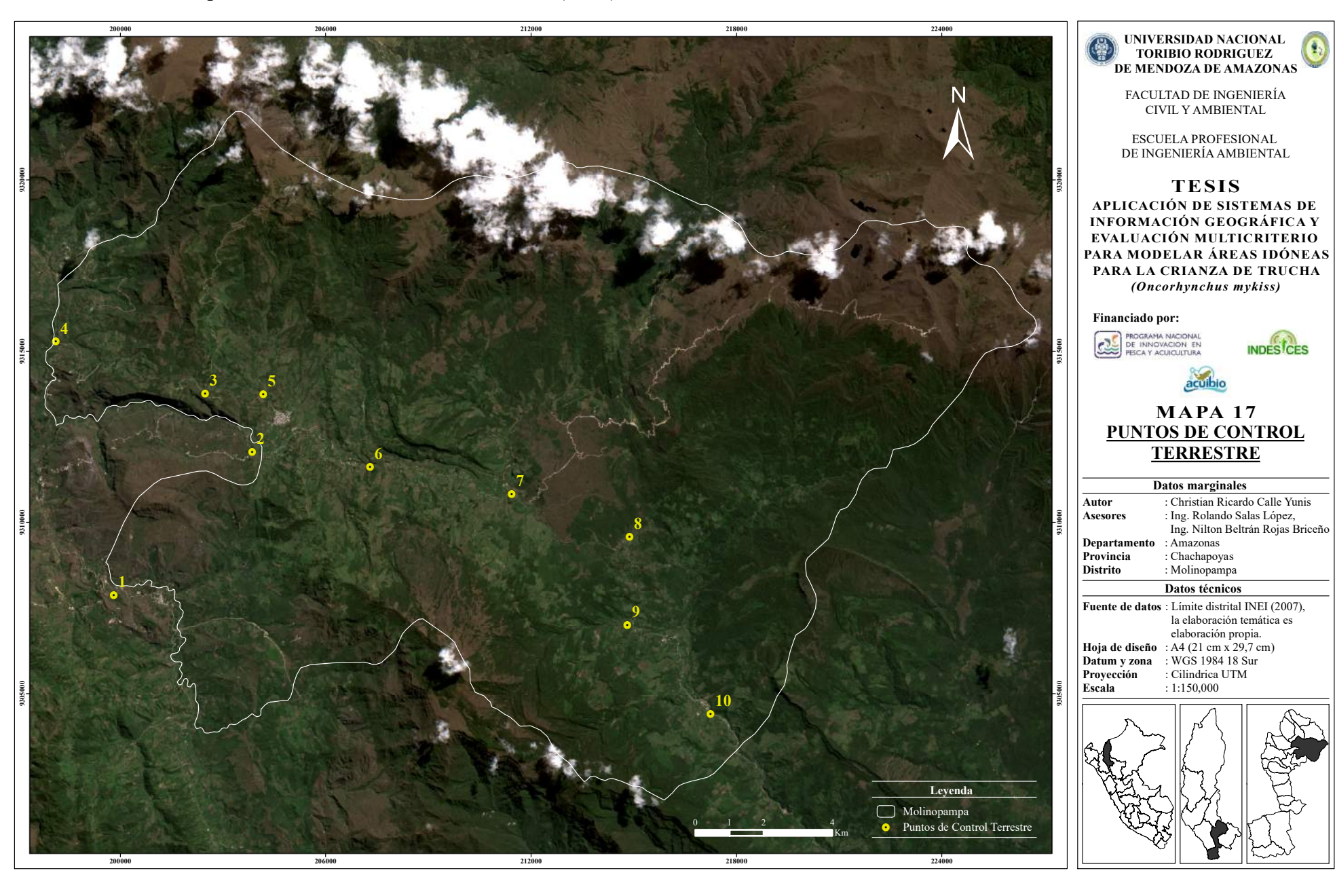

**Anexo 8. Mapa de los Puntos de Control Terrestre (GCP).**